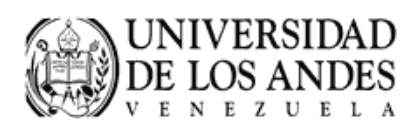

Facultad de Ingeniería División de Estudios de Postgrado Maestría en Computación

# SEGMENTACION DE LAS CAVIDADES CARDIACAS EN TOMOGRAFIA COMPUTARIZADA MULTICAPA USANDO ESTIMADORES NO PARAMETRICOS

 $\emph{Autor:}\mspace{14mu} {\bf José}$  Enrique Clemente Suárez

*Tutor:* Antonio Bravo

Mérida, Septiembre 2008

## **Agradecimiento**

A Dios, por brindarme la fortaleza necesaria para cumplir esta meta. A mi hijo José Santiago, por ser la luz de mi vida, y hacerme una mejor persona. A mi esposa, por ser mi apoyo incondicional en todos estos años. A mis padres y hermanos, por su compresión y apoyo.

A la Universidad Nacional Experimental del Táchira, especialmente al Decanato de Investigación, por su colaboración en la elaboración de este proyecto.

A la Universidad de Los Andes, División de Estudios de Postgrado, Maestría en Computación.

Al Grupo de Bioingeniería de la Universidad Nacional Experimental del Táchira y su grupo de investigadores, por el apoyo y colaboración prestado a lo largo de este proyecto.

A Antonio Bravo, por su apoyo en la realización de esta investigación, y por sus valiosos aportes e ideas.

Al Centro de Cardiología de la ciudad de Rennes en Francia por proporcionar la base de datos de tomografía computarizada multicapa

*A mi hijo, A mi Esposa, A mis Padres*

### **Resumen**

Se describe el desarrollo de una aplicación para la segmentación de la cavidad ventricular izquierda en tomograf´ıa computarizada multicapa (MSCT) usando estimadores no parámetricos. La aplicación está desarrollada en C++, con el uso de *Visualization Toolkit* (VTK) para la visualización tri–dimensional (3–D) y *Fast Light Toolkit* (FLTK) para el desarrollo de la interfaz gráfica. El proceso desarrollado se basa en cuatro etapas fundamentales, pre–procesamiento de las imágenes, segmentación, post–procesamiento y validación de los resultados. Dos enfoques del pre–procesamiento son propuestos. El primer enfoque, se basa en el uso de filtros morfol´ogicos (*mathematical morphology operators*). El segundo enfoque se basa en la utilizaci´on de filtros de medias deslizantes (*mean* shift). El algoritmo de segmentación usado para ambos enfoques esta basado en técnicas de crecimiento de regiones (*region growing*). Un punto denominado semilla es colocado dentro de la cavidad cardiaca y es usado como entrada del algoritmo de crecimiento de regiones. Esta semilla es propagada a lo largo de las secuencia de imágenes a objeto de obtener la superficie del ventrículo izquierdo (LV) para todos los instantes del ciclo cardiaco. El método de validación compara la superficie estimada con respecto a la forma ventrícular trazada manualmente por un experto. El error obtenido entre ambas superficies es de 1.38 mm en díastole y 2.73 mm en sístole para el método basado en operadores morfológicos y 1.22 mm en díastole y 2.19 mm en sístole para el método basado en medias deslizantes.

**Palabras Claves**: Tomografía computarizada multicapa, cavidades cardiacas, ventrículo izquierdo, filtros morfológicos, filtros de medias deslizantes, crecimiento de regiones, segmentación.

# **´ Indice**

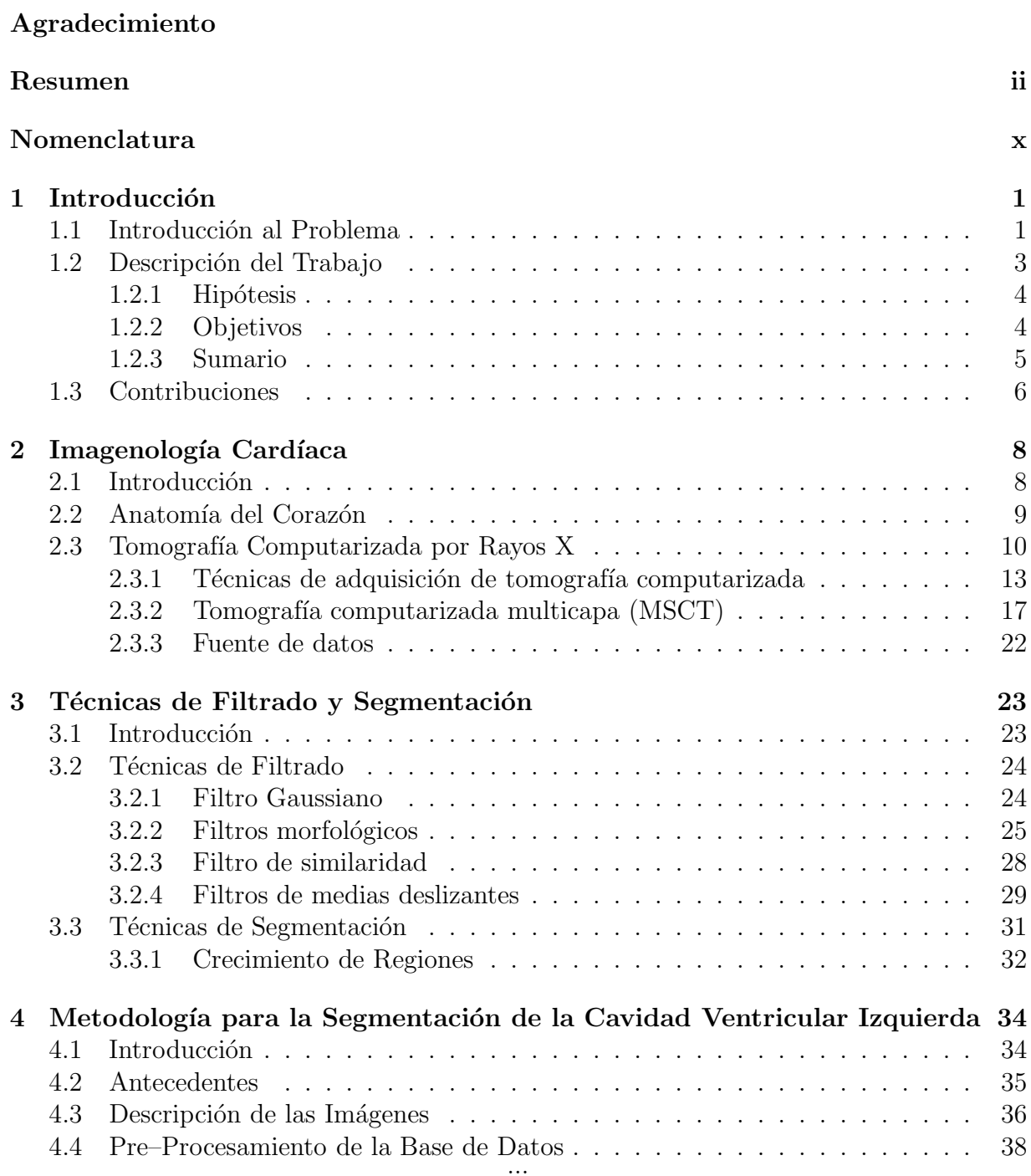

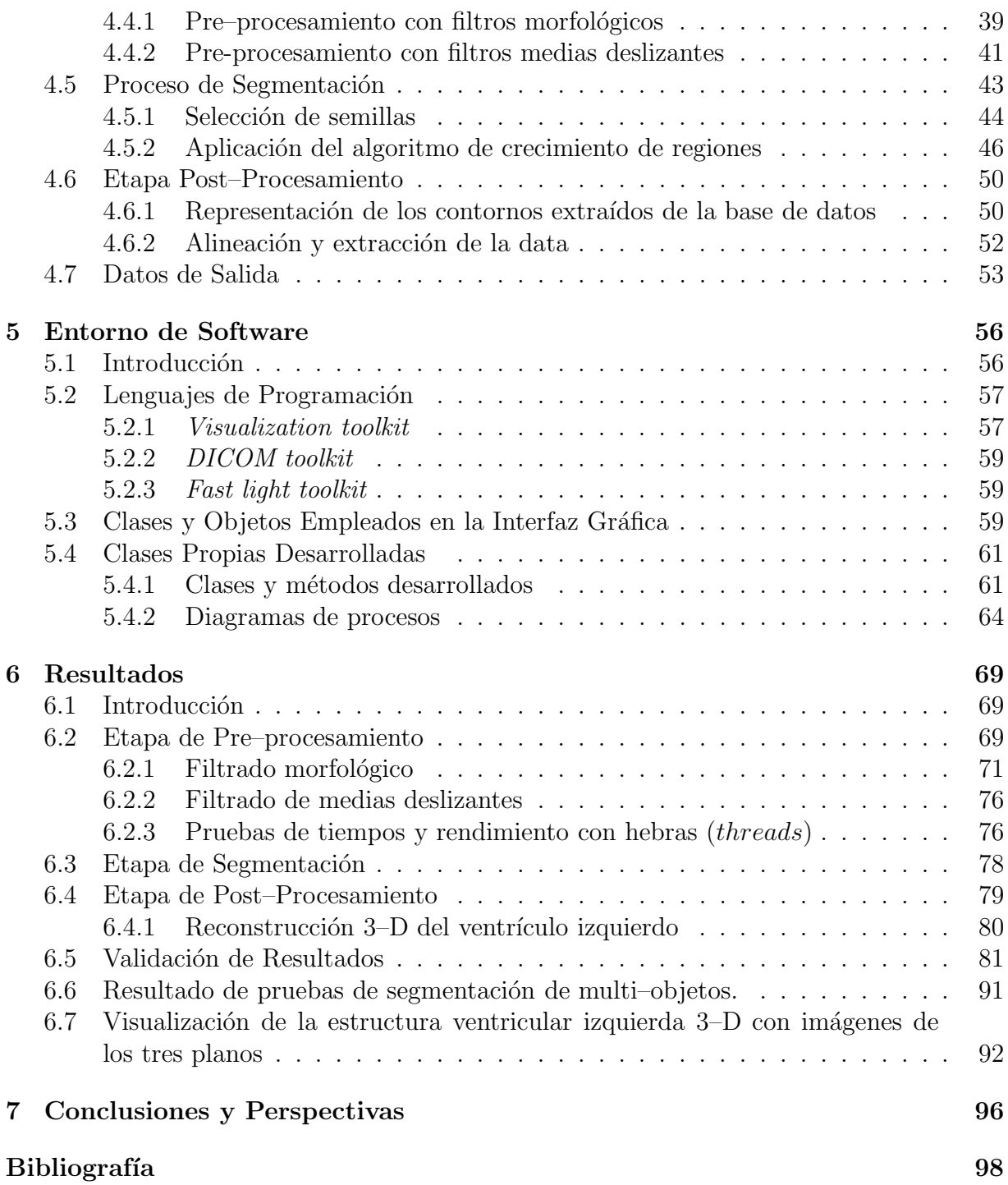

# **´ Indice de Figuras**

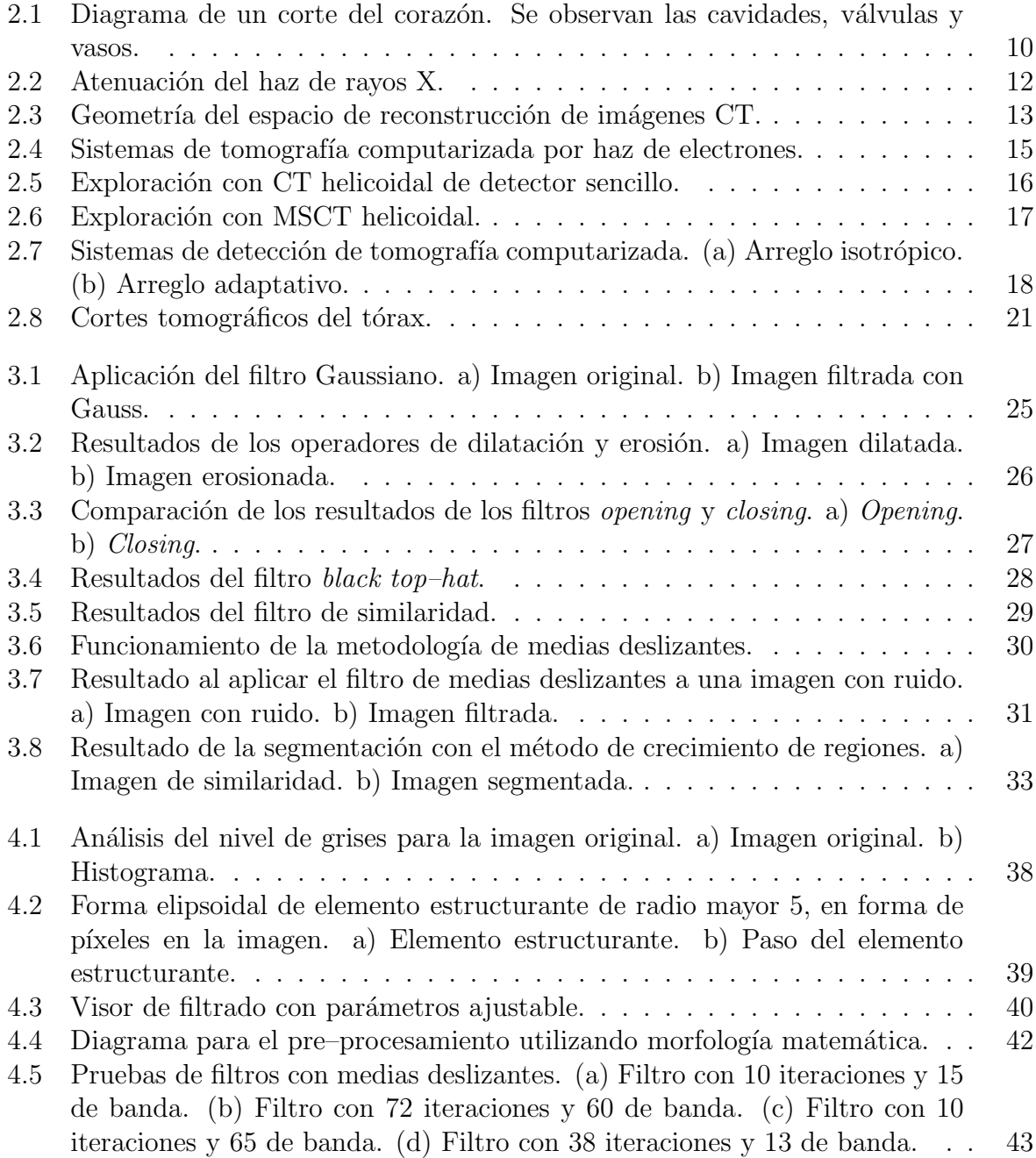

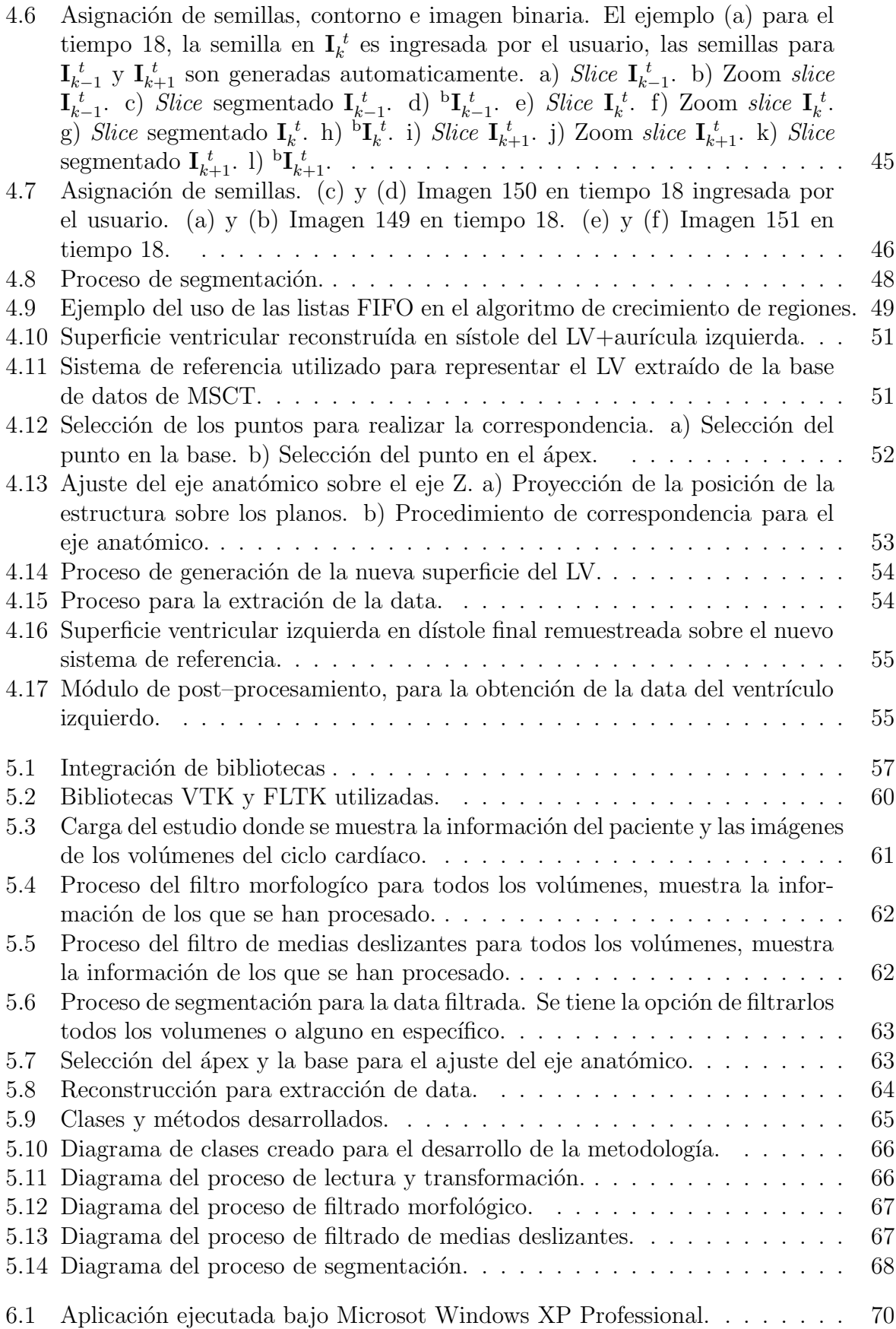

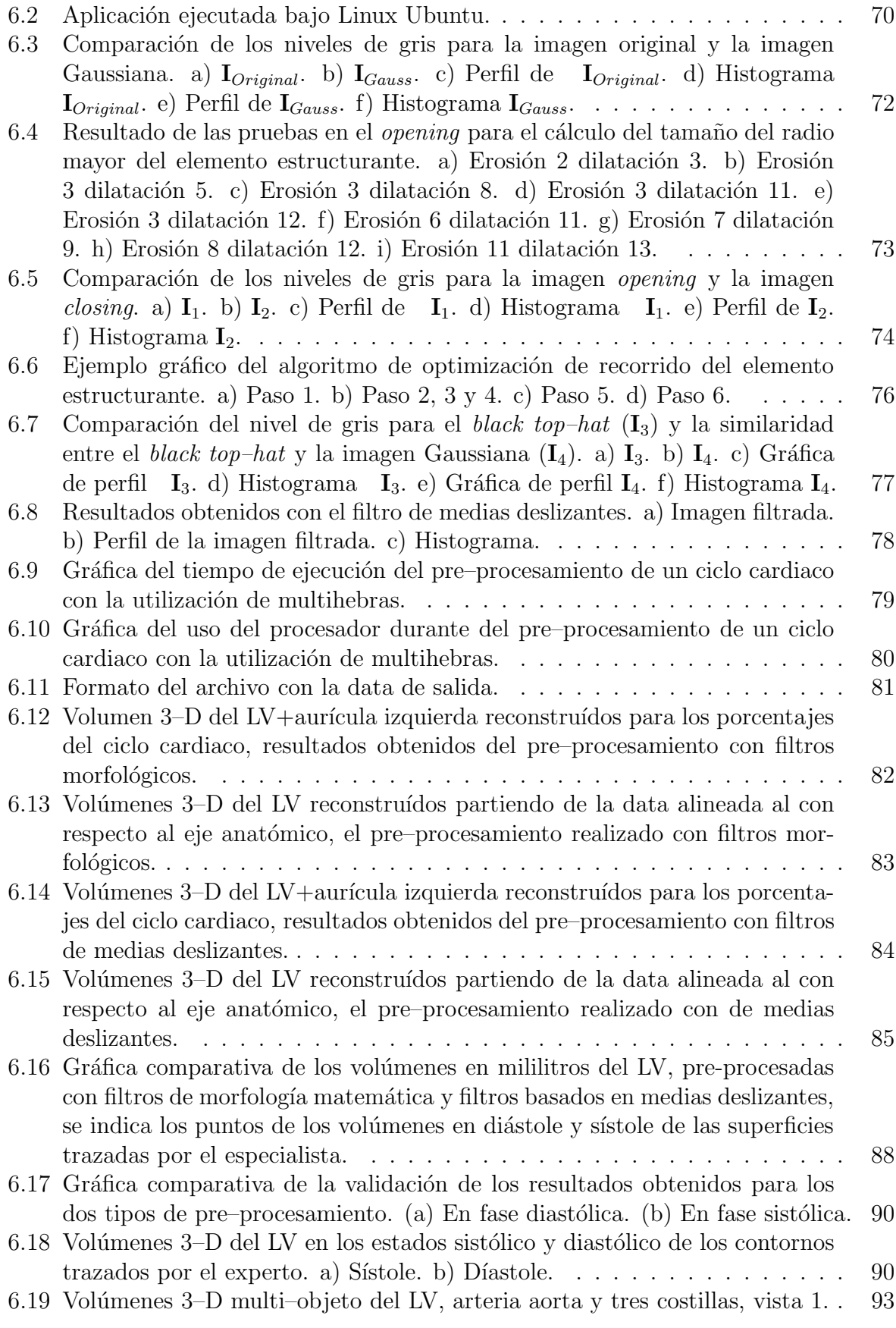

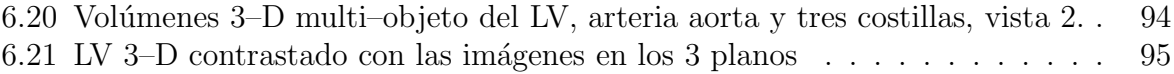

# **´ Indice de Tablas**

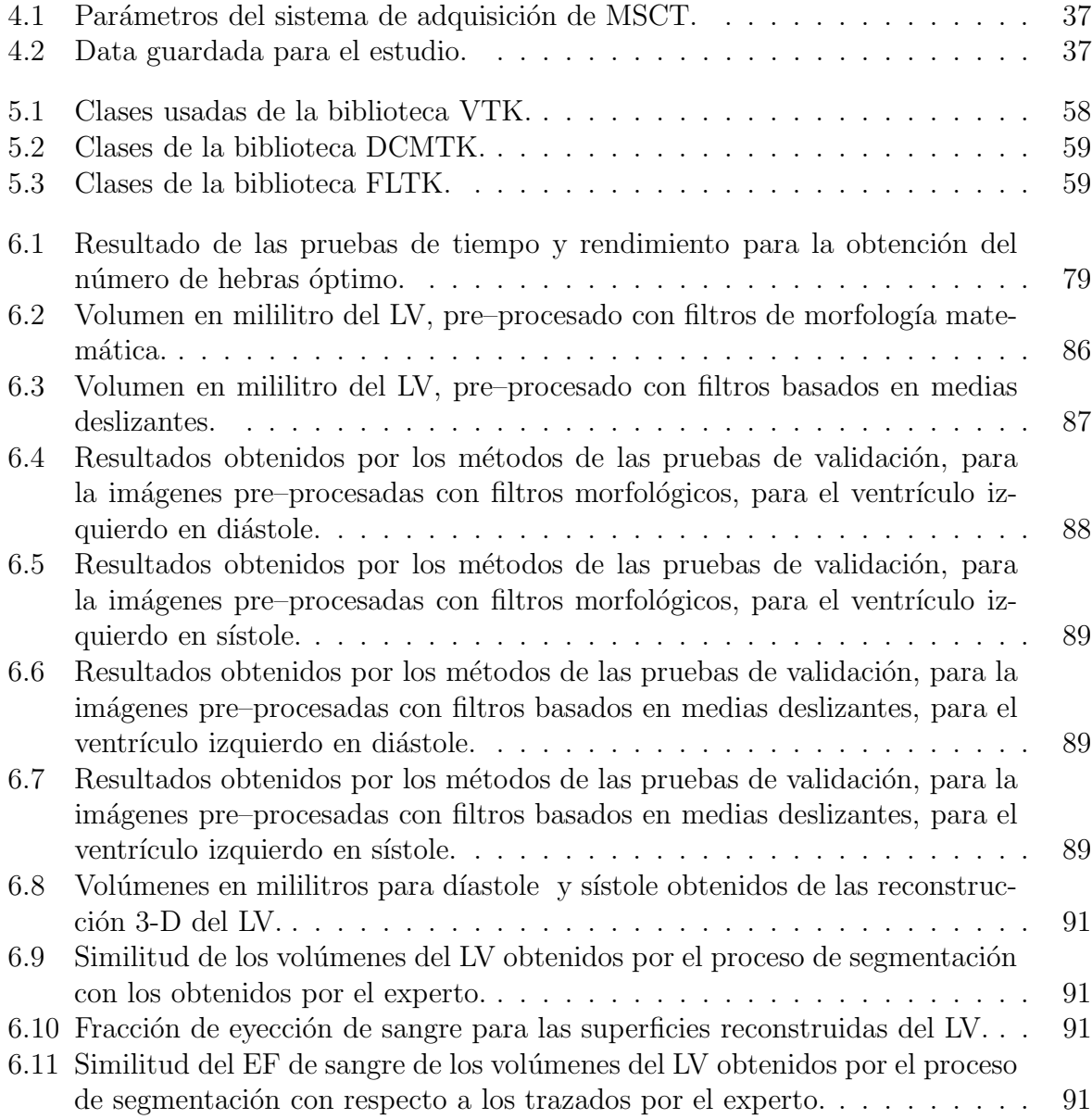

## **Nomenclatura**

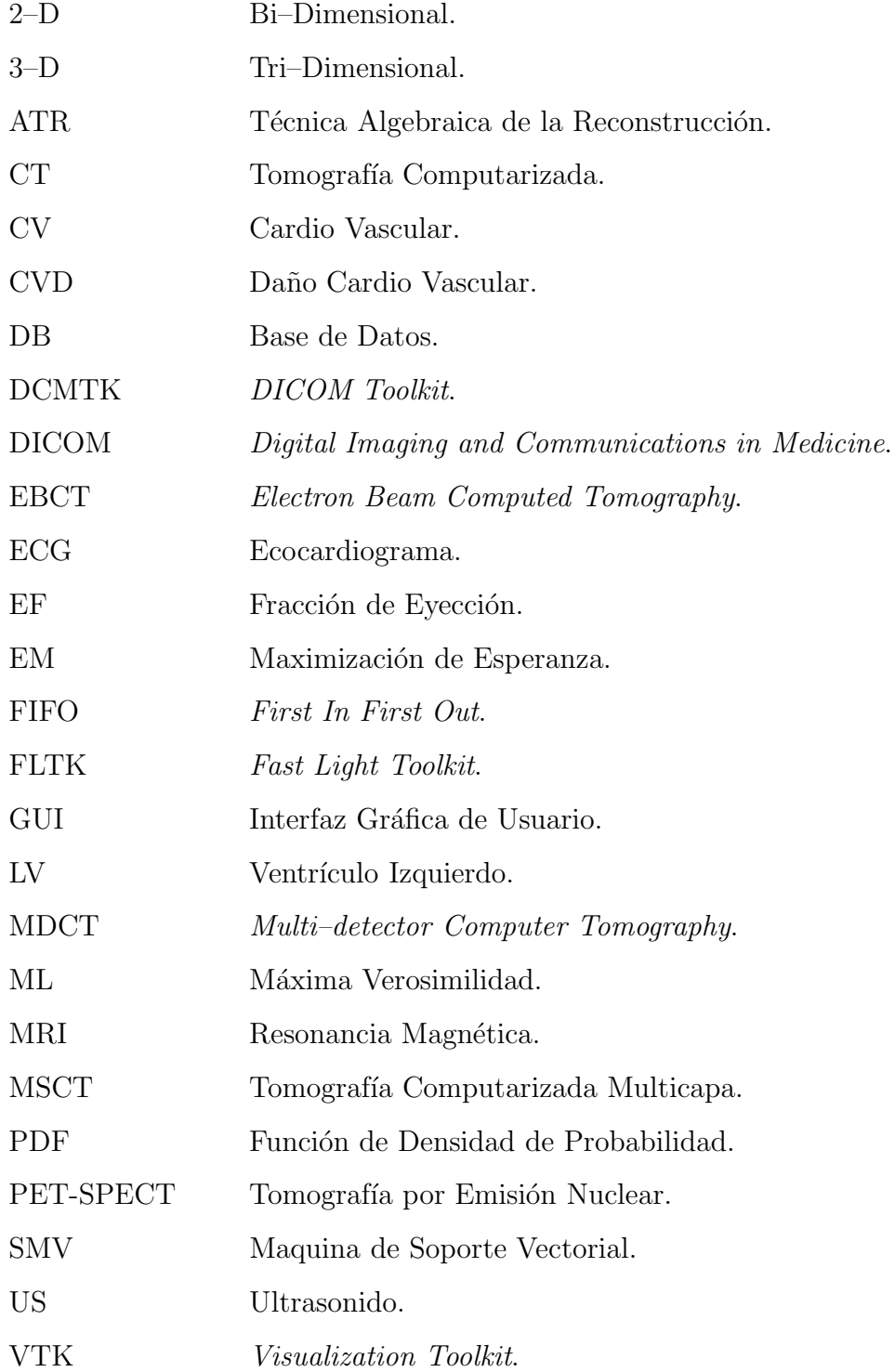

# Capítulo 1

# Introducción

### **1.1 Introducción al Problema**

La visión por computadora y el análisis de imágenes constituyen herramientas importantes que pueden ser usadas en muchas áreas [1]. En procesamiento de imágenes médicas la segmentación es una herramienta importante para el análisis de estructuras anatómicas y tipos de tejido, distribución espacial de las regiones funcionales, activas y patológicas, y es adicionalmente considerada como el estado inicial de la visualización y la compresión [2], útil para proporcionar una visión más detallada de la anatomía del cuerpo humano.

Las técnicas de segmentación de imágenes se basan en la organización o agrupamiento de un conjunto de formas, donde las principales características usadas en esta organización son la proximidad, similaridad, y continuidad. El proceso de segmentación particiona una imagen en regiones (también llamadas clases o subconjuntos) que son homogéneas con respecto a una o más características  $[1, 3, 4]$ . La segmentación de imágenes está enmarcada en los problemas de visión por computadora, como una herramienta para el reconocimiento de objetos, basada en técnicas de extracción de formas, las cuales verifican tres propiedades básicas: ser suficientemente generales para poder describir un amplio rango de formas, permitir al mismo tiempo la extracción del objeto de la escena que lo contiene, y por último, facilitar la comparación con formas similares [5][6]. Esta técnica de procesamiento de im´agenes genera una imagen binaria, donde los puntos que pertenecen al objeto se representan con un uno, mientras que los que no pertenecen al mismo se representan con un cero.

En la literatura han sido propuesta una amplia variedad de técnicas de segmentación, sin embargo, no se ha podido establecer una técnica estándar, que genere resultados satisfactorios para todas las aplicaciones imagenológicas, debido a que el desarrollo de la técnica de segmentación, depende tanto del objeto a analizar sobre la escena bidimensional como de la representación de los elementos de dicha escena.

De forma general, los sistemas imagenológicos tienen la capacidad de generar conjuntos de datos en dos, tres o más dimensiones, los cuales representan información detallada para aplicaciones tanto clínicas como de investigación [7]. El objetivo final de los estudios por imágenes es realizar una interpretación cuantitativa o cualitativa de los datos [2], para ello es necesario cumplir con un conjunto de etapas tales como mejoramiento o realce de la calidad de los datos [8], identificación de las estructuras anatómicas de interés con ayuda de técnicas de segmentación  $[9, 10, 11, 12]$ , extracción de la información esencial para el diagnóstico o cuantificación [13, 14], visualización [15, 16, 17], y por último compresión, almacenamiento y transmisión [18, 19].

La mayoría de los métodos de segmentación de imágenes médicas se basan en el trazado de una curva que delimita las estructuras anatómicas, lo cual permite discriminar las regiones de la imagen que conforman la estructura de interés de las demás estructuras que aparecen en la misma  $[20, 21, 22]$ . Otro tipo de técnicas, se basa en la aplicación de métodos de clasificación, donde la imagen es sometida a procesos de agrupamiento hasta representarla como un conjunto no solapado de dos (2) regiones, donde una de ellas constituye el objeto de interés, y la otra el fondo de la imagen  $[11, 23, 24, 25]$ .

La valoración de estas imágenes es de suma importancia para detectar patologías, en especial, en estudios del miocardio ya que el daño cardiovascular (CVD) es considerado como una de las principales causas de mortalidad, debido a que es responsable de un tercio de las muertes en todo el mundo, aproximadamente 17 millones de personas por a˜no [26]. La mayoría de los 32 millones de infartos y ataques cardiacos que ocurren cada año, son causados por uno o más factores de riesgos cardiovasculares, tales como hipertensión, diabetes, tabaquismo, altos niveles de lípidos en sangre e inactividad física. Cerca del  $85\%$ de la mortalidad global en los pa´ıses de ingresos medios-bajos es debida al CVD. Se estima que para el año 2010 el CVD sea la principal causa de muerte en los países desarrollados  $[27]^{1}$ .

La valoración de la capacidad de contracción/relajación de los ventrículos así como también la localización y extensión del daño isquémico por medio de la cuantificación de las zonas de baja perfusión miocardica, es posible con ayuda de técnicas de análisis de las propiedades mecánicas del miocardio [28]. Para ello se hace necesario comprender la fisiopatología del comportamiento dinámico de las estructuras del corazón, así como el desarrollo de m´etodos que a partir de im´agenes cardiacas permitan extraer de forma no invasiva, un conjunto de descriptores que ayuden a caracterizar tal comportamiento. Adicionalmente, en la rutina clínica es esencialmente necesario, el desarrollo de técnicas para la representación o reconstrucción 3–D de las estructuras cardiovasculares exploradas con diversas técnicas de imagenología.

La estimación del movimiento y las deformaciones a nivel de miocardio, constituyen una etapa esencial de procesamiento para la comprensión de la función cardiaca a partir de imágenes médicas (3–D). Los desórdenes en el movimiento de las paredes ventriculares representan indicadores sensitivos del daño cardiovascular. En particular, ha sido evidenciado que la disminución del esfuerzo transmural (entre paredes) y la disminución de la torsión del ventrículo izquierdo (LV) son indicadores importantes de la presencia de daño isquémico sobre determinada región del miocardio [29, 30].

En tal sentido, el presente trabajo aborda aspectos que constituyen problemas en la segmentacin de imágenes cardiovasculares, para la representación 3–D de las estructuras cardiacas de las cuales se puede obtener información que permita realizar estudios del daño cardiovascular.

## 1.2 Descripción del Trabajo

En el presente trabajo se propone el desarrollo de un enfoque para la segmentación de imágenes cardiovasculares (CV), adquiridas mediante un equipo de tomografía computarizada multicapa (MSCT) [31], almacenadas en el formato DICOM (*Digital Imaging and*

<sup>1</sup>World Health Organization, http://www.who.int/ncd/cvd.

*Communications in Medicine*) [19]. Dicho enfoque está basado en el uso de estimadores no paramétricos como operadores de morfología matemática y medias deslizantes, para el realce de la información asociada al ventrículo izquierdo.

El proceso de segmentación utiliza un algoritmo de crecimiento de regiones, donde un pixel inicial denominado semilla colocado por el usuario en el área de interés en uno de los cortes del volumen MSCT, se comparara con los p´ıxeles vecinos estudiando ciertas características como intensidad, relación topológica y caracterización de los conjuntos, con la finalidad de generar una imagen binaria donde los puntos que pertenecen al ´area de interés se representan con uno  $(1)$ , y los demás píxeles se fijan en cero  $(0)$ . A partir de esta imagen se crean automáticamente nuevas semillas para segmentar las restantes imágenes del volumen 3–D.

El objetivo final es reconstruir en  $4-D$  (3–D + tiempo) el ventrículo izquierdo y así mejorar la visualización y diagnóstico médico, facilitando tanto la detección de patologías, como la prevención de daños cardiacos.

### 1.2.1 Hipótesis

Resulta posible identificar las estructuras anatómicas asociadas al corazón humano en imágenes de tomografía computarizada multicapa mediante el desarrollo de técnicas de segmentación espacio–temporal basadas en estimadores no paramétricos.

### **1.2.2 Objetivos**

#### **Objetivo General**

Desarrollar una herramienta computacional para la segmentación 3–D de las cavidades cardicas en tomografía computarizada multicapa.

#### **Objetivos Específicos**

- Estudiar el estado del arte acerca de los métodos de segmentación de imágenes cardiacas.
- Estudiar los fundamentos de filtros basados en medias deslizantes.
- Estudiar los fundamentos de filtros basados en morfología matemática.
- Desarrollar un algoritmo para los filtros basados en medias deslizantes y basados en morfología matemática.
- Estudiar los fundamentos de las técnicas de agrupamiento basadas en crecimiento de regiones.
- Desarrollar un algoritmo de agrupamiento basado en crecimiento de regiones.
- Segmentar las cavidades cardiacas usando los filtros desarrollados y el algoritmo de agrupamiento.
- Realizar validación de resultados.

### **1.2.3 Sumario**

En el Capítulo 2 se describe la anatomía del corazón y el ciclo cardiaco. Se detallan las técnicas de imagenología cardiaca, y la fuente de datos utilizada.

El Capítulo 3 muestra las técnicas de filtrado y segmentación seleccionadas en este trabajo. Se realiza un bosquejo general de los principales procesos realizados.

En el Capítulo 4 se sintetizan algunos antecedentes de trabajos en el área. Del mismo modo, se describe la metodología utilizada para la segmentación del LV. Esta metodología se basa en la aplicación de una técnica de segmentación a imágenes que han sido realzadas con filtros basados en morfología matemática y imágenes realzadas con filtros basados en medias deslizantes, para posteriormente comparar sus resultados, estas etapas se describen a continuación:

- 1. Filtros morfol´ogicos: Son filtros basados en operaciones no lineales. Algunos operadores que utilizan estos filtros son: la dilataci´on, la erosion, el *opening* y el *closing*.
- 2. Filtros de medias deslizantes *(mean shift*): Técnica basada en el análisis de un espacio de características con densidades complejas multimodales.
- 3. Crecimiento de regiones (*region growing*): Técnica de segmentación, donde se analizan las características de vecindad de los píxeles.

Adicionalmente, en el capítulo 4 se ejemplifica el proceso de selección y propagación de la semilla para el volumen 3–D y para los otros volúmenes en el ciclo cardiaco, que sirven para aplicar el método desarrollado de crecimiento de regiones. También se explica la etapa de post–procesamiento para la región reconstruida del ventrículo izquierdo  $(LV)$ , donde se obtiene data útil para la valoración de la función cardiovascular mediante la extracción de parámetros clínicos de importancia como volúmenes ventriculares, fracción de eyección y movimiento cardiaco.

El Capítulo 5 muestra la descripción desde el punto de vista computacional de la aplicación desarrollada. Se establece la metodología de programación usada, se describen las clases y objetos usados, así como el manejo de la herramienta y las ventajas de usar los lenguajes de programación escogidos.

En el Capítulo 6 se muestran los resultados de la aplicación de la metodología descrita en bases de datos de tomografía computarizada multicapa y su respectiva validación.

### **1.3 Contribuciones**

Se ha desarrollado un enfoque para la segmentación de las imágenes cardiacas obtenidas por medio de MSCT. Se utiliza un método de segmentación semi-automático basado en crecimiento de regiones, donde la semilla inicial se propaga por todos los volúmenes en todo el ciclo cardiaco y detecta la culminación del proceso de segmentación cuando no encuentra área a segmentar. Se usa programación con hebras *(threads)*, para optimizar tiempos de respuestas en el proceso de filtrado y en el proceso de segmentación del volumen 3–D. También se crean técnicas de optimización en los filtros para agilizar el proceso.

Este trabajo ha permitido realizar:

• José Clemente, Antonio Bravo, Rubén Medina "Using morphological and cluste*ring analysis for left ventricle detection in MSCT cardiac images"*, The 8th IEEE International Symposium on Signal Processing and Information Technology, ISSPIT 2008. Sarajevo, Bosnia and Herzegovina. 16th - 19th December 2008.

• Antonio Bravo, **Jos´e Clemente**, Rub´en Medina *"Seed–growing heart segmentation in human angiograms"*, IEEE International Conference on Image Processing, ICIP 2009. Cairo, Egypt. 7th - 11th November 2009 (en arbitraje).

La contribución mas importante se fundamenta en que la segmentación es una etapa preliminar para el desarrollo de técnicas de valoración de la función cardiovascular y en tal sentido, este trabajo abre posibilidades para el desarrollo de nuevos procedimientos que pueden ser utilizados por especialistas cardiólogos para la cuantificación del daño cardiaco a través de la estimación del movimiento ventricular, como el reportado en:

• Antonio Bravo, Juan Mantilla, **José Clemente**, Rubén Medina y Miguel Vera "Left *ventricle segmentation an motion analysis in multi–slice computerized tomography"* en Biomedical Image Analysis and Machine Learning Technologies: Applications and Techniques, (In Press) .

# Capítulo 2

# **Imagenología Cardíaca**

### 2.1 Introducción

iversos parámetros cuantitativos de importancia clínica pueden ser extraídos a partir de imágenes dinámicas de las estructuras cardiovasculares con la idea de caracterizar el comportamiento espacio–temporal del corazón. En cardiología, casi todas las modalidades imagenológicas son usadas [32].

Tomograf´ıa Computarizada Multicapa o *Multislice Computed Tomography*, es probablemente el término más comúnmente utilizado para describir los últimos desarrollos en tomografía computarizada helicoidal. Esta tecnología se basa en la adquisición simultánea de más de un solo plano tomográfico y esta estrechamente relacionado con la introducción de sistemas de adquisición con múltiples detectores. Sistemas mecánicos multisección de tomografía computarizada (CT) helicoidad sincronizada con el electrocardiograma (ECG), con capacidad de adquisición simultánea de sesenta y cuatro (64) secciones, tiempo de rotación de medio segundo y 250 ms de resolución temporal máxima, han sido recientemente utilizados con el propósito de exploración cardiaca por CT [33]. Esta técnica permite, por su considerable velocidad, cubrir todo el volumen cardiaco, en comparación con un sistema de exploración de sección sencilla. El incremento de la velocidad de exploración, permite la incorporación de secciones finamente colimadas, con lo cual se logra un incremento en la resolución a lo largo del eje longitudinal, permitiendo explorar secciones muy finas en fases arbitrarias del ciclo cardiaco.

El aumento en velocidad se puede utilizar exclusivamente para reducir el tiempo de la exploración, o la capacidad de exploración más rápida se puede intercambiar para obtener colimación más fina, obteniéndose una resolución espacial más alta. Los cambios en estos dos parámetros no son mutuamente excluyentes. A menudo, una combinación en reducción del tiempo de exploración y de incremento de la resolución espacial es ventajosa.

El incremento tanto en la resolución espacial como en la temporal, ha permitido el desarrollo de métodos para la valoración del movimiento y las deformaciones asociadas a las paredes de las cavidades del corazón, teniendo como objetivo la cuantificación de la función cardiaca.

El desarrollo de metodologías para la cuantificación de la función cardiaca y el desarrollo de técnicas para la representación o reconstrucción 3–D de las estructuras cardiovasculares, requieren de un proceso de segmentación a objeto de extraer la información asociada a las cavidades cardiacas durante el ciclo cardiaco.

### 2.2 Anatomía del Corazón

El corazón se divide en dos mitades laterales, análogamente constituídas: mitad derecha, en la que circula la sangre venosa, y mitad izquierda, en relación con la sangre arterial. Cada una de estas mitades se subdivide a su vez en otras dos, situadas una encima de otra: la cavidad superior, de paredes delgadas y fláccidas llamada aurícula y la cavidad inferior de paredes más gruesas y más resistentes que lleva el nombre de ventrículo. Cada aurícula se comunica con el ventrículo correspondiente por medio de una válvula auriculoventricular. La parte superior del corazón está conectada al resto del aparato circulatorio a través de vasos que conducen sangre hacia el corazón y conducen sangre del corazón al cuerpo. La aorta es la arteria principal que conduce la sangre oxigenada desde el ventrículo izquierdo a otras partes del cuerpo. El segundo vaso en importancia es la arteria pulmonar que conduce la sangre para su oxigenación desde el ventrículo derecho a los pulmones. En la Figura 2.1 se muestra la estructura anatómica del corazón.

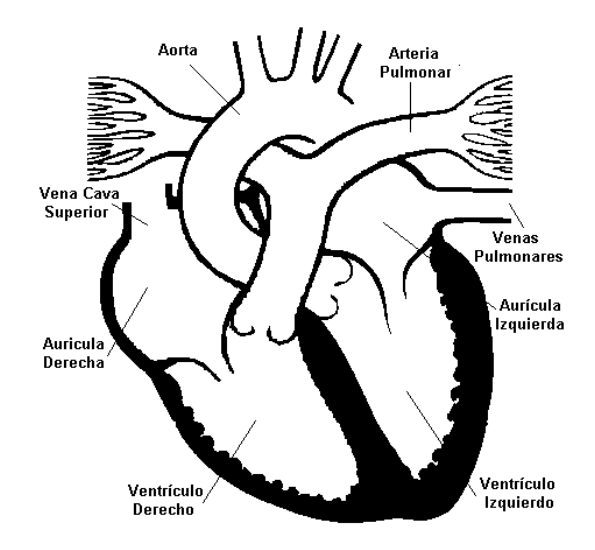

Figura 2.1: Diagrama de un corte del corazón. Se observan las cavidades, válvulas y vasos.

### 2.3 Tomografía Computarizada por Rayos X

La tomografía computarizada por rayos  $X$  (CT) es la más vieja de todas las modalidades imagenológicas 3–D, y sobre la que probablemente se han realizado la mayor cantidad de desarrollos técnicos [34]. El desarrollo de la CT en la década de los 70 tuvo un impacto revolucionario en la imagenología diagnóstica con rayos X, debido a que elimina o minimiza a gran escala los problemas de las técnicas radiológicas convencionales<sup>1</sup>, y a que proporciona la capacidad de examinar estructuras internas del cuerpo de una forma no invasiva con una alta exactitud y especificidad.

El principal objetivo de la CT es producir una representación en dos dimensiones del coeficiente de atenuación de los rayos X, a lo largo de una delgada sección transversal del cuerpo humano. Los tejidos de diferentes estructuras del cuerpo, presentan una composici´on elemental diferente, por lo tanto tienden a exhibir diferentes respuestas frente a los rayos X. En tal sentido, la CT permite la generación de imágenes de órganos completos del cuerpo humano, sin la presencia de artefactos debido a la superposición de estructuras anatómicas ubicadas alrededor del órgano en estudio. Cuando un haz de rayos X pasa

 $1<sup>1</sup>$ Muchos detalles se pierden en los procesos radiográficos, debido a la superposición de la información de estructuras 3–D en un detector 2–D. Además, un alto porcentaje de la radiación detectada es esparcida a lo largo del paciente, produciendo un disminución de la relación señal a ruido de la información registrada.

a trav´es del cuerpo, el mismo es absorbido y esparcido por las estructuras localizadas en la trayectoria que sigue el haz. La cantidad de absorción depende tanto de la densidad física y de la composición anatómica de estas estructuras, como de la energía del haz. En el rango de energía diagnóstica, las interacciones están constituidas principalmente por la ionización molecular generada por la cantidad de rayos X que son dispersados sobre el tejido y por la absorción fotoeléctrica [35]. La dispersión es generalmente minimizada por la definición de un haz que pasa solamente a través del plano transversal. La superposición es eliminada por la exploración a través del plano transversal, los patrones de absorción de los rayos X son registrados a partir de diferentes direcciones sobre el plano transversal. Los rayos X transmitidos a través del plano transversal son captados por detectores, los cuales tienen la capacidad de registrar intensidades diferentes con el 0.1 % de exactitud, mientras que los coeficientes de atenuación de estructuras individuales ubicados en la trayectoria del haz, pueden ser determinados con 0.5 % de exactitud, de acuerdo a conjuntos analizados matemáticamente [36]. La distribución de los coeficientes de atenuación es determinada por la Ley de la F´ısica de Radiaciones (Ley de Lambert–Beer), la cual expresa que cuando un haz de rayos X monoenergético pasa a través de un objeto de densidad variable, el haz es atenuado de acuerdo a la relación exponencial expresada por la ecuación  $2.1$  [37].

$$
I_t = I_o e^{-\int \mu dl} \quad , \tag{2.1}
$$

donde  $I_0$  es la intensidad incidente,  $I_t$  la intensidad transmitida, *dl* el diferencial de longitud de la trayectoria del haz a través del objeto, y  $\mu$  el coeficiente de absorción lineal del objeto a lo largo de la trayectoria del haz<sup>2</sup>, Figura 2.2. Una proyección tomográfica puede ser tratada como la integral de línea a lo largo de un haz de rayos X. Sea  $f$  una función en  $\Omega \subseteq \mathbb{R}^2$ , la cual representa una propiedad del objeto a ser reconstruido, por ejemplo su intensidad, una proyección al visualizar el objeto sobre un ángulo  $\theta$  es dada por:

$$
P(r,\theta) = \int \int_{\Omega} f(x,y)\delta(x\cos\theta + y\sin\theta - r) dx dy , \qquad (2.2)
$$

<sup>&</sup>lt;sup>2</sup>Los valores de  $\mu$  son determinados por la densidad física y por la composición anatómica del objeto, lo cual dependen de la energía (voltaje o forma de onda) del haz de rayoz X.

donde  $\delta$  denota la función *Delta de Dirac*. La función  $R(\theta, r) = P(r, \theta)$  es llamada transformada Radon de  $f$  [38].

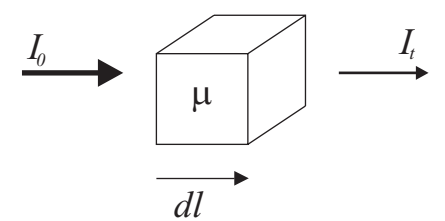

Figura 2.2: Atenuación del haz de rayos X.

La recuperación de la función f dada su transformada *Radon* es posible solucionando el problema inverso de la ecuación 2.2. La Figura 2.3 muestra el concepto geométrico básico usado en la reconstrucción de imágenes CT. La región de diámetro D a ser reconstruida es subdividida con una malla de *N* píxeles cuadrados de tamaño  $d \times d$ , la atenuación en un píxel  $U_i$  se asume uniforme. El ancho y el esparcimiento del haz medido debe ser menor o igual a la mitad del píxel. Cada valor de la absorción  $P(r,\theta)$  es una función de la distancia  $r$  a cada rayo a partir del centro de la malla, y del ángulo de cada rayo relativo a los ejes *x*, *y* de la malla.

Los métodos utilizados para la reconstrucción de las imágenes 3–D que definen los volúmenes explorados por tomografía computarizada, se pueden agrupar en tres categorías: métodos basados en inversión de fórmulas o métodos directos, métodos algebráicos iterativos y métodos estadísticos. De los métodos directos, el más usado para la reconstrucción de imágenes CT, es llamado método de convolución o proyección filtrada hacia atrás. El mismo es esencialmente considerado como un método de solución analítica directa de la ecuación  $2.2$  [39].

La técnica algebraica de la reconstrucción (ART) [40] es el algoritmo algebráico iterativo más extensamente usado, debido a su simplicidad y eficacia [41].

Métodos estadísticos para la reconstrucción iterativa de vistas tomográficas por rayos X, basados en máxima verosimilitud (ML) han sido propuestos  $[42]$ , sobre los cuales han desarrollado mejoras con la idea de acelerar el algoritmo ML original [43, 44], incluyendo la incorporación de técnicas de procesamiento paralelo con el objetivo de incrementar la velocidad de reconstrucción [45].

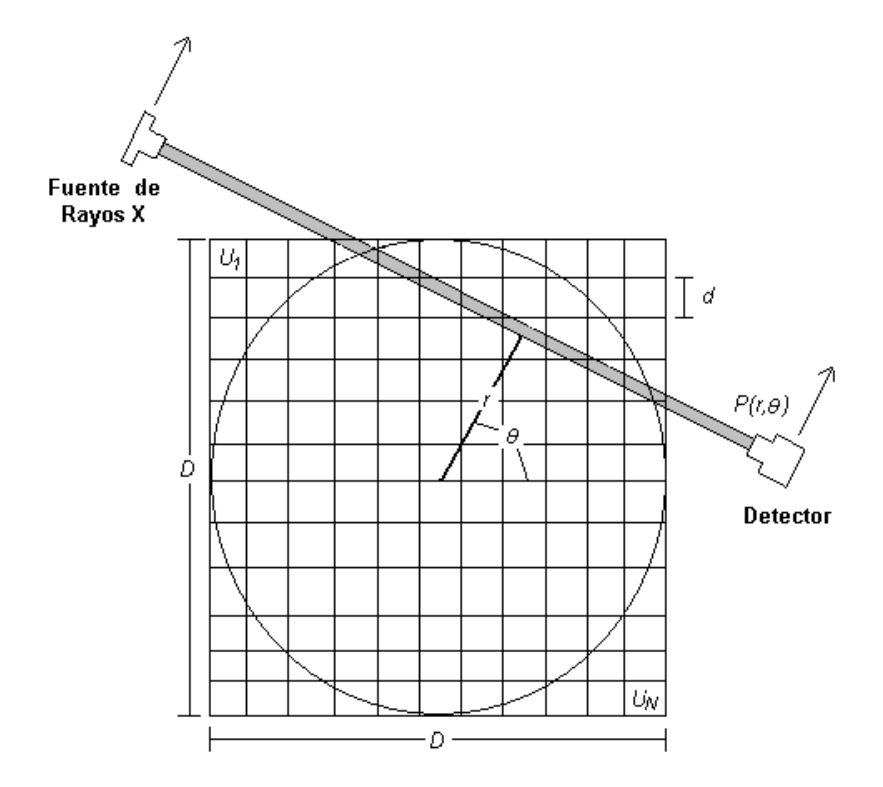

Figura 2.3: Geometría del espacio de reconstrucción de imágenes CT.

Las imágenes de corazón obtenidas por tomografía computarizada convencional, no son útiles en la evaluación de la forma y la función de las estructuras cardíacas, debido a que el tiempo de adquisición es de 1 a 3 segundos, y las contracciones normales del corazón ocurren en un tiempo poco superior a 1 segundo, de all´ı, que este proceso genera representaciones borrosas de las cavidades cardiacas. Diversas tecnologías han sido introducidas para mejorar la calidad visual y diagnóstica de las imágenes de tomografía computarizada por rayos X.

### **2.3.1 Técnicas de adquisición de tomografía computarizada**

#### **Tomograf´ıa computarizada convencional**

La tomografía computarizada por rayos  $X$  convencional, produce una imagen bidimensional sencilla de una sección transversal del cuerpo humano. El sistema fuente de rayos X-detector rota alrededor del paciente, tal rotación es controlada desde la posición inicial por incrementos graduales del ángulo de rotación. Un haz de rayos X es emitido para cada posición angular, sobre la sección del cuerpo que se desea explorar. Los rayos X transmitidos son atenuados de acuerdo a las características del tejido, y posteriormente son registrados sobre el detector. La repetición de este proceso sobre secciones adyacentes, genera un conjunto de imágenes bidimensionales, que al ser apiladas forman una imagen tridimensional. Este procedimiento presenta algunas limitaciones tales como, reposicionamiento del paciente en cada adquisición de las imágenes 2–D, variación del ancho de cada sección de corte, y movimiento voluntario e involuntario del paciente [34].

El uso de técnicas de sincronización con el electrocardiograma ha permitido estudiar el movimiento periódico del corazón, considerando tanto la contracción como la expansión de las paredes de las cavidades. El ECG es simultáneamente obtenido y usado para ordenar los datos de la proyección CT en una ventana de tiempo correspondiente a varias fases del ciclo cardíaco. Este método tiene la ventaja de que puede ser utilizado sobre exploradores convencionales realizando modificaciones relativamente sencillas. El puede ser usado para aplicaciones dinámicas en el corazón, tales como contracción miocárdica regional, determinación del espesor de la pared y cuantificación de la fracción de eyección [35].

#### Tomografía computarizada de alta resolución temporal

Sistemas de CT de alta resolución temporal (*Ultrafast Computed Tomography*), permiten medir los cambios regionales en forma y dimensión del corazón y de la distribución espacial del flujo de sangre miocárdico [46]. El volumen es explorado de acuerdo a un conjunto de múltiples secciones transversales finas y paralelas entre si, en un período de tiempo suficientemente breve, tal que el movimiento de las estructuras de interés sea aproximadamente menor que un elemento de resolución (*voxel*). Este tipo de sistemas están diseñados para tener una resolución espacial máxima de 1 mm en el corazón. La velocidad de observación esta basada en la velocidad de movimiento de la superficie endocardica en el plano transversal durante la fase de máxima eyección sistólica. Este método de CT dinámica del corazón facilita la valoración exacta de la localización, magnitud y naturaleza de las anormalidades y patologías cardiovasculares, tales como, daño arterial coronario e isquemia miocárdica [36].

#### Tomografía computarizada por haz de electrónes

Una alternativa para el diseño de CT de alta velocidad, es el uso de la deflexión magnética de un haz de electrones para reemplazar el movimiento mec´anico de los tubos de rayos X, Figura 2.4, obteniendo sistemas de tomografía computarizada por haz de electrones (*Electron Beam Computed Tomography*–EBCT) [47]. La fuente de rayos X consiste de cuatro pares de anillos paralelos semicirculares de *tungsteno* que alcanzan 210 grados alrededor del paciente. Haces de electrones de alta intensidad son electromagnéticamente barridos a lo largo de cada uno de los anillos en instantes de tiempo diferentes, generando de este modo un haz rotativo de rayos X en forma de abanico. Opuesto a cada fuente de rayos X, múltiples detectores se encargan de registrar la intensidad de rayos X incidente. La alta velocidad y la capacidad de captar múltiples cortes ofrece ventajas significativas sobre métodos de CT convencional, permitiendo obtener imágenes desde el ápex hasta la base del corazón. La principal limitación es que la resolución espacial en la dirección transaxial es mucho menor que en la dirección del plano, la cual frecuentemente corresponde con la dirección transversal. Sin embargo, la EBCT ha sido ampliamente utilizado para la valoración del daño arterial coronario [48, 49].

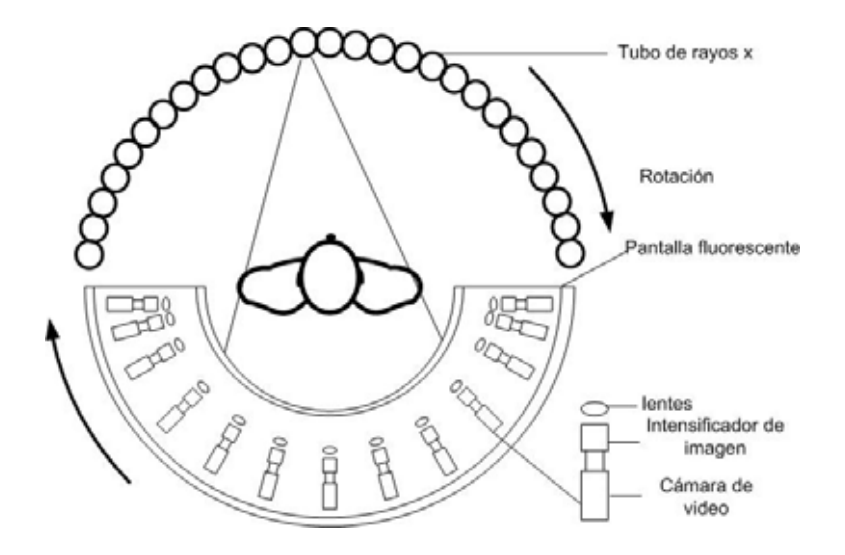

Figura 2.4: Sistemas de tomografía computarizada por haz de electrones.

#### **Tomograf´ıa computarizada helicoidal**

La tomografía computarizada helicoidal, es otra alternativa para la detección y cuantificación del daño arterial coronario. Esta modalidad es considerada una modalidad de adquisición volumétrica, donde simultáneamente ocurre la traslación del paciente a una velocidad constante a través del equipo, durante la rotación continua del sistema que agrupa a la fuente con el detector como se muestra en la Figura 2.5. El término CT helicoidal se deriva del hecho de que durante el proceso de exploración, el foco de rayos X describe una trayectoria helicoidal o en forma de espiral alrededor del paciente [50]. La reconstrucción de la secuencia de las secciones transaxiales a partir del conjunto de datos resulta en un volumen, que puede ser visualizado con imágenes de planos transaxiales convencionales y m´etodos tridimensionales [51]. Aunque en algunos trabajos se desestime la capacidad de la CT helicoidal para la cuantificación de la función cardiovascular, por considerar la técnica como carente de características importantes como sensitividad, exactitud y reproducibilidad [52], recientemente se han propuesto trabajos donde la calcificación<sup>3</sup> de las arterias coronarias, ha podido ser cuantificada con el uso de CT helicoidal activada por el ECG [54], y otros donde se muestra, que es posible obtener una clara morfología de la cavidad ventricular izquierda en 2–D y 3–D sobre los ejes card´ıacos, en diferentes fases del ciclo, permitiendo la valoración exacta de parámetros ventriculares tales como, volúmenes  $(diastólico final, sistólico final, volumen latido) y fracción de eyección [55].$ 

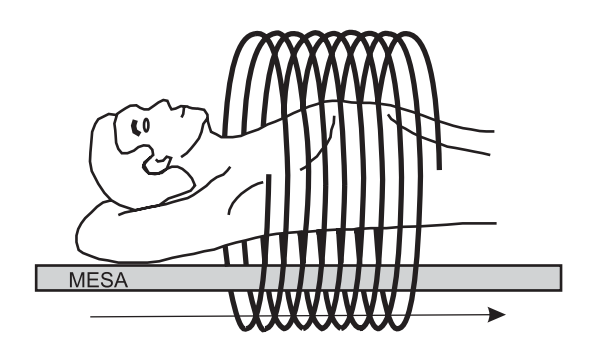

Figura 2.5: Exploración con CT helicoidal de detector sencillo.

<sup>&</sup>lt;sup>3</sup>Estudios patológicos han demostrado una fuerte correlación entre la presencia de calcio y el daño arterial coronario [53].

### 2.3.2 Tomografía computarizada multicapa (MSCT)

La Tomografía Computarizada Multicapa o Multislice Computed Tomography (MSCT) o *Multi–Detector Computed Tomography* (MDCT) es el término más usado en tomografía computarizada en espiral. La adquisión simultánea de más de un plano tomográfico y la utilización de sistemas de adquisión con múltiples detectores, hacen de esta modalidad, la modalidad por excelencia en la actualidad, ver Figura 2.6.

Para conseguir imágenes de alta calidad, es necesario reducir los efectos introducidos por el movimiento card´ıaco, para ello el ritmo del coraz´on debe ser considerablemente bajo, los artefactos debidos a movimiento aparecen considerablemente en pacientes con ritmos cardiacos de más de 70 latidos/minutos que en pacientes con ritmos cardiacos más bajos [56]. Recientemente, se han realizado estudios donde se evidencia que la reducción de la frecuencia cardiaca por medio de la administración de β–bloqueadores mejora la calidad de la imagen de angiograf´ıa por CT [57]. Adicionalmente, se hace necesario que los retardos en la activación de la adquisición (intervalo  $R-R$ ), determinados por el sistema de sincronización con el ECG, sean seleccionados apropiadamente dependiendo de la frecuencia cardiaca del paciente [58].

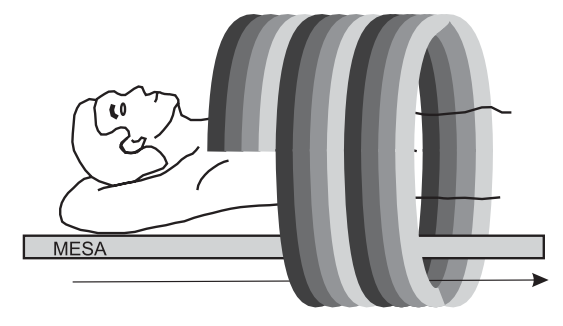

Figura 2.6: Exploración con MSCT helicoidal.

Básicamente existen dos tipos de sistemas de detección, los cuales permiten el registro simultáneo de cortes tomográficos:

1. *GE Medical Systems* presenta una solución técnica la cual posee un arreglo de 16 detectores individuales cada uno de 1.25 mm de ancho [59]. Esto permite que el espesor de cada corte sea como m´ınimo 1.25 mm. Adicionalmente, los detectores pueden combinarse para que cada uno de los 4 cortes simult´aneos tengan espesor de 2.5 mm, 3.75 mm o 5 mm, como se muestra en la Figura 2.7.a. Este tipo de arreglos se denominan arreglos isotrópicos [31].

2. Una solución alternativa la cual representa en principio un enfoque similar al de GE, pero que procura reducir al m´ınimo la cantidad de detectores fue desarrollado por *Siemens* en cooperación con *Elscint*. El diseño fue llamado arreglo adaptativo y se muestra en la Figura 2.7.b, donde solo los detectores más internos son definidos de un ancho de 1 mm. Es posible con este tipo de arreglos definir espesores de 2 cortes de 0.5 mm, cuatro cortes de 1 mm, 2.5 mm y 5 mm [31].

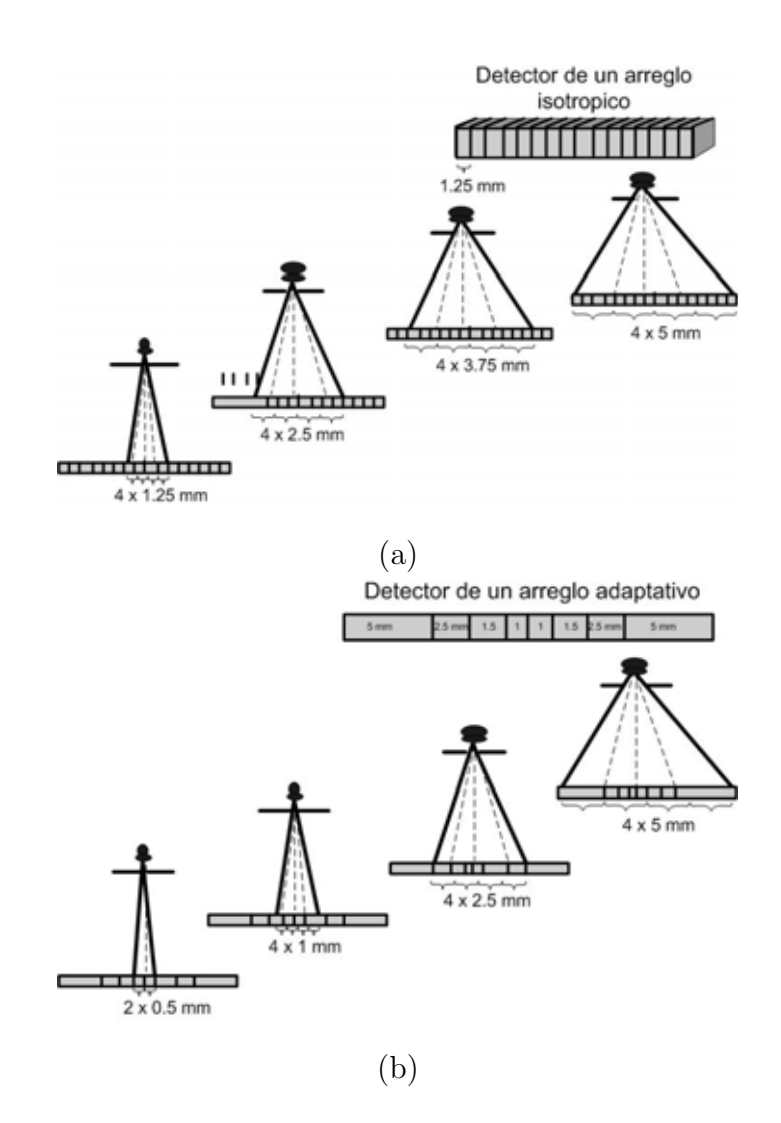

Figura 2.7: Sistemas de detección de tomografía computarizada. (a) Arreglo isotrópico. (b) Arreglo adaptativo.

El principio de reconstrucción de las imágenes de MSCT es idéntico al principio utilizado en tomografía helicoidal, sin embargo etapas adicionales de preprocesamiento son necesarias [31]. Tales etapas no serán discutidas en este trabajo ya que no es el objetivo del mismo. Amplias revisiones sobre el tema pueden ser encontrados en [31, 37, 60]

Las ventajas de un sistema de adquisición por MSCT frente a otro tipo de tecnología en tomografía computarizada puede resumirse en  $[61, 62, 63]$ :

- Mejora en la resolución temporal. Exploración más rápida resulta en una disminución de los artefactos debidos a los movimientos voluntarios e involuntarios. Los tiempos de respiración sostenida son reducidos.
- Mejora en la resolución espacial en el eje Z. Secciones finas mejoran la resolución en el eje **Z** (a lo largo del mesa) reduciendo los artefactos en el volumen y aumentando la exactitud diagnóstica.
- **Incremento en la concentración de material de contraste intravascular.** Debido a que la exploración se hace más rápidamente, el material de contraste puede administrarse de forma más rápida, mejorándose así la visualización de las arterias, venas, y las condiciones patológicas evidenciadas con el flujo de sangre. Se logra una importante mejora en la visualización de las fases arterial y venosa.
- **Disminución del ruido**. La región explorada del paciente es mayor en cada rotación, por lo tanto para estudios donde la región de exploración es grande, la corriente del tubo de rayos X puede ser más alta que la registrada en los sistemas de una sola sección. Valores altos de corriente reducen el ruido en la imagen, mejorando su calidad, los cuales son parámetros críticos en los estudios donde se explore regiones grandes mediante secciones muy delgadas, especialmente en pacientes grandes.
- Uso eficiente del tubo de rayos X. Tiempos de exploración cortos disminuyen el calentamiento del tubo de rayos X, con lo cual se elimina o en su defecto se disminuye los retardos de enfriamiento del tubo al periodo entre las exploraciones. Se producen más imágenes durante el periodo de vida útil del tubo, disminuyéndose así los costos operativos.

Cobertura anatómica más amplia. Una gran ventaja de los sistemas multisección frente a los sistemas de sección sencilla es que los primeros permiten realizar una cobertura anatómica más amplia. Esto se debe al registro simultáneo de varias secciones durante cada rotación y al incremento en la velocidad de rotación del gantry. La cobertura puede ser hasta ocho veces mayor que la obtenida en CT helicoidal de sección sencilla en el mismo tiempo de la exploración.

Los avances tecnológicos en tomografía computarizada multicapa han permitido tanto el desarrollo de nuevas aplicaciones cl´ınicas como el mejoramiento de un conjunto de aplicaciones ya existentes  $[64, 65, 66, 67]$ . Tales aplicaciones clínicas se resumen a continuación:

- **Angiografía por CT**. MSCT aumenta la capacidad diagnóstica de la angiografía por tomografía computarizada ya que: a) permite la realización de estudios multifase del sistema cardiovascular, las fases arterial y venosa pueden ser analizadas debido a los cortos tiempos de exploración y al uso óptimo del contraste; b) delínea con exactitud las arterias debido a la mejora en la resolución espacial en el eje Z; y c) la exploración prolongada y el volumen que puede ser cubierto en la exploración mejora la angiografía periférica.
- **Imagenología 3–D**. MSCT ha introducido importantes avances en imagenología 3–D debido a la combinación de factores como isotropía en las imágenes lo que resulta en una disminución de la pérdida de resolución en el eje **Z**.
- **Endoscopia virtual**. Propiedades como tiempo de exploración sobre grandes regiones del cuerpo, imágenes finamente detalladas y reducción de los artefactos por movimiento, han permitido la endoscopía virtual basada en CT de órganos o cavidades del cuerpo humano con lumen, incluyendo tracto intestinal, traquea, arterias, tracto urinario, oído interno y senos paranasales.
- Imágenes del sistema músculo–esquelético. Otro avance en la MSCT es la evaluación de pacientes enfermos víctimas de politraumatismos. En este caso imágenes de alta calidad pueden ser obtenidas con la mínima o no sedación a pesar del movimiento del paciente.
- **Evaluación de perfución en el cerebro**. Capas multiples de CT dinámica pueden ser usadas en la valoración y ubicación de las regiones de isquemia cerebral.
- **Imagenología cardiaca**. El incremento tanto en la resolución espacial como en la temporal, ha permitido el desarrollo de métodos para la valoración del movimiento y las deformaciones asociadas a las paredes de las cavidades del corazón, teniendo como objetivo la cuantificación de la función cardiaca. La Figura 2.8 muestra imágenes 2–D de estructuras cardiacas.

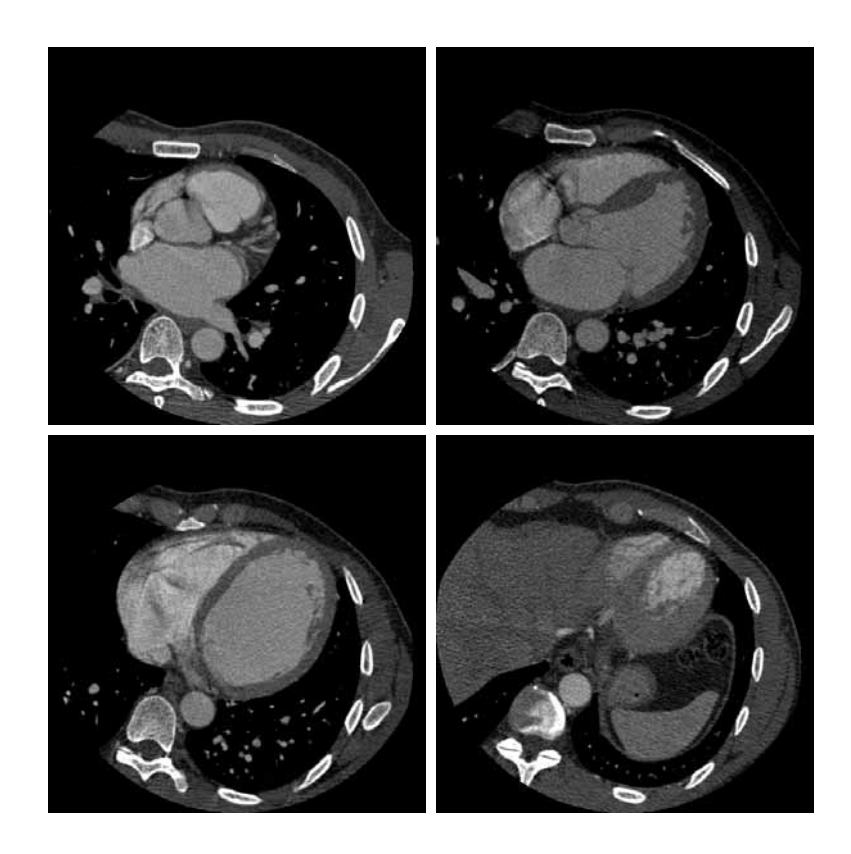

Figura 2.8: Cortes tomográficos del tórax.

En las últimas dos décadas, la tomografía computarizada por rayos  $X$  es la modalidad imagenológica 3–D que más desarrollos tecnológicos ha tenido, para el análisis y determinación de la función cardiovascular. Se han presentado considerables mejoras en la velocidad de exploración de los sistemas de adquisición, lo que conlleva al diseño y desarrollo de nuevas metodologías en los procesos de reconstrucción, permitiendo el desarrollo de nuevas herramientas computacionales para la cuantificación de parámetros asociados

a la función dinámica de las estructuras cardiovasculares, con la única idea de mejorar la capacidad diagnóstica del daño que puede presentarse en tales estructuras. Sin embargo, existen áreas en el análisis y determinación de función cardiovascular que no han sido exploradas con esta técnica imagenológica, como por ejemplo la perfusión miocardica, y otras donde no se ha conseguido un estándar, como la baja calidad de la imagen debido a los defectos causados por el movimiento. En tal sentido, en cardiología 3–D por tomograf´ıa computarizada por rayos X existen diversos problemas que pueden motivar amplios trabajos de investigación.

#### **2.3.3 Fuente de datos**

La secuencia 3–D de imágenes cardiacas usada para desarrollar el método de segmentación, es adquirida con un sistema de exploración multicapa o multidetector de tomografía computarizada (ver sección 2.3.2). El sistema multidetector considera tanto la traslación del paciente a una velocidad constante a través del equipo, como la sincronización con el ECG para la reconstrucción volumétrica del región del tórax que contiene las cavidades cardiacas.

La base de datos utilizada es facilitada por el *Centro de Cardiología en Rennes*, *Francia*. Esta es una base de datos, que se encuentran en formato  $DICOM<sup>4</sup>$  [19]. Para la lectura de la base de datos se utilizó *DICOM Toolkit* (DCMTK), que costa de una colección de bibliotecas para el estándar DICOM e incluve construcción y conversión de archivos de imágenes. Su código completo se presenta como fuente libre. Se extrae la información del paciente y la data de la imagen es guardada como datos crudos.

 $4E$ stándar usado para el manejo, almacenamiento, impresión y transmisión de imágenes médicas, que consta de una cabecera con campos estandarizados, y un cuerpo con los datos de la imagen.

# Capítulo 3

# Técnicas de Filtrado y Segmentación

## **3.1** Introducción

I avance tecnológico producido en los últimos años ha transformado considerable-<br>I mente el área de tratamiento de imágenes médicas. Muchas de las imágenes mente el área de tratamiento de imágenes médicas. biomédicas presentan ciertas imperfecciones debido al método de adquisición. Estos pueden mejorarse mediante el uso de filtros, que varían teniendo en cuenta el efecto que producen en las imágenes, como modificación de brillo, contraste, reducción de ruido, suavizamiento y realce de contornos. También pueden agruparse en categorías considerando el mecanismo utilizado para la modificación de la imagen. Algunos de ellos son los filtros morfológicos [68], que se basa en operaciones no lineales entre un conjunto de píxeles de la imagen y un elemento estructurante, que puede ser un rectángulo, circulo o elipsoide, según el caso lo requiera.

La detección de las estructuras con características determinadas dentro de una imagen constituye un aspecto fundamental para la automatización de diversos tipos de aplicaciones. Estos procedimientos, conocidos como segmentación de imágenes, permiten la descomposición de una imagen en regiones de interés, según cada aplicación particular. El crecimiento de regiones, es una de las técnicas de segmentación donde se examinan las características particulares de una vecindad de píxeles para determinar si pertenecen a una región de interés [69].

### **3.2 Técnicas de Filtrado**

En imágenes médicas, la etapa de filtrado constituye un proceso fundamental para el posterior análisis de la información contenida en las mismas. En esta sección, se da un bosquejo general de las principales técnicas de filtrado aplicadas a las imágenes MSCT.

El filtrado convierte una escena dada en otra. Su proposito es realzar la información deseada (objeto) y suprimir la informaci´on no deseada (ruido, *background*, otro objeto) en la escena de salida [70]. Existen dos clases de filtros: filtros de remoción de información y filtros de realce. Los filtros más comunes para remoción de información son los que aplican operaciones de suavizamiento, usados principalmente para la eliminación del ruido. En esta operación, a un voxel  $(v)$  en la escena de salida le es asignado una intensidad que representa el promedio ponderado de las intensidades de los vóxeles en una vecindad de  $(v)$  en la escena de entrada. Los filtros de realce más usados son los de reforzamiento de contornos, los cuales tienden a enfatizar los bordes de las componentes de la escena, mientras atenúan los valores de nivel de gris de las regiones casi constantes en la imagen.

### **3.2.1 Filtro Gaussiano**

El filtro Gaussiano se utiliza para el suavizado de la imagen, tratando de eliminar la mayor cantidad de ruido posible. Este filtro trata de ponderar los píxeles de la vecindad, dependiendo de su ubicación. El fundamento de este filtro es dar peso a los vecinos de un punto central, dandóle más importancia a los más cercanos y menos a los más lejanos [71]. La expresi´on 3.1 es aplicada para obtener el *kernel* usado para el suavizamiento de las imágenes.

$$
K(i,j) = \left(\frac{1}{2\pi\sigma^2}\right)^{n/2} e^{\frac{-|i+j|^2}{2\sigma^2}}; \ 0 \le i, j \le n,
$$
\n(3.1)

Para ilustrar el funcionamiento del filtro Gaussiano, se muestra un ejemplo en la Figura 3.1, aplicado a una famosa imagen en escala de grises *Lena*. El resultado muestra un suavizamiento de la imagen, reduciendo el ruido presente en la original y agregando borrosidad a los bordes.
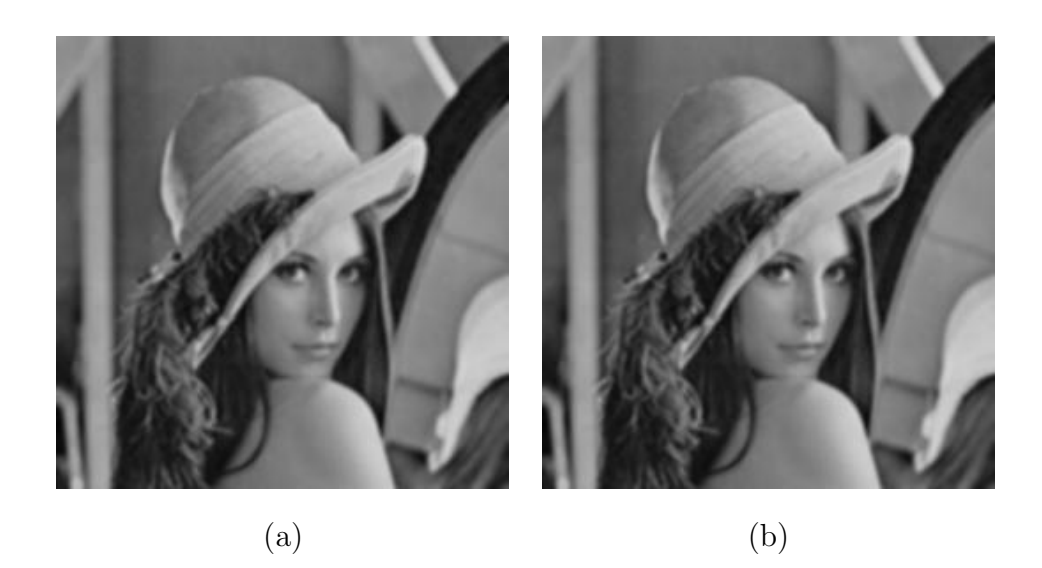

Figura 3.1: Aplicación del filtro Gaussiano. a) Imagen original. b) Imagen filtrada con Gauss.

### **3.2.2 Filtros morfol´ogicos**

Los filtros morfológicos se basan en operaciones matemáticas no lineales [68]. Se recorre la matriz bidimensional de píxeles de la imagen, procesándola con un conjunto de puntos adicionales conocidos como elemento estructurante. Los elementos estructurantes pueden variar su forma y tamaño. Las formas comúnmente utilizadas para los elementos estructurantes son los rectángulos, cuadrados, círculos y elipses. Existen varios operadores que aplican el uso del elemento estructurante para filtrar morfológicamente las imágenes. A continuación se muestra una descripción de los principales operadores utilizados [72].

#### **Operador de dilatación**

Este método también es llamado filtrado de mínimos, en donde el pixel a tratar representa el pixel m´as oscuro de su vecindad, por lo que la intensidad total de la imagen de salida será reducida. El operador de dilatación se representa en la ecuación 3.2. La dilatación tiende a ensanchar las regiones negras en la imagen. Una de sus funciones es atenuar el ruido extremo dentro de la imagen, ya que elimina los valores más claros. En la Figura 3.2.a se muestra un ejemplo de la aplicación del operador del dilatación.

$$
A \oplus B = \{x = a + b | a \in A \land b \in B\}
$$
\n
$$
(3.2)
$$

donde: A respresenta los píxeles de la imagen a filtrar y  $B$  el elemento estructurante.

#### Operador de erosión

El operador de erosión es también conocido como un operador morfológico para el filtrado de valores máximos en una imagen, que se encarga de análizar los píxeles que conforman una vecindad y sustituye los valores m´as oscuros por valores m´as claros, por consiguiente reduce los píxeles cercanos al negro. El resultado es una imágen más oscura, donde los detalles claros han desaparecido y se han unido zonas oscuras que antes estaban separadas por pequeñas zonas más claras. La ecuación 3.3 representa el uso de este operador. La Figura 3.2.b muestra un ejemplo de este operador.

$$
A \ominus B = \{ x \in X | x + b \in A, \forall b \in B \}
$$
\n
$$
(3.3)
$$

donde: A respresenta los píxeles de la imagen a filtrar y  $B$  el elemento estructurante.

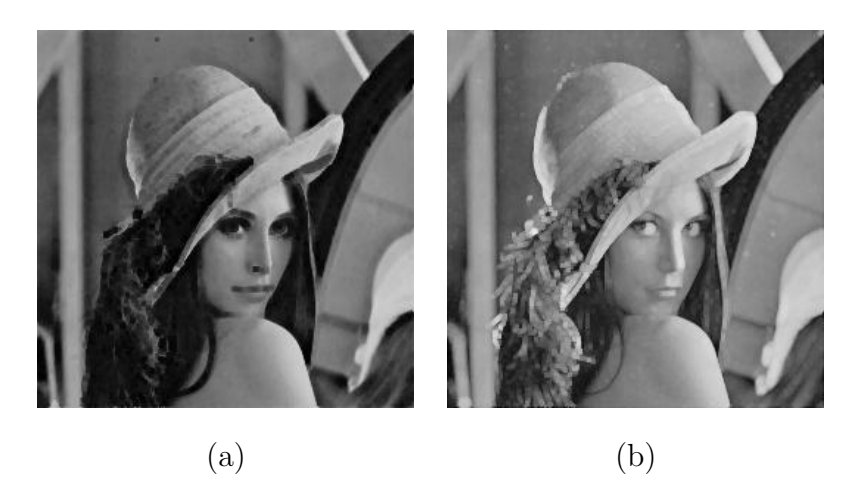

Figura 3.2: Resultados de los operadores de dilatación y erosión. a) Imagen dilatada. b) Imagen erosionada.

#### *Opening*

El *opening* se utiliza para suavizar los contornos, y suprimir pequeñas islas de píxeles y picos dentro de la imagen. Se obtiene al aplicarle un operador de dilatación a una imagen erosionada. La ecuación 3.4 muestra la formulación matemática de este operador. La Figura 3.3.a, muestra una imagen después de la aplicación del *opening* donde se pueden observar los efectos de apertura en la imagen.

$$
A^{\circ}B = (A \ominus B) \oplus B \tag{3.4}
$$

donde: A respresenta los píxeles de la imagen a filtrar y  $B$  el elemento estructurante.

#### *Closing*

El *closing* resulta de la aplicación de un operador de erosión a una imagen que ha sido dilatada. La ecuación 3.5 representa la formulación matemática del *closing*. Se utiliza para cerrar canales estrechos y rellenar pequeños huecos dentro de la imagen. Se puede observar en la Figura 3.3.b, el efecto que produce este filtro al cerrar los canales claros.

$$
A^{\bullet}B = (A \oplus B) \ominus B \tag{3.5}
$$

donde: A respresenta los píxeles de la imagen a filtrar y  $B$  el elemento estructurante.

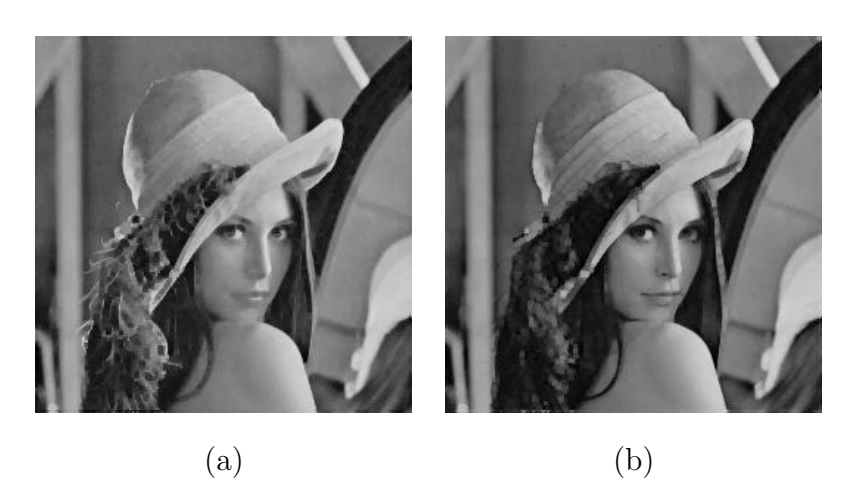

Figura 3.3: Comparación de los resultados de los filtros *opening* y *closing*. a) *Opening*. b) *Closing*.

#### *Black top–hat*

Se utiliza para resaltar contornos dentro de la imagen. Se produce al restar la imagen original al resultado del *closing* de la imagen. La ecuación 3.6 muestra la formulación del filtro *black top–hat*. La Figura 3.4 muestra un ejemplo de como sobresalen los contornos de la imagen, después de la aplicación de este filtro.

$$
A^{\bullet}B - A = (((A \oplus B) \ominus B) - A)
$$
\n
$$
(3.6)
$$

donde: A respresenta los píxeles de la imagen a filtrar y  $B$  el elemento estructurante.

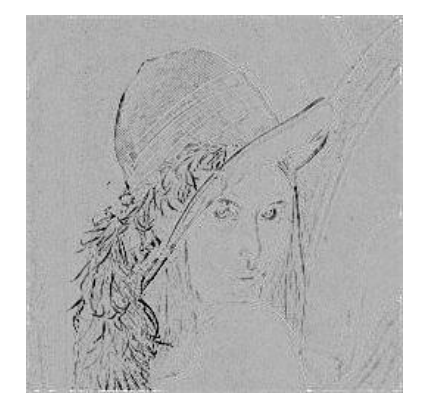

Figura 3.4: Resultados del filtro *black top–hat*.

### **3.2.3 Filtro de similaridad**

El filtro de similaridad se basa en la generación de una matriz de similaridad fundamentada en el criterio de similaridad [1], donde se mide el contraste entre los valores del nivel de gris de un pixel en dos imágenes. Los valores de los píxeles en la matriz de similaridad se obtienen usando la ecuación 3.7. Mediante este procedimiento se lográ una imágen donde los contornos de los objetos se ven más resaltados. En la Figura 3.5 se muestra el resultado del filtro de similaridad aplicado a la imagen *Lena*.

$$
p_{I_s}(x,y) = d_1(I_1 - I_2)^2 + d_2(I_1 - n)^2 + d_3(I_2 - m)^2
$$
\n(3.7)

donde  $I_1$  y  $I_2$  denotan las intensidades relacionadas con el pixel  $(x,y)$  en los vectores característicos  $\text{LV}_{I_{\text{image}1}} = [I_1,m]$  y  $\text{LV}_{I_{\text{image}1}} = [I_2,n]$ . Las variables m y n son las intensidades promedio en una vecindad  $k \times k$  alrededor del pixel.  $d_1$ ,  $d_2$  y  $d_3$  son colocados con valor 1.

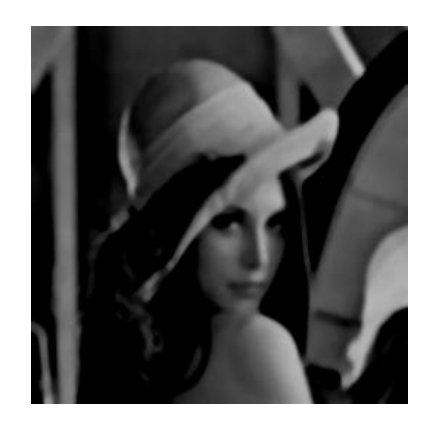

Figura 3.5: Resultados del filtro de similaridad.

#### **3.2.4 Filtros de medias deslizantes**

Es conocido como un algoritmo de agrupamiento de datos, de uso general en la visión por computadora y el tratamiento de las imágenes.

Comaniciu *et. al.* explicaron la técnica de medias deslizantes (*mean shift*) [73]. Basada en un procedimiento no paramétrico que estima el punto estacionario más cercano a la función de densidad, donde se establecen las características a seleccionar. Las regiones donde se concentran mayor cantidad de características, corresponden a un máximo local sobre la función de densidad de probabilidad (PDF). Una vez que se encuentra cada máximo, se calcula la media del valor de gris en la vecindad para alinear los píxeles que la conforman. Las vecindades se constituyen del grupo de p´ıxeles que se encuentran dentro del radio espacial del tamaño de ancho de una banda establecida.

Las iteraciones del *mean–shift* son empleadas para aproximar los valores medios que serán asignados a la imagen de salida.

En la Figura 3.6 se puede observar como funciona la técnica de medias deslizantes, donde partiendo de un grupo de píxeles con características iguales, se busca un punto estacionario o máximo local para alinear su vecindad, este punto estacionario se cálcula por medio de la función de densidad de probabilidad.

#### **An´alisis de** *mean shift*

La función de densidad de probabilidad viene denotada por  $\hat{f}(x)$ . La ecuación 3.8, representa a  $\hat{f}(x)$  basada en un plano *d*-dimencional, y *n* puntos que son datos  $x_i$ ,  $i = 1, ..., n$ .

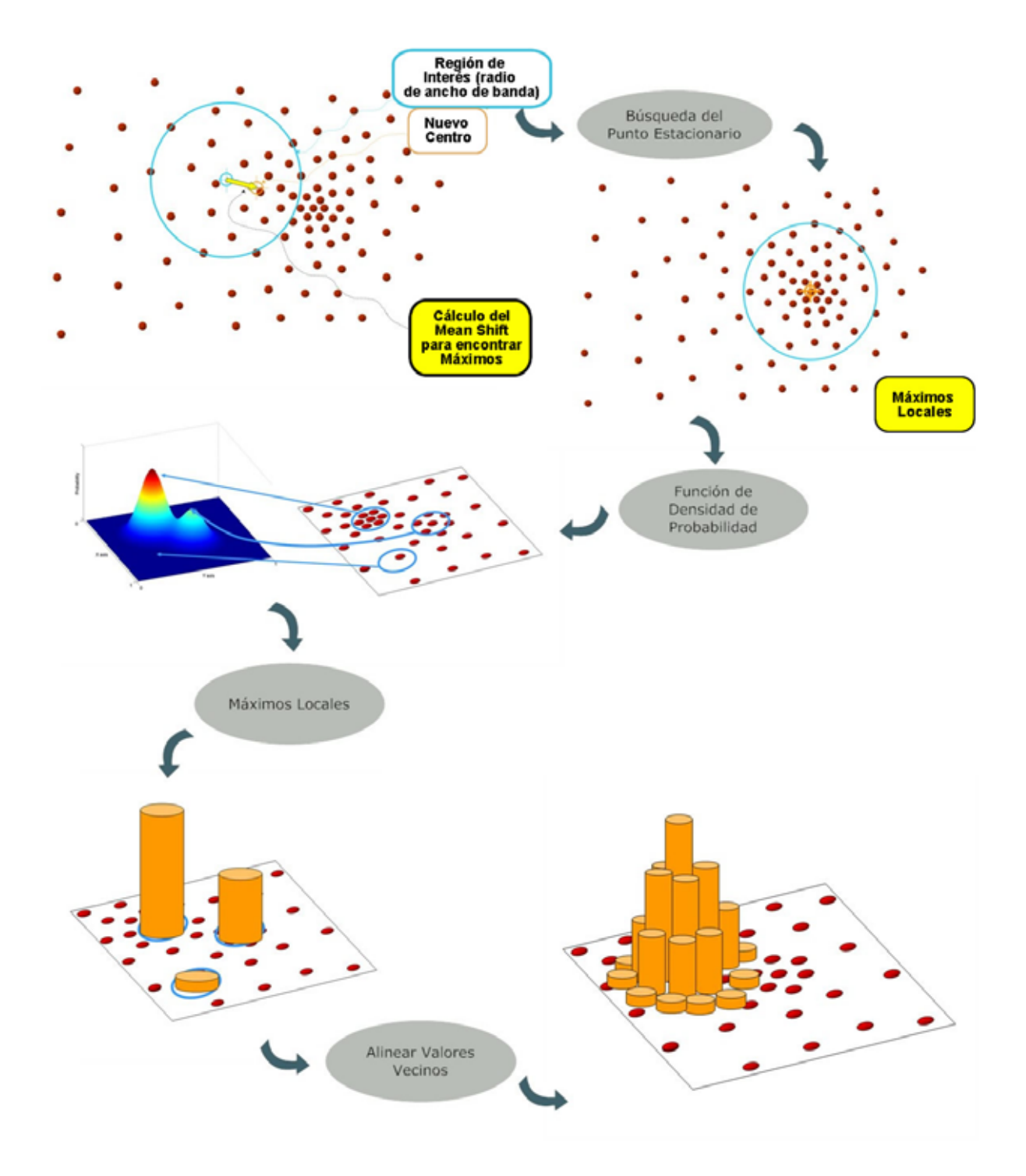

Figura 3.6: Funcionamiento de la metodología de medias deslizantes.

$$
\hat{f}(x) = \frac{1}{n \ h^d} \sum_{i=1}^n K(\frac{x - x_i}{h})
$$
\n(3.8)

donde: x es el valor del pixel, n el número de píxeles, K el *kernel* seleccionado, d la dimensión del espacio de gris,  $h$  radio del ancho de banda.

Para obtener un desempeño satisfactorio se empleo el *kernel* Epanechnikov utilizado por Comaniciu *et. al.* [73], ya que bajo estas condiciones, solamente se debe de indicar el parámetro de ancho de banda y el número de iteraciones que se realizan sobre la imagen resultante.

$$
K_E(x) = \left\{ \frac{1}{2} C_d^{-1} (d+2)(1 - ||x||^2) \right\}, \quad si \quad ||x|| < 1
$$
\n
$$
0, \quad si \quad no
$$
\n(3.9)

donde:  $C_d$  es el volumen de la esfera *d*-dimensional.

En la Figura 3.7, se puede observar los resultados obtenidos del filtro de medias deslizantes aplicado a una imagen con ruido.

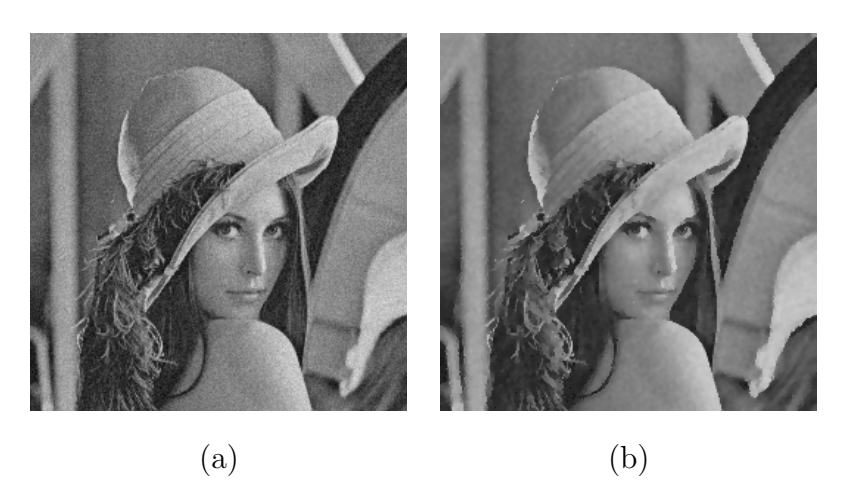

Figura 3.7: Resultado al aplicar el filtro de medias deslizantes a una imagen con ruido. a) Imagen con ruido. b) Imagen filtrada.

### **3.3 Técnicas de Segmentación**

Uno de los temas más estudiados en el procesamiento y análisis de imágenes es la segmentación. La segmentación es el primer paso para el análisis cuantitativo de imágenes. El objetivo de la segmentación es obtener una partición de la imagen en regiones coherentes como paso previo al análisis de su contenido. La segmentación de imágenes se puede definir como la descomposición de la imagen en regiones homogéneas, que compartan ciertas características y se puede realizar de distintas formas:

- 1. **Manual:** El usuario realiza la segmentación él mismo con la ayuda de una herramienta informática.
- 2. **Automática:** La aplicación realiza todo el proceso de forma automática.
- 3. **Semi-automática o interactiva:** La aplicación realiza el proceso, pero el usuario interviene en determinados momentos sobre el mismo para definir parámetros o corregir resultados, este m´etodo es el utilizado en el presente trabajo, donde la intervención por parte del usuario es reducida automatizando algunos procesos.

Las técnicas convencionales de segmentación de imágenes pueden ser clasificadas en cuatro categorías. Una es la basada en regiones apoyada en la idea de la homogeneidad de características localizadas espacialmente [74, 75]. La segunda es la basada en contornos y consiste en intentar encontrar un borde entre las regiones mediante medidas de discontinuidad [76, 77]. La tercera es la técnica de umbralización, que asume la idea de que aquellos píxeles cuyos valores estén dentro de un cierto intervalo pertenecen a la misma clase [78, 79]. Por último, las técnicas híbridas integran los resultados de la detección de bordes y el crecimiento de regiones con la esperanza de proporcionar de esta forma una mejor segmentación de las imágenes. El crecimiento de regiones es una técnica basada en regiones que ha tenido un grado de aceptación muy alto gracias a su capacidad de combinar tanto la información global como la espacial [80].

#### **3.3.1 Crecimiento de Regiones**

El algoritmo de segmentación basado en crecimiento de regiones, es un método de agregación de píxeles donde las regiones comienzan a crecer alrededor de un pixel semilla, si los vecinos poseen las mismas características de color, nivel de gris o textura [69]. El crecimiento de la región se detiene alrededor de la semilla cuando los píxeles en la vecindad, no poseen las reglas de similarídad establecidas. La Figura 3.8 muestra los resultados del algoritmo de crecimiento de regiones, luego de colocar la semilla en el cabello de *Lena*.

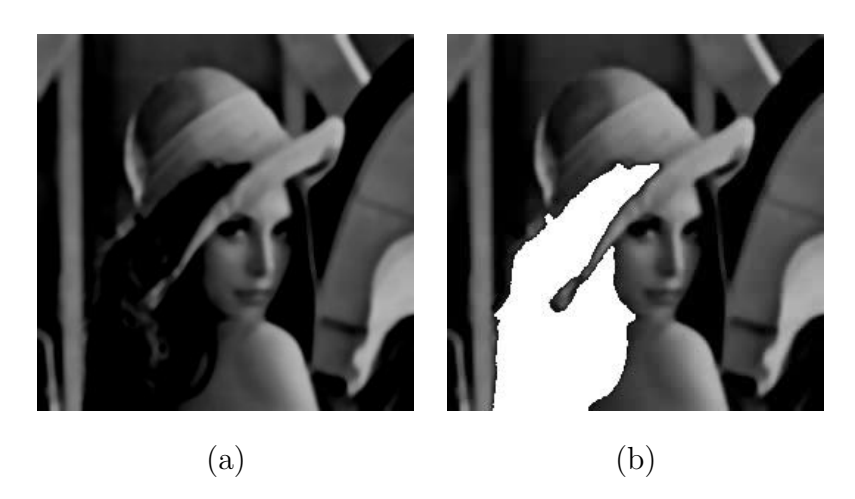

Figura 3.8: Resultado de la segmentación con el método de crecimiento de regiones. a) Imagen de similaridad. b) Imagen segmentada.

# Capítulo 4

# Metodología para la Segmentación **de la Cavidad Ventricular Izquierda**

### 4.1 Introducción

 $\blacksquare$ iversas metodologías han sido propuestas para la segmentación de las cavidades cardiacas a partir de imágenes médicas adquiridas por MSCT y para la extracción cardiacas a partir de imágenes médicas adquiridas por MSCT y para la extracción de parámetros que describen la estructura ventrícular, las cuales buscan mejorar las técnicas de diagnósticos. Estas metodologías no se encuentran estandarizadas, por lo que se requiere una metodología sencilla, rápida y que reduzca el margen de error.

Las imágenes de MSCT necesitan ser pre–procesadas, utilizando filtros basados en su mayoría en morfología matemática, tal como lo indican todas las metodologías propuestas para la segmentación. Sin embargo, en el presente trabajo se realiza un proceso de segmentación bajo dos criterios distintos de filtrado para el realce de las imágenes: 1) pre–procesar las im´agenes MSCT con filtros morfol´ogicos, 2) pre–procesar las im´agenes MSCT con un filtros de medias deslizantes, y 3) aplicar una técnica de crecimiento de regiones a las imágenes resultantes. La finalidad es obtener la segmentación de la cavidad ventricular izquierda para cada una de las etapas de pre–porcesamiento y comparar cualitativa y cuantitativamente sus resultados.

En este capítulo se describe el desarrollo del proceso de filtrado y segmentación de las imágenes cardiacas. Estos procesos son aplicados a todos los volúmenes en el ciclo cardíaco. El método de segmentación en ambos casos (uso de filtros morfológicos y medias deslizantes) es el mismo, el crecimiento de regiones.

### **4.2 Antecedentes**

Existen antecedentes sobre segmentación cardiaca, especialmente en segmentación del ventrículo izquierdo. Entre los más recientes se encuentran:

Lynch *et al.* [81] desarrollan un método de la segmentación del ventrículo izquierdo para im´agenes de resonancia magn´etica. El m´etodo utiliza conocimiento basado en el movimiento ventricular para dirigir un modelo param´etrico de la cavidad cardiaca. La deformaci´on inicial del modelo es controlada por un enfoque de *level–set*. El estado del modelo es refinado usando el algoritmo de maximización de esperanza (EM). El método es probado usando un sistema de seis bases de datos clínicas. El coeficiente de correlación obtenido por un análisis de regresión lineal, para los resultados de la segmentación con respecto a la segmentación manual es 0.76. Fleureau *et al.* [82], reportan un método semiautomático de segmentación multi-estructura tridimensional. El método es aplicado a extraer las cavidades del corazón para secuencias de MSCT. El método asocia agentes básicos a los objetos de interés. Cada agente aprende las características de las regiones en la imagen utilizando m´aquinas de soporte vectorial (SVM). Las estructuras cardiacas son obtenidas maximizando la región asociada a cada agente. Esto permite discriminar estructuras cardiacas como ventrículo izquierdo, aurícula izquierda, ventrículo derecho y aurícula derecha. Sin embargo, la validación clínica no se reporta al momento de la publicación. Chen *et al.* [83], realizan una reconstrucción 3–D de la anatomía cardiaca usando data de alta resolución en tomografía computarizada. Incorporan el uso de modelos deformables para obtener una aproximación de la forma cardiaca. El modelo deformable es impulsado por los gradientes de las imágenes y es deformado hasta obtener la correspondencia deseada. La reconstrucción 3–D es realizada por medio de un algoritmo de *marching cubes*. Según las validaciones realizadas el método se comporta de forma estable y arroja resultados aceptables.

En el año 2003, van Assen *et al.* [84], desarrollan un método para la segmentación

del ventrículo izquierdo cardiaco usando un modelo de forma activa 3–D controlado por inferencia difusa. El m´etodo consiste en encontrar puntos que sean candidatos a convertirse en puntos de LV. El modelo iterativamente seleccionan dichos puntos mediante un método de forma activa, tratando de seleccionar aquellos que correspondan al LV. La inferencia difusa ayuda y mejora dicho proceso. Los resultados son validados y el m´etodo es probado con data de pacientes reales, arrojando buenos resultados y definiendo de manera aceptable la forma del LV.

### 4.3 Descripción de las Imágenes

Como se menciona en la sección 2.3.3, la fuente de datos se encuentra en formato DICOM y es adquirida por MSCT. En DICOM se guarda gran cantidad de data como el nombre del paciente, método de adquisición, volumen al que pertenece una imagen de estudio, número del corte, espaciamiento de la data en las tres dimensiones, la información de la imagen, entre otros. En la Tabla 4.1 se muestran los principales parámetros obtenidos por el sistema de adquisición de MSCT.

Como se puede observar, la base de datos no muestra información acerca de: tipo de agente de contraste utilizado, frecuencia cardiaca del paciente, utilización de β–bloqueadores para la reducción del ritmo cardiaco, velocidad de traslación del paciente dentro del equipo durante la exploración y relación entre la velocidad de traslación del paciente por cada rotación.

Un módulo de extracción de data es creado, para facilitar el proceso de filtrado y segmentación. Este módulo se desarrollado con *Dicom ToolKit* (DCMTK), donde se instancian objetos de esta biblioteca para extraer información importante, esta se ve reflejada en la Tabla 4.2. Esta información es guardada en un archivo binario. La información de la imagen se extrae cruda y se guarda en archivos *raw* (data cruda), dentro de carpetas correspondientes al volumen perteneciente de cada una y cuyo nombre tiene la siguiente forma Ima<sub>n</sub> (*numero\_de\_imagen*).raw.

*Raw* es un formato de archivo digital de imágenes que contiene la totalidad de los datos de la imagen. Se usa el formato *raw* ya que no suele llevar compresión de información como

| Parámetro                         | Valor                             |  |
|-----------------------------------|-----------------------------------|--|
| Modalidad                         | CT                                |  |
| Constructor                       | <b>GE</b> Medical Systems         |  |
| Modelo del Equipo                 | Light Speed 16                    |  |
| Tipo de Exploración               | Helicoidal                        |  |
| Dirección de Rotación             | CW                                |  |
| Diámetro de Adquisición (mm)      | 250.0                             |  |
| Diámetro de Reconstrucción (mm)   | 250.0                             |  |
| Corriente Tubo de rayos X (mA)    | 365                               |  |
| Espesor por capa (mm)             | 0.625                             |  |
| Bits/vóxel                        | 16                                |  |
| Resolución plano tomografíco (mm) | 0.625/0.625                       |  |
| Tamaño del píxel (mm)             | $0.625 \times 0.625$              |  |
| Tamaño del vóxel (mm)             | $0.625 \times 0.625 \times 0.625$ |  |
| Tamaño de Imagen (píxel)          | $512 \times 512$                  |  |
| Número de Imágenes/Volumen        | 264                               |  |
| Tamaño del Volumen (vóxel)        | $512 \times 512 \times 280$       |  |
| Tamaño del Volumen (mm)           | $320 \times 320 \times 175$       |  |
| Número de Volúmenes               | 20                                |  |
| Formato de Almacenamiento         | <b>DICOM</b>                      |  |

Tabla 4.1: Parámetros del sistema de adquisición de MSCT.

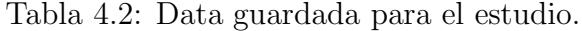

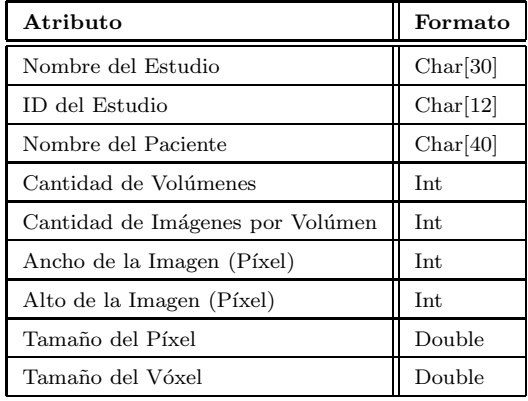

ocurre con JPEG, adem´as que contiene la totalidad de los datos de la imagen captada por el medio de adquisición MSCT.

La información de las imágenes de las bases de datos utilizadas se encuentra en escala de grises de 12 *bit–depth*, lo cual hace que los valores de los p´ıxeles dentro del archivo *raw* oscilen entre 0 y 4095. Consta de 20 volúmenes en el ciclo cardíaco, donde cada uno posee  $264$  imágenes, de una resolución en píxeles de  $512 \times 512$  con una resolución espacial de

0.625 mm<sup>3</sup>. Esto suma mas de 2.57 Gigabytes de data. En la Figura 4.1 se ve un ejemplo de una de las imágenes de la base de datos y su histograma.

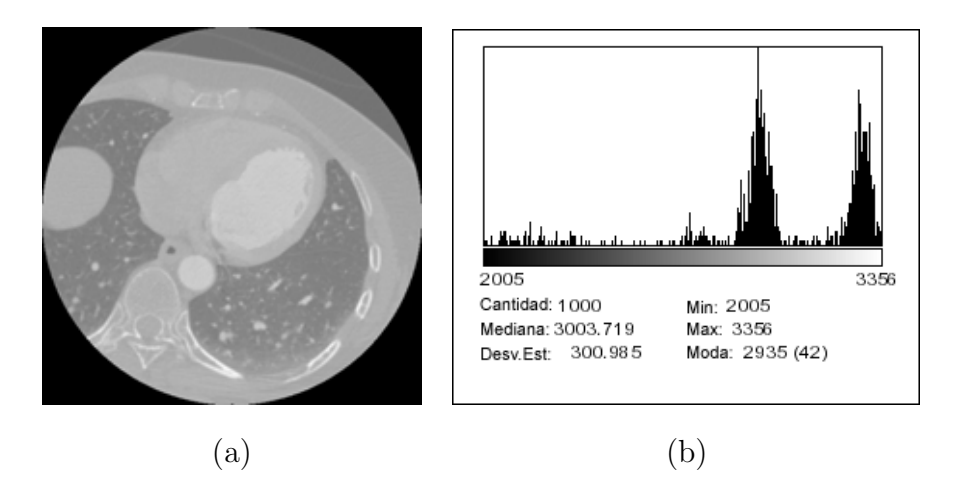

Figura 4.1: Análisis del nivel de gris para la imagen original. a) Imagen original. b) Histograma.

### **4.4 Pre–Procesamiento de la Base de Datos**

El pre–procesamiento de la base de datos de im´agenes MSCT se realiza en dos etapas, para procesos de segmentaci´on separados: 1) en la primera etapa, se pre–procesa la base de datos MSCT, con el uso de filtros morfológicos, donde se selecciona el filtro *black top–hat*. 2) en la segunda etapa, las imágenes son pre–procesadas aplicando un filtro basado en medias deslizantes.

Se realizan dos procesos de segmentación, uno para las imágenes pre–procesadas con filtros morfológicos y otro para las imágenes pre–procesadas con filtros basados en medias deslizantes. Ambas segmentaciones son finalmente comparadas en la etapa de resultados.

Los procesos de filtrado son los que consumen mayor cantidad tanto de tiempo de procesamiento, como de uso de memoria, debido a la gran cantidad de im´agenes a pre– procesar (en el caso de este trabajo existe un promedio de 5280 im´agenes en cada estudio MSCT), por esto se decidió incorporar multiprogramación para agilizar este proceso. Se realiza un estudio de cálculo de tiempos para buscar el número óptimo de hebras (*threads*), para disminuir los tiempos de respuestas. Este estudio de optimización de tiempo se realiza en fase de prueba, para uno de los volúmenes del ciclo cardíaco, ya que todos poseen la misma cantidad de imágenes y se prueba tanto para los filtros morfológicos como para los filtros de medias deslizantes. El resultado (ver capítulo 6) demuestra que el uso de multiprogramación mejora en más de un 50% el tiempo de respuesta.

#### **4.4.1 Pre–procesamiento con filtros morfol´ogicos**

Los pasos utilizados para el pre–procesamiento con filtros morfológicos se clasifican de la siguiente forma:

En el primer paso se aplica un filtro Gaussiano (sección 3.2.1). Se aplica para suavizar la imagen original (I<sub>original</sub>) y reducir la dispersión de los niveles de gris. La desviación estándar usada, es la calculada en  $\mathbf{I}_{original}$  y el tamaño de la ventana se estableció en 7 x 7. El resultado de este proceso es una imágen Gaussiana (I<sub>Gauss</sub>) que sirve de parámetro de entrada para los pasos dos y tres.

En el segundo paso, se toma la im´agen Gaussiana (**I**Gauss) y se calcula el *opening* (ver sección 3.2.2) para generar a  $(I_1)$ . En este proceso el radio del elemento estructurante utilizado para realizar la erosión es 3 y el radio para realizar la dilatación es 5.

Para aplicar este filtro se utiliza un elemento estructurante de forma elipsoidal (ver Figura 4.2). El tamaño del radio mayor del elipsoide se definió luego de realizar una serie de pruebas, donde se variaron los tamaños para el operador de dilatación y de erosión. Un módulo de la aplicación para visualizar los resultados de estos filtros es construido (ver Figura 4.3). El mismo permitie cambiar y probar parámetros con la finalidad de obtener aquellos que produjecen la mejor visualización del filtro.

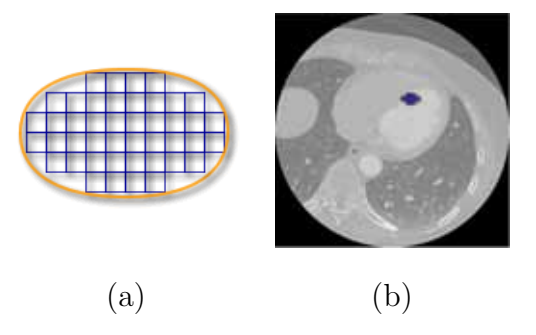

Figura 4.2: Forma elipsoidal de elemento estructurante de radio mayor 5, en forma de p´ıxeles en la imagen. a) Elemento estructurante. b) Paso del elemento estructurante.

En el tercer proceso, se toma la imagen Gaussiana (**I**Gauss) y se calcula el *closing* (ver sección 3.2.2). Los tamaños del elemento estructurante son los mismos utilizados en el paso anterior. De este proceso se genera  $I_2$  que representa el operador morfológico *opening* de la imagen. Este operador solamente es utilizado en el módulo de visualización de filtros, no interviene en el proceso de segmentación.

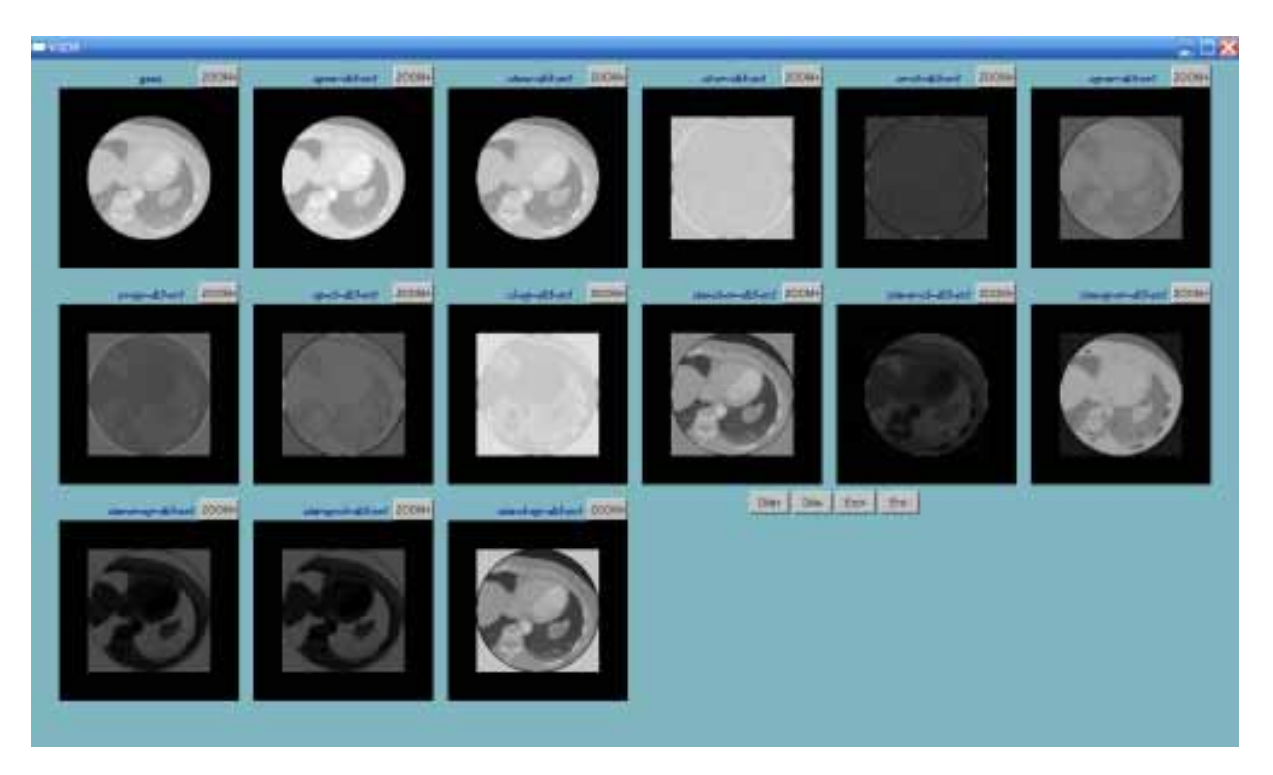

Figura 4.3: Visor de filtrado con parámetros ajustable.

Luego de obtenidas **I**<sup>1</sup> y **I**2, se procede a realizar el cuatro paso, donde se calcula el *black top–hat* descrito en la sección 3.2.2. Teniendo en consideración que algunos de los valores que se obtienen de este proceso son números negativos, se creó una función para re–escalar la data de salida. Para ello teniendo el menor y mayor valor de los píxeles, y la profundidad de las imágenes (12 bits), se aplica la ecuación 4.1 para cada uno de ellos. El resultado obtenido de estos cuatro pasos, es una imagen con los contornos bien definidos, que es denominada **I**3.

$$
I_{R(i,j)} = N_b \left( \frac{V_{(i,j)} - V_{min}}{V_{max} - V_{min}} \right), \ \forall i
$$
\n
$$
(4.1)
$$

donde $I_{R(i,j)}$ es la imagen re–escalada,  $i$ va desde cero  $(0)$ hasta el alto de la imagen y  $j$ 

desde cero  $(0)$  hasta el ancho de la imagen,  $N_b$  es el valor en decimal de ocho bits en uno puede representarse como  $(N_b = 2^{12} - 1)$ ,  $V_{min}$  el menor valor de los píxeles y  $V_{max}$  el mayor valor.

Los valores de los píxeles obtenidos para  $I_3$  y los de  $I_{Gauss}$  forman parte del vector que es utilizado en la etapa final. En este último proceso, se genera una matriz de similaridad basado en el criterio de similaridad [1] donde se mide el contraste entre los valores del nivel de gris de un pixel en  $I_3$  y  $I_{Gauss}$ . De acuerdo a esto, el pixel  $p_1(x, y)$  (en  $I_3$ ) y  $p_2(x, y)$  (en  $\mathbf{I}_{Gauss}$ ) son vectores característicos denotados como:  $\mathbf{LV}_1 = [i_1, m]$  y  $\mathbf{LV}_2 = [i_2, n]$  donde  $i_1$ y  $i_2$  denotan las intensidades relacionadas con el pixel correspondiente a  $\mathbf{I}_3,$   $m$  y  $n$  son las intensidades de la imagen Gaussiana. La matriz de similaridad es la que se asigna a **I**4, donde esta imagen es la entrada al proceso de segmentación. En la Figura 4.4 se muestra el proceso de filtrado morfológico y la imagen resultante de cada uno de los procesos.

#### **4.4.2 Pre-procesamiento con filtros medias deslizantes**

Para el desarrollo del filtro de medias deslizantes (ver sección 3.2.4), se necesita establecer dos parámetros fundamentales: el número de iteraciones a realizar, y el tamaño del radio del ancho de banda. Diversas pruebas se realizan para la determinación de estos parámetros. Mediante estas pruebas se puede establecer que:

- 1. Números pequeños de iteraciones no arrojan buenos resultados, ya que no se producen muchas modificaciones. Referirse a las Figuras 4.5.a y 4.5.c.
- 2. Los números altos de iteraciones arrojan buenos resultados en cuanto a contrastes (ver Figura 4.5.b), pero los tiempos de respuestas son elevados (el proceso puede tardar más de 30 segundos en cada imagen).
- 3. Los tamaños de bandas grandes logran alterar los contornos de las aéreas dentro de la imagen (ver Figura 4.5.b).
- 4. Los tamaños de bandas pequeños combinado con un número medio de iteraciones, muestran buenos resultados. Referirse a la Figura 4.5.d.

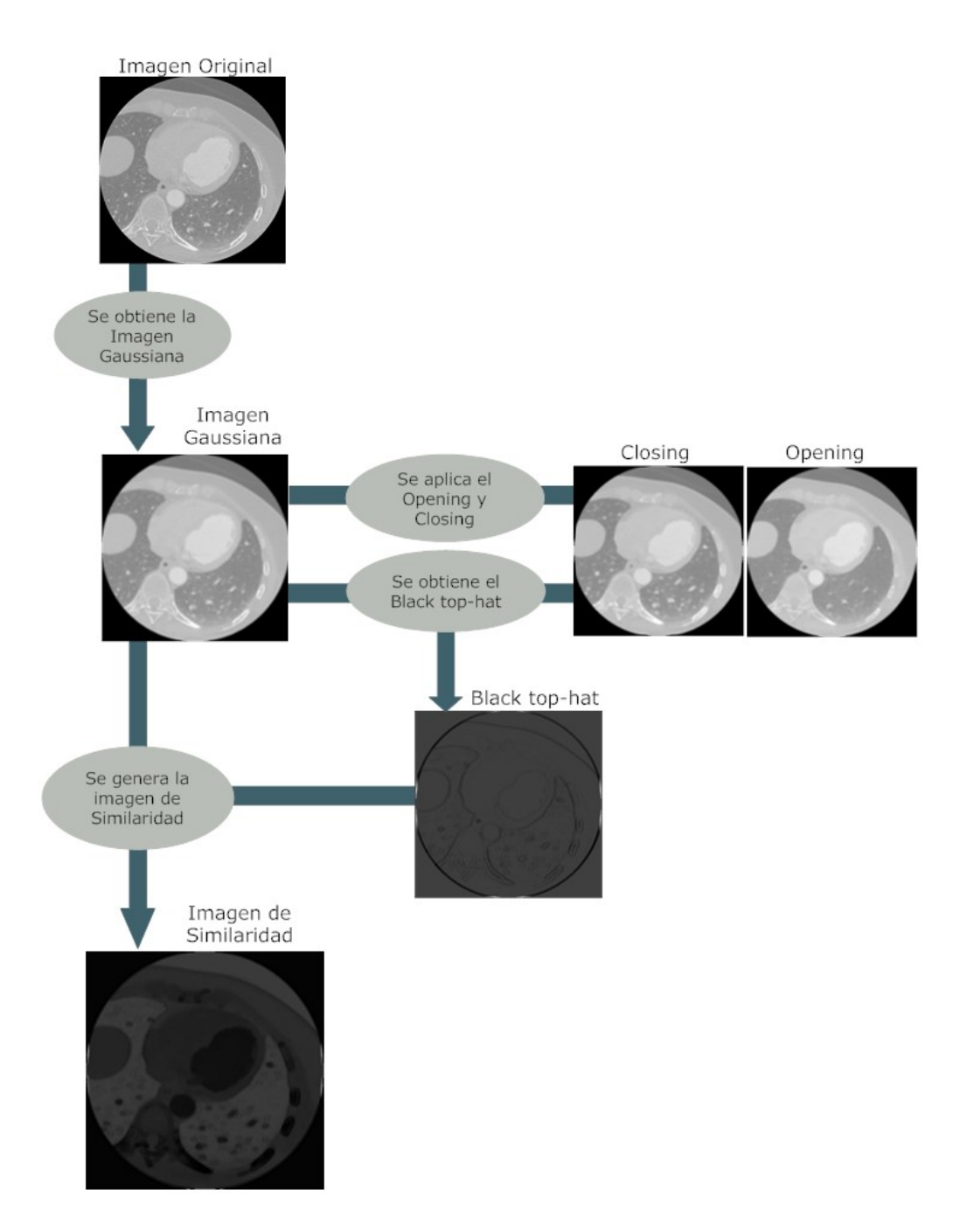

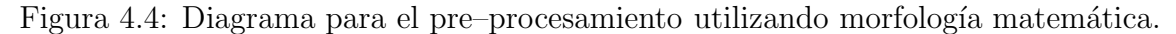

Por el tamaño del volumen de datos y la necesidad de obtener buenos resultados, se establecieron los valores de 13 para el tamaño de la banda y 38 a la cantidad de iteraciones a ejecutar (ver Figura 4.5.d).

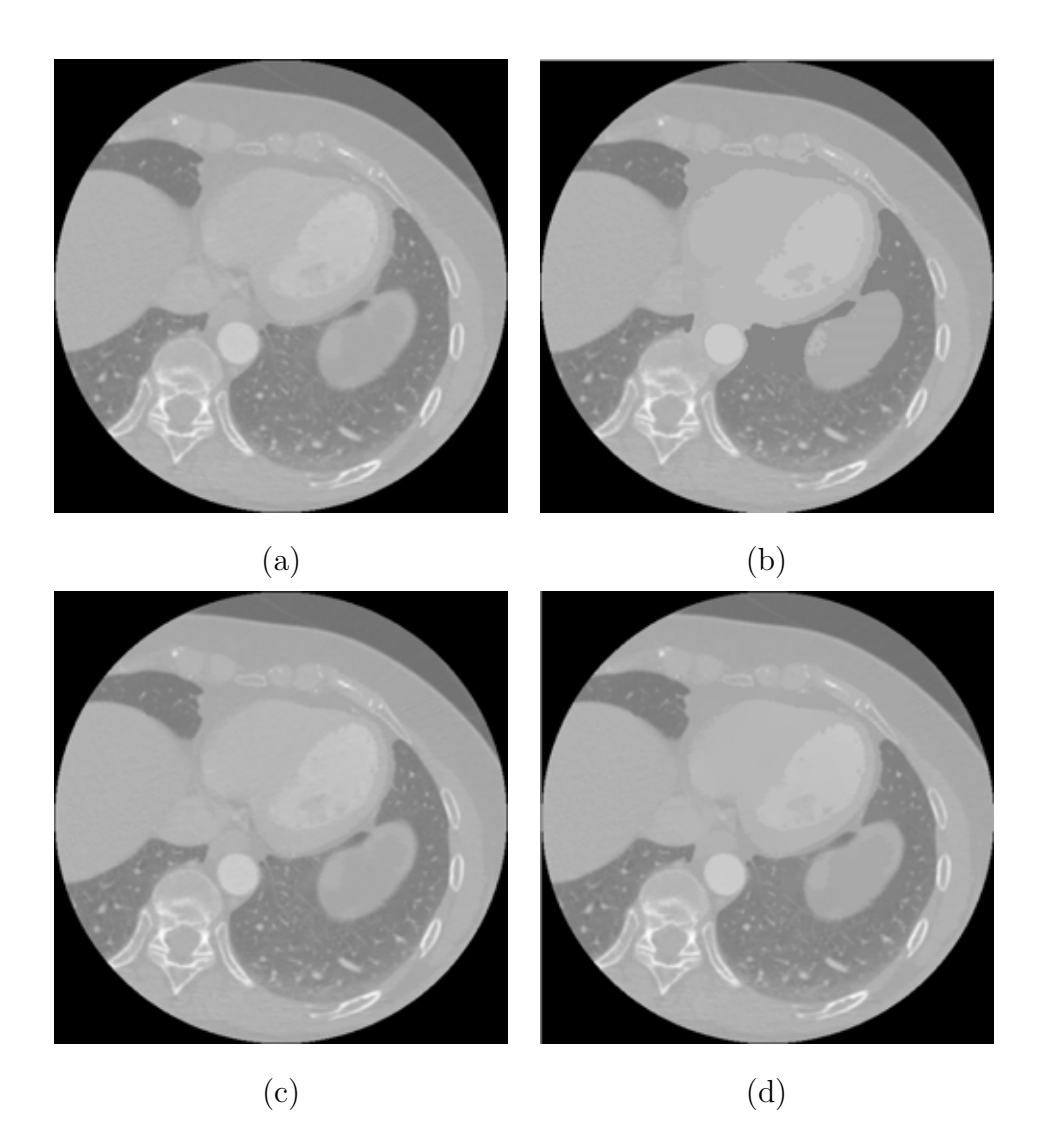

Figura 4.5: Pruebas de filtros con medias deslizantes. (a) Filtro con 10 iteraciones y 15 de banda. (b) Filtro con 72 iteraciones y 60 de banda. (c) Filtro con 10 iteraciones y 65 de banda. (d) Filtro con 38 iteraciones y 13 de banda.

### **4.5 Proceso de Segmentación**

Se desarrolló el método segmentación usando la teoría de crecimiento de regiones en imágenes 2–D, aplicada a un conjunto imágenes pertenecientes a un volumen 3–D en distintos tiempos (3–D+t), este proceso parte de una semilla colocada por el usuario en la región de interés en uno de los *slice* del ciclo cardiaco.

### **4.5.1 Selección de semillas**

Un punto colocado por el especialista dentro del ventrículo es la semilla principal de donde parte el proceso de segmentación 4–D. Su ubicación en la imagen  $\mathbf{I}_k^{\ t}$  (Figura 4.6.e), donde t representa los tiempos de la base de datos (MSCT), y k el corte correspondiente el tiempo  $t$ , es el pixel inicial para el proceso de crecimiento de regiones (ver sección 3.3.1). El proceso de segmentación genera una imagen binaria  ${}^{b}I_{k}^{t}$  (Figura 4.6.h) donde los unos "1" representa a la region segmentada. Posteriormente se procede a generar la semilla para segmentar el volumen 3–D para el tiempo t. Se calcula el centro de masa de la región de interés de la imagen  ${}^{\text{b}}\mathbf{I}_{k}^{t}$ , debe ser calculado utilizando la ecuación 4.2, donde  $\gamma_{i}$  es la posición de la masa *i*-ésima respecto al eje de referencia asumido, y C la cantidad de píxeles pertenecientes a la región de interés. De allí se determina  $(r_x, r_y)$ , que es la posición de la nueva semilla para las imágenes  $\mathbf{I}_{k+1}^t$  (Figura 4.6.i) e  $\mathbf{I}_{k-1}^t$  (Figura 4.6.a).

$$
r_x = \frac{\sum_i \gamma_i}{\sum_i \overline{M_{x_i}}}
$$
\n
$$
r_y = \frac{\sum_i \gamma_i}{\sum_i \overline{M_{y_i}}}
$$
\n(4.2)

El proceso del paso de la semilla de un volumen a otro, cumple con la misma metodología del centro de masa antes explicada, para ello se debe calcular la imagen media del volúmen anteriormente segmentado que viene dado por la ecuación 4.3, donde  ${}^{\text{b}}\mathbf{I}_{k}$ <sup>t</sup> es la imagen de la que se toma la semilla en el volumen  $t$  y se pasa al volumen  $t + 1$  para la imagen  $\mathbf{I}_{m}^{\ t+1}$ (Figura 4.7.c) de este volumen. Esta metodolog´ıa se basa en que el centro de masa se ubica en el centro de la región de interés, muy cercano al eje anatómico del ventrículo, por lo que garantiza que tanto en la imagen superior e inferior, como en los volúmenes siguientes, se encuentre la región a segmentar y así no ubicar ninguna semilla afuera. Las pruebas realizadas son satisfactorias para todos los vol´umenes, ver Figura 4.7.

$$
m = \frac{\mathbf{I}_{\text{apex}}^t + \mathbf{I}_{\text{base}}^t}{2} \tag{4.3}
$$

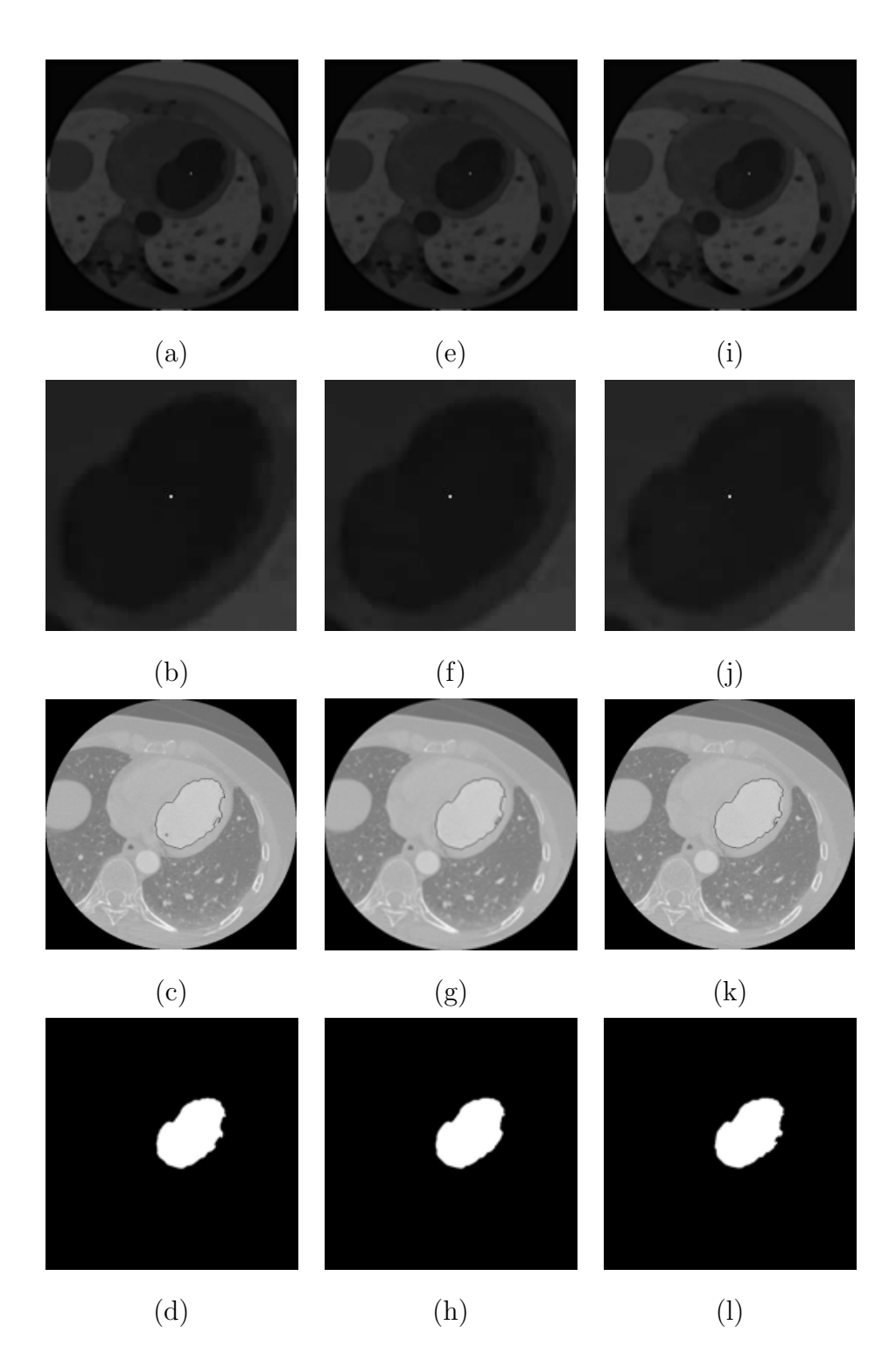

Figura 4.6: Asignación de semillas, contorno e imagen binaria. El ejemplo (a) para el tiempo 18, la semilla en  $\mathbf{I}_k^t$  es ingresada por el usuario, las semillas para  $\mathbf{I}_{k-1}^t$  y  $\mathbf{I}_{k+1}^t$  son generadas automaticamente. a) *Slice*  $I_{k-1}^t$ . b) Zoom *slice*  $I_{k-1}^t$ . c) *Slice* segmentado  $I_{k-1}^t$ . d)  ${}^{\text{b}}\mathbf{I}_{k-1}^t$ . e) *Slice*  $\mathbf{I}_{k}^t$ . f) Zoom *slice*  $\mathbf{I}_{k}^t$ . g) *Slice* segmentado  $\mathbf{I}_{k}^t$ . h)  ${}^{\text{b}}\mathbf{I}_{k}^t$ . i) *Slice*  $\mathbf{I}_{k+1}^t$ . j) Zoom *slice*  $\mathbf{I}_{k+1}^t$ . k) *Slice* segmentado  $\mathbf{I}_{k+1}^t$ . l)  ${}^{\text{b}}\mathbf{I}_{k+1}^t$ .

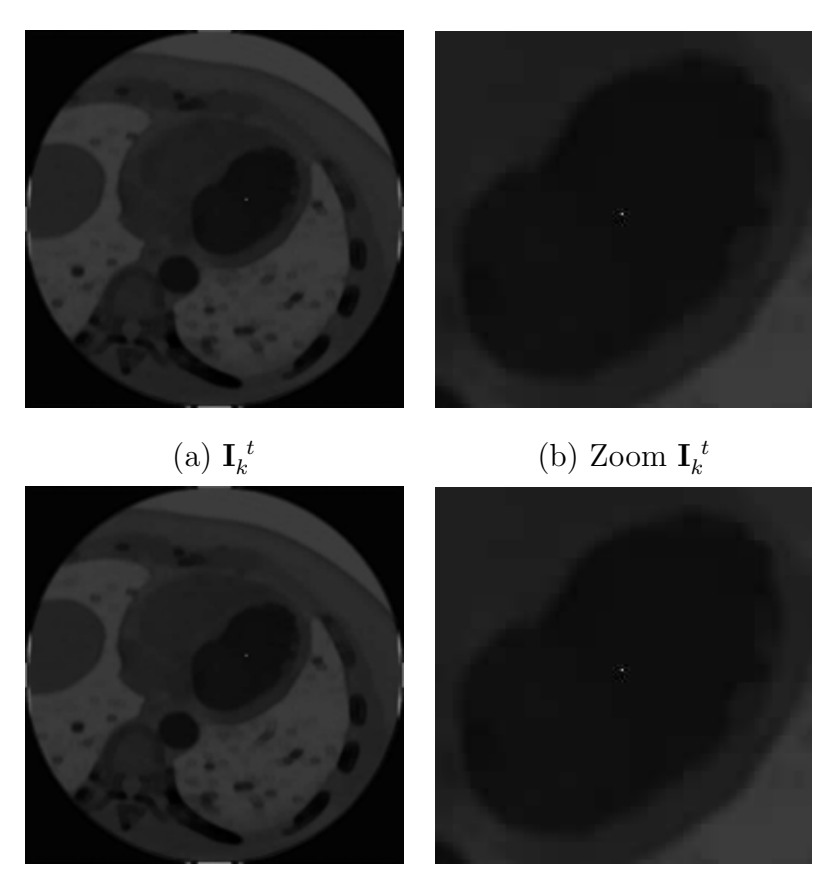

(c)  $\mathbf{I}_k^{t+1}$  $\mathbf{L}_{k}^{t+1}$  (d) Zoom  $\mathbf{I}_{k}^{t+1}$ 

Figura 4.7: Asignación de semillas. (c) y (d) Imagen 150 en tiempo 18 ingresada por el usuario. (a) y (b) Imagen 149 en tiempo 18. (e) y (f) Imagen 151 en tiempo 18.

### **4.5.2 Aplicaci´on del algoritmo de crecimiento de regiones**

El algoritmo se desarrolla usando listas enlazadas dinámicas. El algoritmo tiene como entrada la imagen a segmentar y una imagen binaria con todos sus píxeles en cero (0). La lista se usa como una lista *First In First Out* (FIFO). La lista se utiliza para almacenar temporalmente aquellos p´ıxeles que cumplen con el criterio de agrupamiento y a los cuales no les ha sido analizados sus píxeles vecinos para determinar si estos también cumplen con el criterio. El objetivo es desarrollar un algoritmo iterativo muy eficiente con respecto a los requerimientos de memoria y con esto evitar desbordamientos. Los datos que conforman cada nodo de la lista son las posiciones  $(x, y)$ , y el valor de la intensidad de gris del pixel. El primer nodo que se inserta en la lista siempre es la semilla inicial. Una descripción del algoritmo propuesto se demuestra en el diagrama de la Figura 4.8.

Luego de introducir la semilla en la lista FIFO el algoritmo sigue los siguientes pasos:

- 1. Se procede a desencolar el primer nodo de la lista.
- 2. Se comparar el nivel de gris de la información que posee este nodo, con los 8 píxeles que conforman su vecindad. Los píxeles vecinos que cumplan con el criterio de agrupamiento, y cuyo valor en la imagen binaria sea cero (0), se insertan al final de la lista, y su valor en la imagen binaria es modificado a uno  $(1)$ . Los píxeles que no cumplen con estas condiciones se descartan.
- 3. Se vuelve al paso 1, mientras existan nodos en la lista. La salida del algoritmo es la imagen binaria. Las píxeles en uno  $(1)$  representan la región de interés, en este caso el LV. A continuación se muestra un extracto del código fuente utilizado en el crecimiento de regiones.

*C´odigo fuente para el proceso de crecimiento de regiones*

```
void region_growing( Lista NSemilla, double des_estandar, unsigned
short *imagen, unsigned short *imagenb){
```

```
Tcola NodoI, NodoO;
encolar(NSemilla);
 do{
    desencolar(NodoO);
     for(int rp=0;rp<8;rp++){
         NodoI=vecino_next(NodoO,imagen,rp);
         if( abs(NodoI.valor-NodoO.valor) < ( 0, 25 * des_estandar ) &&
         imagenb[NodoI.x][NodoI.y]==0){
               encolar(NodoI);
               imagenb[NodoI.x][NodoI.y]=1;
         }
     }
 }while(NodoO!=NULL);
```
#### }

 $(C++$  Estándar)

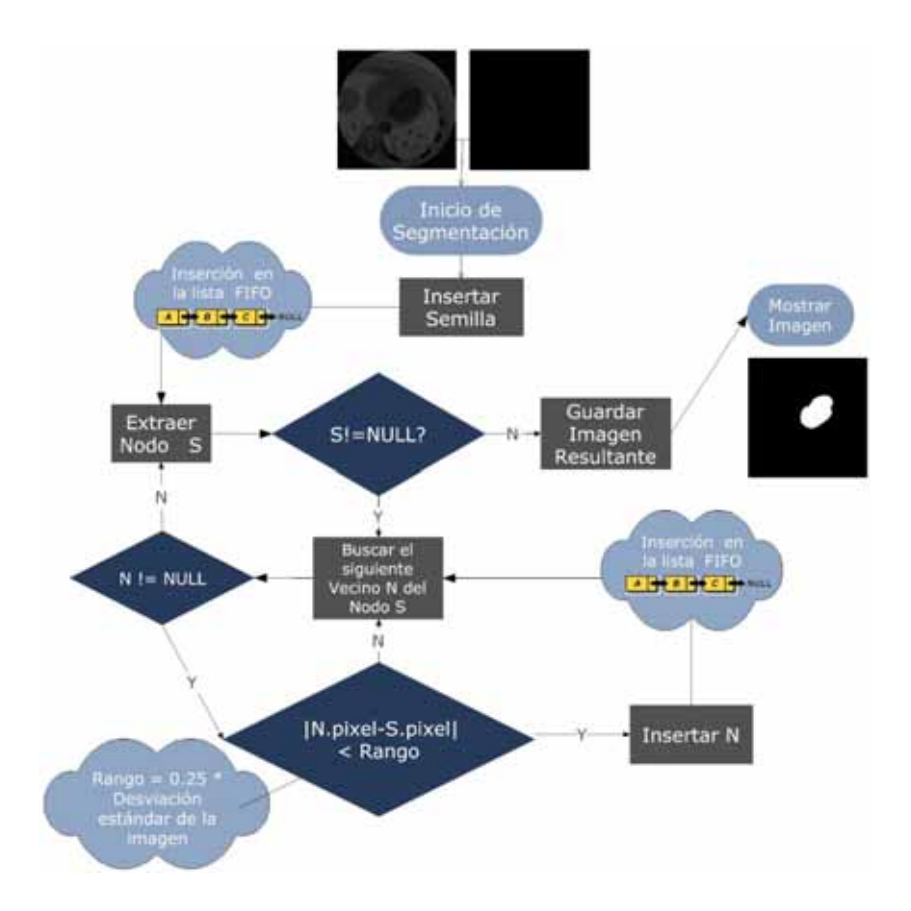

Figura 4.8: Proceso de segmentación.

En la Figura 4.9, se muestra un diagrama que ilustra con un ejemplo del uso de las listas FIFO en el algoritmo de crecimiento de regiones.

Para determinar si el nodo pertenece al área segmentada, se realiza una comparación entre el valor de gris de cada pixel, utilizando la desviación estándar de la imagen de similaridad (**I**4). Se dice que el pixel pertenece, si el valor del pixel de la vecindad no difiere en más de $\frac{1}{4}$ de la desviación estándar con el pixel extraído.

En este algoritmo de crecimiento de regiónes se utiliza multiprogramación, haciendo uso de dos *threads*. El primero segmenta desde la imagen  $\mathbf{I}_k^t$ ,  $\mathbf{I}_{k+1}^t$ . . . hasta  $\mathbf{I}_{apex}^t$ , y el segundo segmenta desde la imagen  $\mathbf{I}_k^t$ ,  $\mathbf{I}_{k-1}^t$  . . . hasta  $\mathbf{I}_{base}^t$ . El algoritmo detecta automáticamente cuales son las imágenes finales para el ápex y la base, ya que se va

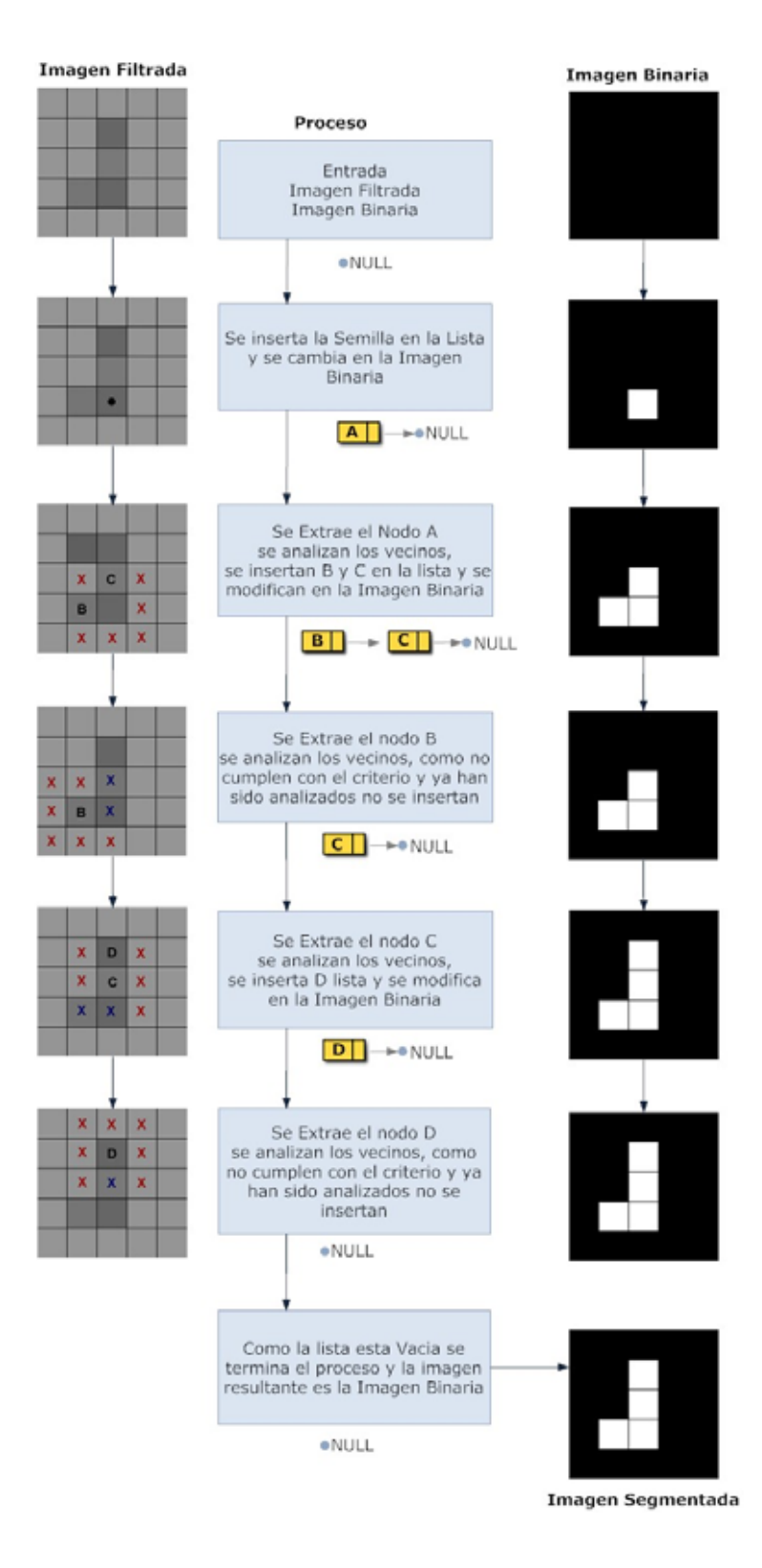

Figura 4.9: Ejemplo del uso de las listas FIFO en el algoritmo de crecimiento de regiones.

comparando las ´areas de la imagen segmentada actual y la anterior, bajo el criterio de que si el área difiere en más de un  $80\%$  significa que ya no pertenece a la región de interés. Este porcentaje es establecido después de realizar las pruebas sobre los 20 volúmenes de las bases de datos utilizadas.

### **4.6 Etapa Post–Procesamiento**

Luego de la extracción de la información de las imágenes y de crear imágenes binarias específicamente para de la aurícula y ventrículo izquierdo, se realiza una etapa para la reconstrucción  $3-D+t$  de los volúmenes del ciclo cardiaco, para la extracción de información asociada al ventrículo izquierdo.

### **4.6.1 Representaci´on de los contornos extra´ıdos de la base de datos**

El proceso de segmentación sobre cada imagen en la base de datos, deriva un conjunto de puntos en el espacio 2–D, los cuales representan los bordes de la pared endocárdica.

Para cada imagen 3–D contenida en la base de datos de MSCT, el ventrículo izquierdo es inicialmente representado por el conjunto de puntos  $(x, y, z)$  generados al apilar todos los contornos extraídos de dicha imagen. Las coordenadas  $(x, y)$  para un punto sobre el miocardio son determinadas de acuerdo al proceso de segmentación, mientras que la coordenada *z* es obtenida a partir de la información suministrada por la base de datos acerca de la posición que ocupa el primer plano tomográfica y la correspondiente distancia interplanos.

La reconstrucción se realiza con el algoritmo de *marching cubes*, desarrollado por Lorensen and Cline [85], y consta de un procedimiento gráfico para extraer un polígono representativo de una superficie de tres dimensiones. Es llamado de esa forma, porque toma ocho (8) localizaciones vecinas para formar un cubo imaginario, generando los polígonos necesarios para reconstruir la superficie. La Figura 4.10 se muestra la representación 3–D con *marching cubes* del LV+aurícula izquierda en sístole final.

Debido a que el eje **Z** no corresponde con el eje anatómico de la pared endocárdica,

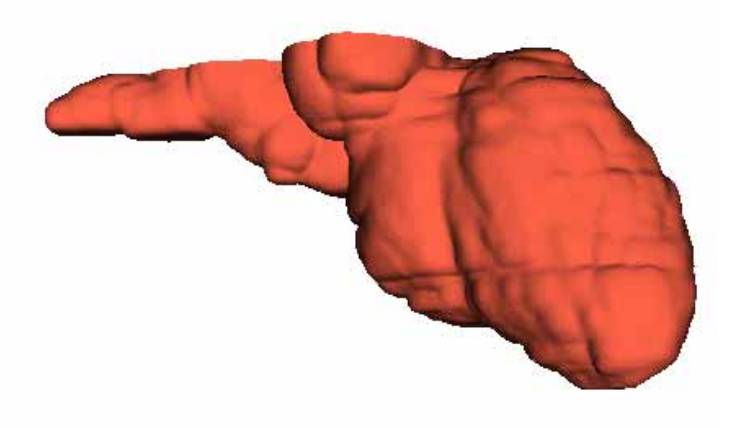

Figura 4.10: Superficie ventricular reconstruída en sístole del LV+aurícula izquierda.

el cual esta definido sobre el segmento de recta que pasa por el punto de unión de las válvulas mitral y aórtica y el punto que define el ápex, es necesario establecer un nuevo sistema de referencia en donde el eje Z corresponde al eje anatómico antes señalado y el plano  $X-Y$  corresponda al plano perpendicular a dicho eje anatómico. En la Figura 4.11, **XYZ** corresponde al sistema de referencia utilizado en la adquisión de las imágenes contenidas en las bases de datos, mientras que **X'Y'Z'** corresponde al nuevo sistema de referencia obtenido al rotar el eje anatómico del corazón (**Z**<sup>'</sup>) hasta hacerlo corresponder con el eje coordenado **Z** del sistema de referencia original.

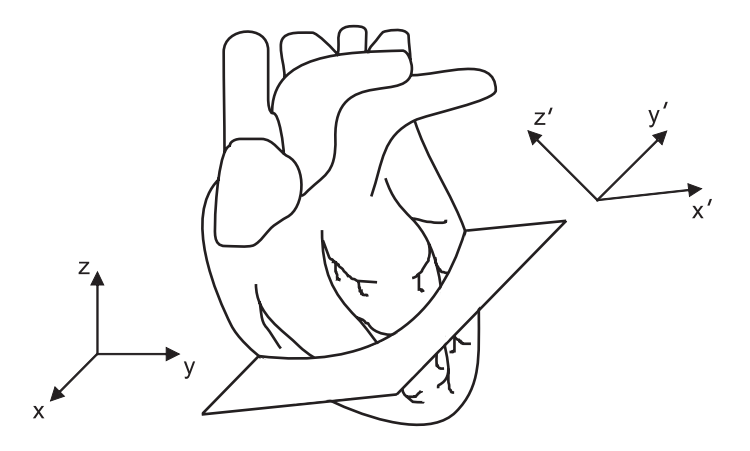

Figura 4.11: Sistema de referencia utilizado para representar el LV extraído de la base de datos de MSCT.

### **4.6.2** Alineación y extracción de la data

Para representar los contornos de los volúmenes de la base de datos, y hacer corresponder el LV con respecto al eje anatómico, se necesita de la intervención del usuario para que indique en el punto donde se encuentra el centro del ápex, y el punto del centro de la base, en las imágenes binarias segmentadas (ver Figura 4.12), con esto se obtienen los puntos del ápex  $A pex_{ax,ay,az}$  y de la base  $Base_{bx,by,bz}$ , donde la z viene dada por el numero del corte de la imagen. Estos puntos son proyectados sobre los planos X,Z y Y,Z (ver Figura 4.13.a), para determinar el ángulo de rotación que se debe hacer sobre los planos, para hacer corresponder la recta original con el eje de coordenadas Z (ver Figura 4.13.b), para esto se utilizan las ecuaciones 4.4.

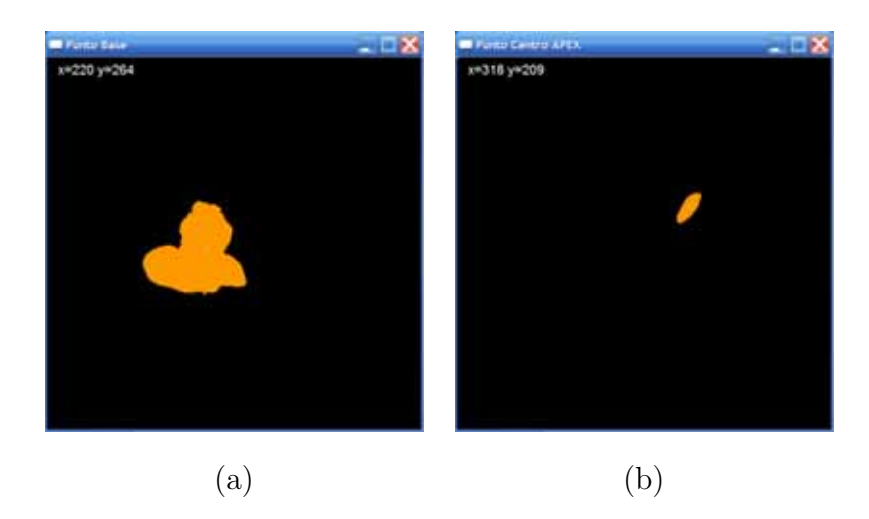

Figura 4.12: Selección de los puntos para realizar la correspondencia. a) Selección del punto en la base. b) Selección del punto en el ápex.

$$
Angulo_x = 180.0 * PI * ArcoTangente(\frac{|A_x - B_x|}{|A_z - B_z|})
$$
\n
$$
Angulo_y = -180.0 * PI * ArcoTangente(\frac{|A_y - B_y|}{|A_z - B_z|})
$$
\n(4.4)

Las superficies representadas sobre el nuevo sistema de referencia, son cortadas a nivel de la v´alvula a´ortica y posteriormente remuestreadas sobre 80 planos perpendiculares al eje **Z**'. En la Figura 4.14 se puede observar, el ventrículo izquierdo alineado en el nuevo

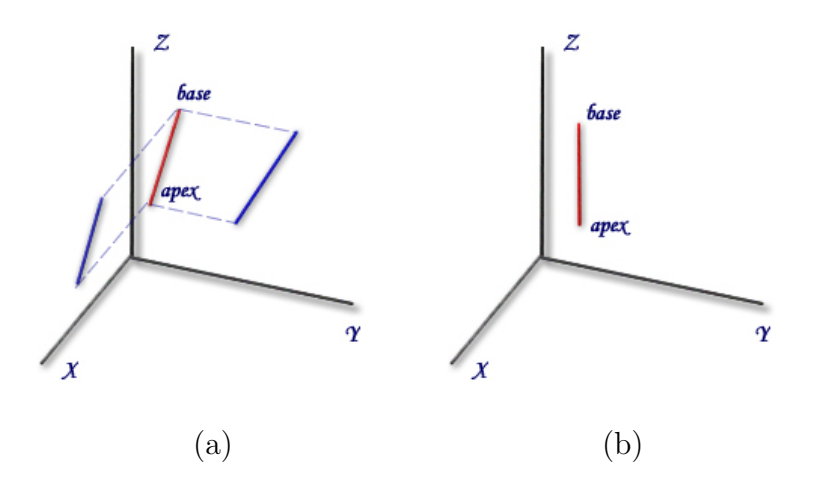

Figura 4.13: Ajuste del eje anatómico sobre el eje Z. a) Proyección de la posición de la estructura sobre los planos. b) Procedimiento de correspondencia para el eje anatómico.

sistema de referencia, el plano ubicado a nivel de la válvula aórtica que establece el plano de corte del m´usculo cardiaco, y los contornos sobre la superficie definidos por cruce de los planos perpendiculares al eje **Z'**, utilizados para el remuestreo, y la pared ventricular. Los cortes son hechos mediante planos ajustables como muestra la Figura 4.15.

La Figura 4.16 muestra la forma de la pared endocárdica del LV obtenida luego de aplicar el proceso descrito en el p´arrafo anterior sobre el volumen de la base de datos de MSCT correspondiente a dístole final.

La información de los 80 planos producto del remuestreo del LV, son almacenados en un archivo  $(VTK)$ , esta data se proyecta en el plano polar y se rota. La intención es ajustar el inicio de la data en la zona la anteroseptal. En la Figura 4.17, se muestra el módulo de proyección, ajuste y obtención de la data del LV.

### **4.7 Datos de Salida**

La data obtenida del proceso de post–procesamiento genera  $t$  archivos de nombre LV points para los pre–procesados con filtros morfológicos concatenado con el número del volúmen al que representan, y el nombre de MLVpoints para los archivos procesados con medias deslizantes, de igual forma concatenado con el número del volúmen.

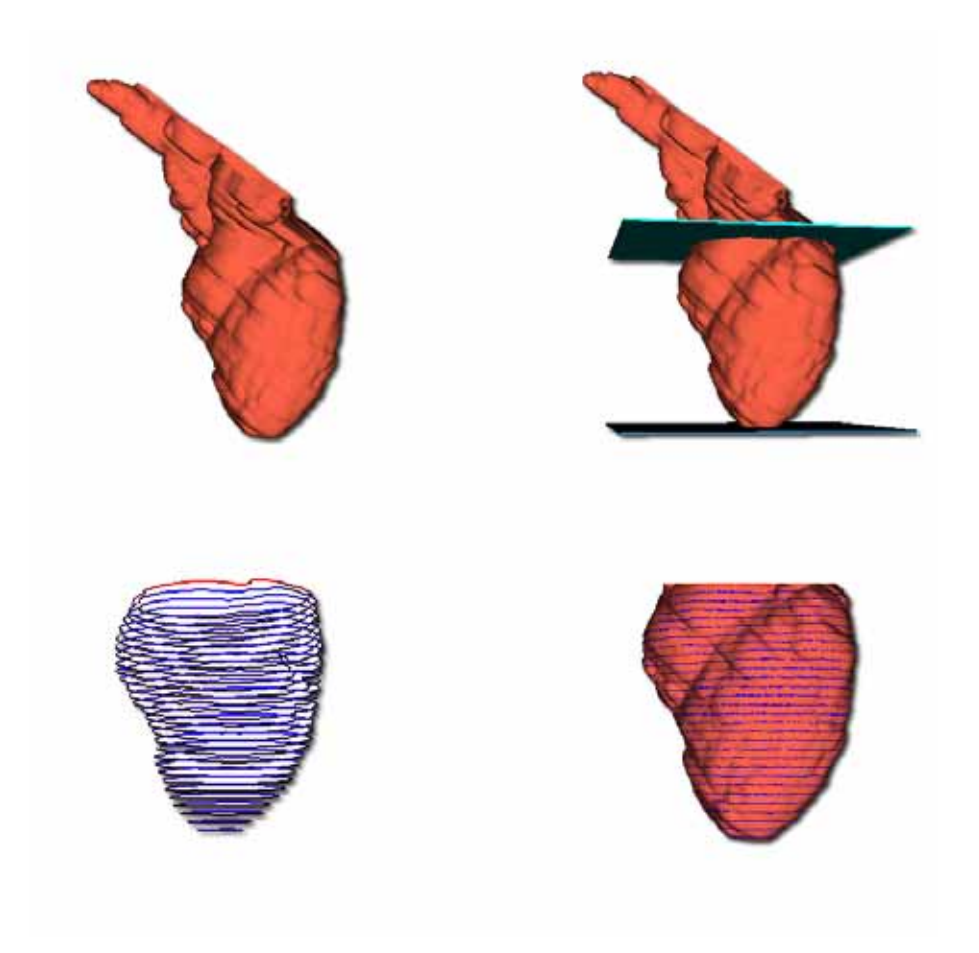

Figura 4.14: Proceso de generación de la nueva superficie del LV.

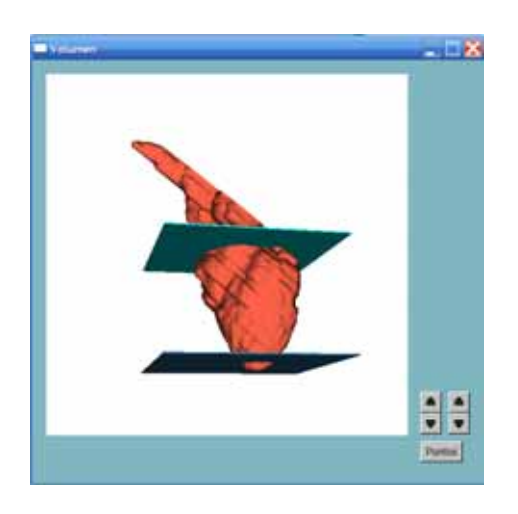

Figura 4.15: Proceso para la extración de la data.

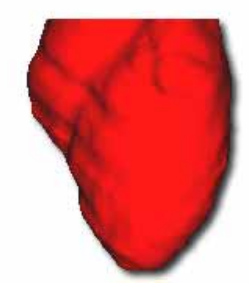

Figura 4.16: Superficie ventricular izquierda en dístole final remuestreada sobre el nuevo sistema de referencia.

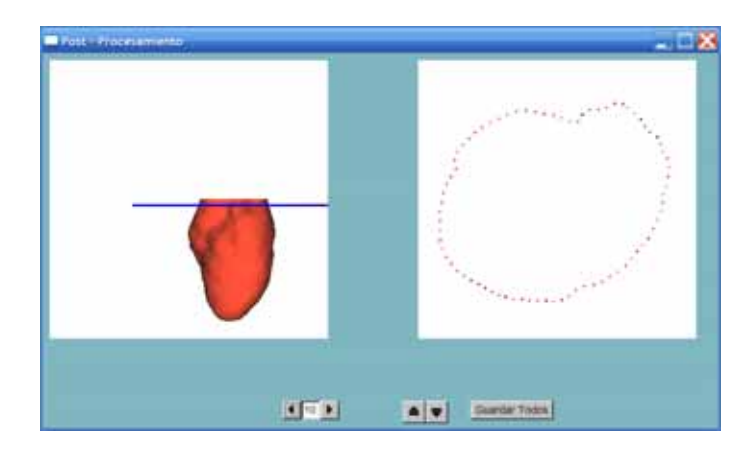

Figura 4.17: Módulo de post-procesamiento, para la obtención de la data del ventrículo izquierdo.

# Capítulo 5

# **Entorno de Software**

### **5.1** Introducción

 $\blacksquare$ n este capítulo se describe el desarrollo de la aplicación para los procesos de filtrado, segmentación, recontrucción y extracción de la data del ventrículo izquierdo.

La metodología desarrollada en un entorno visual con bibliotecas libres disponibles en la actualidad, se han integrado en una herramienta multiplataforma con multiprocesamiento, que permite relizar tareas como:

- 1. Cargar el estudio del paciente con la data extraida de DICOM.
- 2. Realizar el proceso de filtrado morfológico y de medias deslizantes.
- 3. Aplicar algoritmo de segmentación basado en crecimiento de regiones.
- 4. Reconstruir el ventrículo izquierdo, reorientarlo y extraer data.
- 5. Realizar un proceso adicional de reordenamiento de la data.

En las siguientes secciones, se describen las bibliotecas utilizadas para el desarrollo de la aplicación, las clases creadas para desarrollar los filtros y el proceso de segmentación, y la interrelación entre los procesos.

### **5.2** Lenguajes de Programación

Los procesos descritos se basa en la creación de una aplicación multiplataforma que puede ejecutarse en los sistemas operativos de mayor auge (Microsoft Windows y Linux). Se ha seleccionado la programación en C++ y para la visualización *Visualization Toolkit (VTK)*.

Para la representación de la interfaz gráfica (GUI), se necesita una herramienta compatible con C++, de código abierto, multiplataforma, y compatible con VTK y DCMTK. Se ha seleccionado *Fast Light Toolkit* (FLTK), que cumple con todos estos criterios. En la Figura 5.1, se muestra la integración de las bibliotecas utilizadas para el desarrollo del sistema.

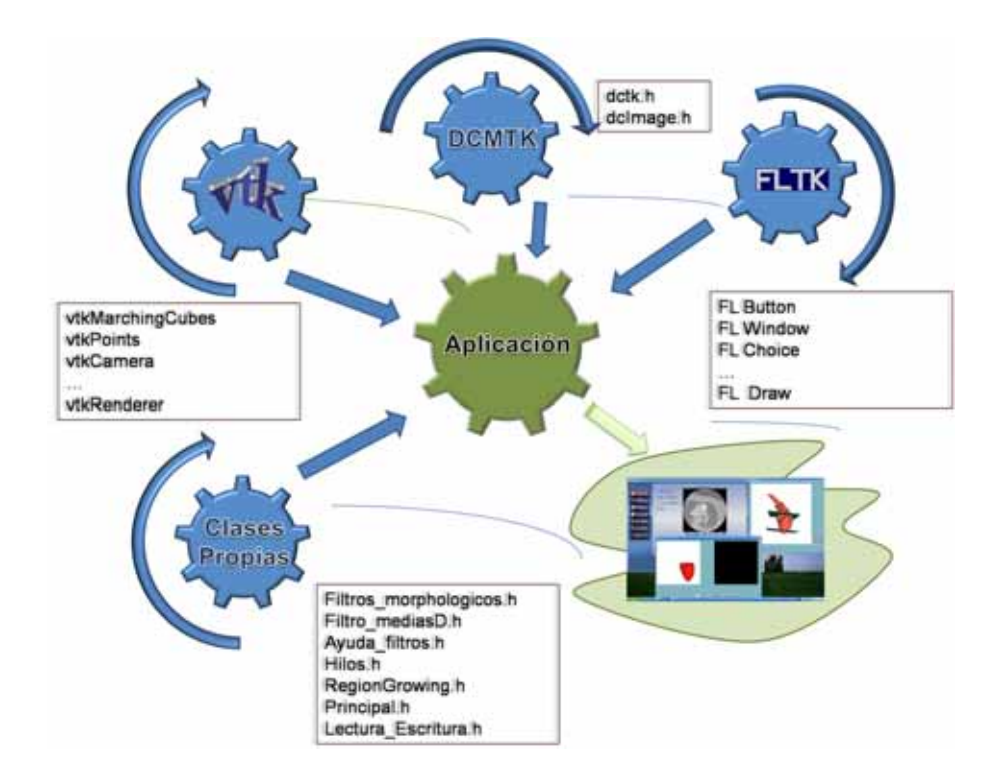

Figura 5.1: Integración de bibliotecas

### **5.2.1** *Visualization toolkit*

VTK es una herramienta de código libre desarrollada en  $C++y$  contiene una recopilación de algoritmos, que se emplean comúnmente en la visualización  $3-D$  médica, industrial, y reconstrucción de superficies [86].

La utilización de  $C++$  introduce complejidad en el desarrollo de la aplicación ya que se debe tener especial cuidado con el manejo de la memoria y la falta de clases de gran utilidad con los que cuentan otros lenguajes de programación actualmente. Para el manejo de memoria se emplea asignación dinámica en la instanciación de objetos de las clases utilizadas. VTK cuenta con herramientas para:

- 1. Manejo de características gráficas 3–D, englobadas en clases fáciles de utilizar. Algunas de las clases usadas son: vtkRenderW indow, vtkRenderer, vtkLight, vtkCamera,  $v$ tkMarchingCubes,  $v$ tkProperty,  $v$ tkMapper,  $v$ tkTransform.
- 2. En cuanto a visualización, VTK es responsable de construir la representaciónes geométricas que se renderizan mediante la utilización de las clases anteriores. VTK utiliza una técnica de representación específica para transformar la información en datos gráficos. Hay dos tipos de objetos involucrados:  $vtkDataObject$  y  $vtkProcess Object.$  Se encarga específicamente de transformar información en datos gráficos. En la Tabla 5.1 se muestran las principales clases utilizadas de VTK.

| Clase                          | rabia J.r. Ulases usadas de la biblioteca VIIV.<br>Descripción              |  |
|--------------------------------|-----------------------------------------------------------------------------|--|
| vtkCubeSource                  | Visualización de cubos                                                      |  |
| vtkRenderer                    | Permite el renderizado de la imágen                                         |  |
| vtkRenderWindow                | Ventana para cargar el renderizado                                          |  |
| vtkPolyDataMapper              | Agrupa un conjunto de puntos sobre contornos                                |  |
| vtkProperty                    | Permite asignar atributos a cada objeto                                     |  |
| vtkActor                       | Clase mediante la cual se asignan objetos a la ventana                      |  |
| vtkPoints                      | Representación 3–D de puntos                                                |  |
| vtkPolyData                    | Permite unir puntos mediante líneas                                         |  |
| vtkDataSetMapper               | Permite asignar la data al renderizado                                      |  |
| vtkSmoothPolyDataFilter        | Permite la aplicación de filtros                                            |  |
| vtkCamera                      | Posiciona la cámara para dar efectos de luminosidad y ángulos de percepción |  |
| vtkCellArray                   | Permite la conexión de varios puntos                                        |  |
| vtkSurfaceReconstructionFilter | Permite la visualización de una superficie                                  |  |
| vtkContourFilter               | Permite realizar el filtrado de los contornos                               |  |
| vtkConeSource                  | Para la visualización de conos                                              |  |
| vtkFlRenderWindowInteractor    | Permite la interacción entre VTK y FLTK                                     |  |
| vtkReverseSense                | Para suavizar la superficie                                                 |  |

Tabla 5.1: Clases usadas de la biblioteca VTK.

### **5.2.2** *DICOM toolkit*

DCMTK es una colección de bibliotecas basadas en el estándar DICOM. Incluye el software para examinar, construir y convertir archivos de imagen de DICOM, y enviarlos por la red. DCMTK es una mezcla de ANSI C y  $C_{++}$ , y su código fuente es libre. Solo dos clases son usadas de la biblioteca DCMTK que se pueden ver en la Tabla 5.2:

| Clase                   | Descripción                                                          |
|-------------------------|----------------------------------------------------------------------|
| $d$ cmtk/dcmdata/dctk.h | Lectura de la Base de Datos DICOM                                    |
|                         | dcmtk/dcmimgle/dcmimage.h   Lee y guarda la imformación de la imágen |

Tabla 5.2: Clases de la biblioteca DCMTK.

#### **5.2.3** *Fast light toolkit*

*Fast Light ToolKit* [87], es una biblioteca GUI multiplataforma, y trabaja en sistemas X como Linux, BSD, Sun Solaris, Mac OS y adem´as en Microsoft Windows. Contiene una gran cantidad de objetos gráficos (*widgets*) y soporta  $OpenGL$  e incluye una interfaz de desarrollo visual llamado *fluid* que genera código fuente en  $C_{++}$ . En la Tabla 5.3 se muestran las clases utilizadas de la biblioteca FLTK.

Una de las clases principales usadas es *Fl Threads* para el manejo de hebras, esta disponible a partir de la versión 2.0 de (FLTK), la importancia del uso de esta clase es que ejecutan las hebras seg´un la plataforma, que es uno de los problemas que se presenta al utilizar multiprogramación.

| таріа 0,0, — Опазез це на рірновска і штту. |                 |                 |
|---------------------------------------------|-----------------|-----------------|
| Fl Tabs                                     | Fl_Group        | Fl_Scroll       |
| <b>Fl_draw</b>                              | Fl_Box          | Fl_Button       |
| Fl_Round_Button                             | Fl_Input        | Fl Choice       |
| Fl Menu Bar                                 | Fl_Slider       | Fl Value Slider |
| Fl_Progress                                 | Fl File Chooser | Fl_Threads.h    |

Tabla 5.3: Clases de la biblioteca FLTK.

### **5.3 Clases y Objetos Empleados en la Interfaz Gráfica**

En la Figura 5.2 se pueden observar los objetos FLTK y VTK utilizados en la aplicación.

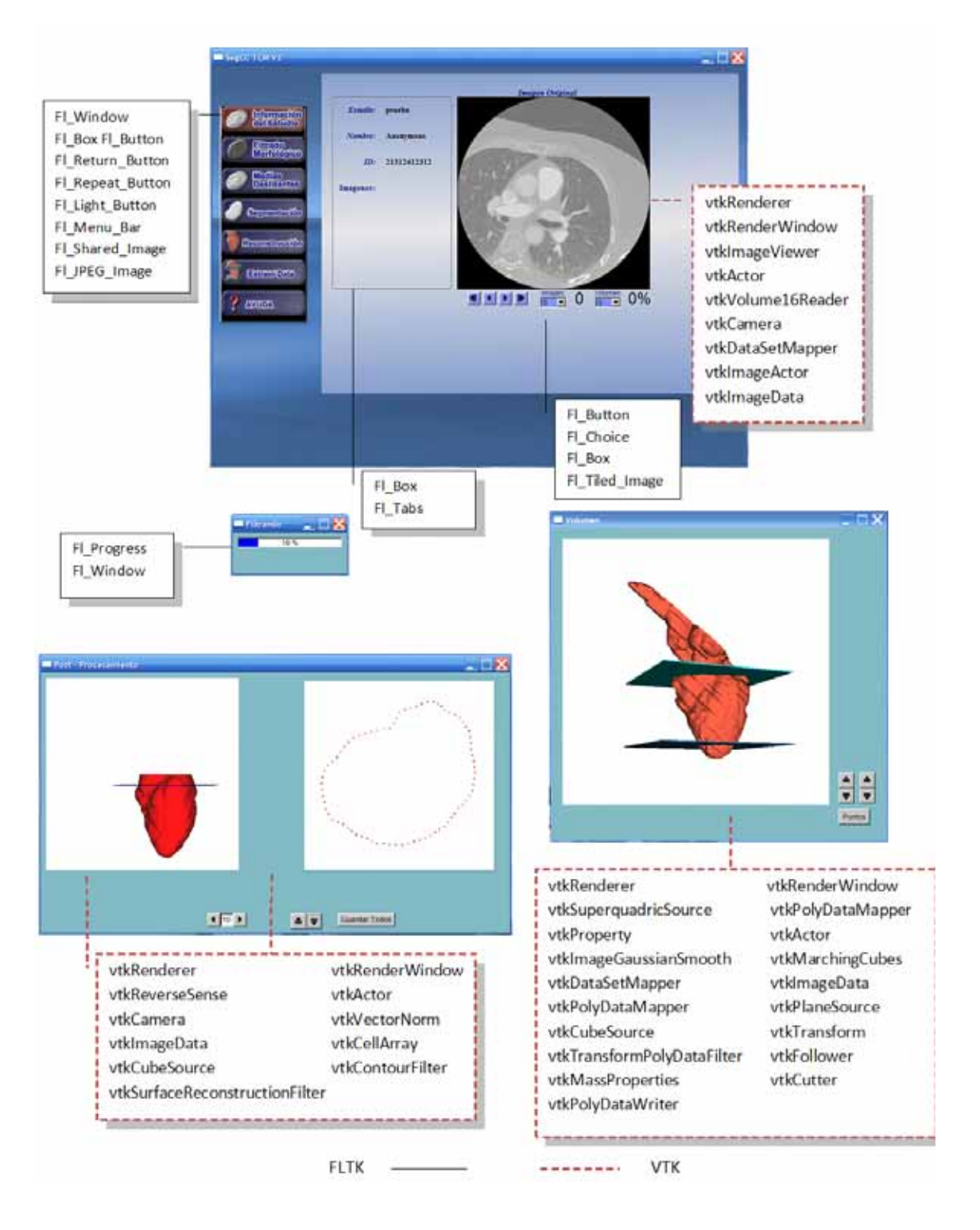

Figura 5.2: Bibliotecas VTK y FLTK utilizadas.
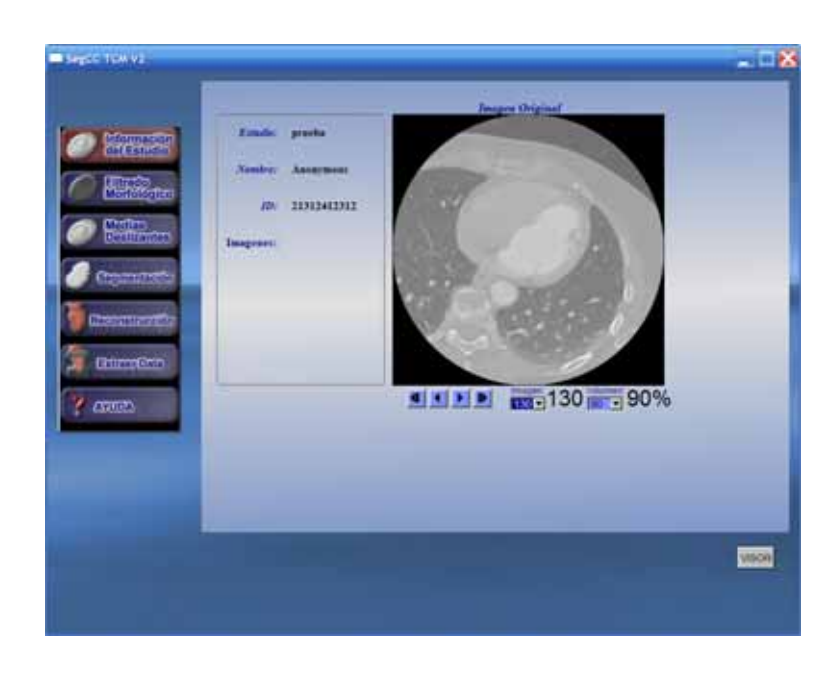

Algunas de las pantallas creadas para el desarrollo de la metodología descrita en el capitulo anterior se muestran en las Figuras de la 5.3 a la 5.8.

Figura 5.3: Carga del estudio donde se muestra la información del paciente y las imágenes de los volúmenes del ciclo cardíaco.

## **5.4 Clases Propias Desarrolladas**

Para el desarrollo del sistema se programaron todas las clases para el pre–procesamiento y para los métodos de segmentación (ver Figura 5.9). Las clases se crearon según las necesidades de los procesos, en cada una de estas clases se encuentran los métodos desarrollados, estas clases están relacionadas entre si como lo muestra en la Figura 5.10.

#### **5.4.1 Clases y métodos desarrollados**

Las clases y métodos creados:

**Leer Escribe:** Clase desarrollada para el proceso de lectura de la imagen de entrada a los procesos y escritura de la imagen resultante.

**Region\_growing:** Encargada del proceso de segmentación, adicionalmente posee un método para rellenar areas internas de la región segmentada.

| <b>Valumen B</b><br><b>Imagenes: 330</b><br>Estado No Procuracio.<br>stormano<br>Metamo<br>Персена:                                  | <b>Valument X</b><br><b>Imagenes: 255</b><br>Estado foi Primeesto.<br>Processor | Volumen 10<br><b>Imagement 330</b><br>Estado: No Processoro<br><b>Digestar</b> | <b>Volumen 18</b><br>Imagenes: 330<br>Estado: No Procesado.<br><b>Processor</b> |
|----------------------------------------------------------------------------------------------------|---------------------------------------------------------------------------------|--------------------------------------------------------------------------------|---------------------------------------------------------------------------------|
| <b>Alling</b><br>Volumer 20<br>Intagenes: 330<br>Estado: Procesado.<br><b>Mality</b><br><b>Rendered Exposure</b><br><b>This sur-</b> | Valumen 25<br>Imagenes: 330<br>Estado Procesado.<br>Promotion                   | Volumen 30<br>Imagenes: 330<br>Estada Procesado<br>Processes                   | <b>Volumen 26</b><br>Imagenes: 330<br>Estado: Procesado<br><b>Processor</b>     |
| Volumen 40                                                                                                    | <b>Valumen 45</b>                                                               | Volumen <sub>50</sub>                                                          | <b>Volumen 55</b>                                                               |
| Imagenes: 330                                                                                                    | Imagenes: 330                                                                   | Imagenes: 330                                                                  | Imagenek: 330                                                                   |
| Estado: No Procesado                                                                                                    | Estado: No Prenesado                                                            | <b>Estado: No Processito</b>                                                   | Estado No Procesada                                                             |
| <b>Pitewia:</b>                                                                                                    | Processo                                                                        | Processer                                                                      | <b>Programmer</b>                                                               |
| Volumen 80                                                                                                    | Volumen 61                                                                      | Volumes 7d                                                                     | Volumen <sub>75</sub>                                                           |
| Imagenes: 330                                                                                                    | Imagenes: 335                                                                   | Imagenes: 330                                                                  | Imagenes: 338                                                                   |
| Estado: Procesado                                                                                                    | Estado: Procesado                                                               | Estado: Procesado                                                              | Estado Procesado.                                                               |
| Process                                                                                                    | <b>Distance</b>                                                                 | <b><i>Phoenixed</i></b>                                                        | Processor                                                                       |
| Volumer 80                                                                                                    | <b>Valumen #1</b>                                                               | <b><i><u>Violence</u></i> 3d</b>                                               | <b>Volumen #8</b>                                                               |
| Imagenes: 330                                                                                                    | Imagenes: 330                                                                   | <b>Unaparas: 330</b>                                                           | Inagenes: 330                                                                   |
| Entado: Mo Processato.                                                                                                    | Extedo: No Prezenado                                                            | Estado: No Procurante.                                                         | Extends Mis Pensovatic                                                          |
| Process                                                                                                    | Processi                                                                        | Program                                                                        | Provided                                                                        |

Figura 5.4: Proceso del filtro morfologíco para todos los volúmenes, muestra la información de los que se han procesado.

| <b>Valuese F</b><br><b>Imagement 330</b><br>Estado No Procesado<br><b>Aqueste</b><br><b>Distant</b> | <b>Valueran E</b><br>inapenes: 238<br>Processds.<br>Estado<br><b>Processi</b>  | <b><i>Visitorian 12</i></b><br><b>Middense</b> 330<br>Estado: No Processodo<br><b><i>Distantal</i></b> | <b>UNAHMESE</b><br>Imagenes: 350<br><b>Patients</b><br>Processor.<br><b>Processin</b>   |
|----------------------------------------------------------------------------------------------------|--------------------------------------------------------------------------------|----------------------------------------------------------------------------------------------------|-----------------------------------------------------------------------------------------|
| Violantum 20<br>Imagement 330<br>Estado No Procurado.<br><b>ATAR</b><br><b>Proveser</b>             | Volumer 26<br>Intagenes: 330<br>Estado Procesado<br><b>Processor</b>           | Volumer 30<br>Imagement 330<br>Estadu Ita Processiala<br><b>Frisnan</b>                                | <b>Volumen 28</b><br>Imagenes: 130<br><b>Estado</b><br>Processed.<br>Protest            |
| Visiumen 48<br>Imagenes: 335<br><b>Estado: No Procurado</b><br>Ployeur.                             | <b>Volumen 48</b><br>inagenes 130<br>Estado: Procesado.<br><b>Processi</b>     | <b>Visitemen 53</b><br>Imagement 330<br>Estado No Procesado<br>Processor                               | <b>Visitemen SS</b><br>Imagenes: 330<br>Processdo.<br>Estado -<br>Processi              |
| <b>Volumen 88</b><br>Imagenes: 330<br>Estado: No Pronosado<br><b>TROUGH</b>                         | Volumen 65<br>Imagenes: 338<br>Processdo.<br>Estado<br><b>Processin</b>        | Volumer 70<br>Imagenes: 355<br>Estado: No Procesado<br><b>Friday</b>                                   | <b>Volumes 73</b><br>Imagenes: 330<br><b>Estado</b><br>Processes.<br><b>Dirty Asset</b> |
| Verialment 80<br>Inagenes: 330<br><b>Retails: No Provenants</b><br><b><i>Chicagona</i></b>          | <b>Valumen 25</b><br>imagenes: 338<br>Processio<br><b>Extends</b><br>Processin | <b><i>Visigment</i></b> 80<br>Imagenes: 330<br>Estado: No Provenzolo.<br>Provide                       | <b>Volumes 95</b><br>Imagenes: 335<br>Processdo<br>Estada -<br><b>Print Blood</b>       |

Figura 5.5: Proceso del filtro de medias deslizantes para todos los volúmenes, muestra la información de los que se han procesado.

|               |                                          | <b>Valuese #</b>                                       |                                                    | <b>Valueran E</b>  |                                                                     | <b>Visitement Fill</b>                 | V. Walumee 18                               |                                          |
|---------------|------------------------------------------|--------------------------------------------------------|----------------------------------------------------|--------------------|---------------------------------------------------------------------|----------------------------------------|---------------------------------------------|------------------------------------------|
| <u> 한</u> 민이는 | <b>Processible</b>                       | <b>Unitalization</b> Destination<br><b>By Houston</b>  | <b>Marfologies: Desitzerne</b><br><b>Bascengan</b> | <b>Processin</b>   | <b>Stortologica: Desitzanta</b><br><b><i><u>Fractivents</u></i></b> | <b>Print Broadca</b>                   | <b>Marfoldging Cesitzanta:</b><br>Roccanada | <b>Bill Procession</b>                   |
|               | <b>Processor</b>                         | <b>Percent</b>                                         | <b>Processi</b>                                    | Processin          | <b>Processi</b>                                                     | <b>STOLAGE</b>                         | Processin                                   | <b>Prist middle</b>                      |
|               |                                          | Violances 20                                           | Volumen <sub>25</sub>                              |                    |                                                                     | Volumer 30                             |                                             | <b>Volumen 28</b>                        |
|               | <b>Marfuldgion</b>                       | <b>Cealizents:</b>                                     | <b>Marfold-glea</b>                                | Destigante         | <b>Morfológico:</b>                                                 | <b>Dealtzarde</b>                      | Martsidgica                                 | Coolination                              |
|               | <b>Photosauchi</b>                       | <b>Billion Avenue</b>                                  | <b>Processale</b>                                  | <b>Roleigeader</b> | <b>Principales</b>                                                  | <b>Piccassin</b>                       | <b>Processure</b>                           | <b>No Promocedure</b>                    |
|               | <b>Province</b>                          | <b>Thomas</b>                                          | <b>Progress</b>                                    | Processer          | <b>Province</b>                                                     | Processe                               | <b>Processin</b>                            | Frisman!                                 |
|               |                                          | Visiumen 48                                            | Volumen 45                                         |                    | Volumert 53                                                         |                                        |                                             | Volumen <sub>55</sub>                    |
|               | <b>Discussion</b>                        | <b>Marfologica: Desitzante:</b><br><b>BLPtysystems</b> | Marfológico: Deklizarne<br><b>Processite:</b>      | <b>Processin</b>   | <b>Harfoldgica: Dealizama:</b><br><b>Processing</b>                 | Precauado.                             | Marfológico: Desitzante:<br><b>Poppeage</b> | <b>No. Programmed</b>                    |
|               |                                          |                                                        |                                                    |                    |                                                                     |                                        |                                             |                                          |
|               | <b>Process</b>                           | <b>Processo</b>                                        | Processi                                           | Phocesse           | Pitches                                                             | <b>Processing</b>                      | <b>Traces</b>                               | Processi                                 |
|               |                                          | Volumen 88                                             | Volumen 65<br><b>Martukogink: Desistente</b>       |                    | Mortolagican                                                        | <b>Volumer 70</b>                      | Volumes 73                                  |                                          |
|               | <b>Martiniens</b> :<br><b>Plucateals</b> | <b>Dealizesta:</b><br><b>Bir Milensierki</b>           | <b>Frocessello</b>                                 | <b>Printmade</b>   | <b>Procession</b>                                                   | <b>Dealership</b><br><b>Pine seate</b> | Murfold-gicar<br><b>Frocessado</b>          | <b>Cesimants</b><br><b>Bir Printmash</b> |
|               | Processer                                | <b>Processing</b>                                      | <b>Processin</b>                                   | <b>Hoodsall</b>    | <b>Processing</b>                                                   | <b>Processin</b>                       | Processi                                    | <b>Pitcher</b>                           |
|               |                                          |                                                        |                                                    |                    |                                                                     |                                        |                                             |                                          |
|               |                                          | Versionen 80<br><b>Murfoldgrow Desitzante:</b>         | Valumen 25<br><b>Martingna</b> Designer            |                    | <b>Marfológico: Desitzania</b>                                      | <b><i>Visionness</i></b> 80            | <b>Markington</b> Desitsante:               | <b>Volumes 95</b>                        |
|               | <b>Thousands</b>                         | <b>By Mitsubiship</b>                                  | <b>Provincials</b>                                 | <b>Printmann</b>   | <b>Tencester</b>                                                    | <b>Phone area and the</b>              | <b>Problements</b>                          | <b>Bir</b> Princeshin                    |
|               | <b>Projetor</b>                          | <b>Processin</b>                                       | <b>President</b>                                   | <b>Hoose</b>       | <b>Proprietor</b>                                                   | <b><i>President</i></b>                | <b>Processi</b>                             | Primerial                                |

Figura 5.6: Proceso de segmentación para la data filtrada. Se tiene la opción de filtrarlos todos los volumenes o alguno en específico.

| <b>SeptE TOWAZ</b>                                                                                                  |                                                                                                    |                                                    |                                                                                                    | $-188$            |
|----------------------------------------------------------------------------------------------------|----------------------------------------------------------------------------------------------------|----------------------------------------------------|----------------------------------------------------------------------------------------------------|-------------------|
| donome all<br>In Chancell<br><b>Profession</b><br>anatina<br>Radiomaca<br><b>BUSINESS</b><br><b>Property and Co</b> | <b>Con Morfologicas</b><br>Integenes Segmentedas y Preprocesadas<br>con Filtras Marfológicos<br>Te della Estatencial Ins Parison para<br><b>Punty Ap</b> | <b>Punto Base</b>                                  | <b>Con Medias Designmes</b><br>Imagemen Segmentadas y Preprocesadas<br>can Filtros Marfológicos:<br>Se debe I statimi or bia Puntos para<br>al Eje Anatomous<br>Punto Ape | <b>Punto Base</b> |
| <b>Partia Este</b><br>x=347 y=0                                                                                     | $ \Box$ $\times$                                                                                                    | Valumen Detectado como Diástule<br>Volumer: [07 3] |                                                                                                    |                   |
|                                                                                                    |                                                                                                    |                                                    | <b>Zanta</b>                                                                                                    | vaco              |
|                                                                                                    |                                                                                                    |                                                    |                                                                                                    |                   |

Figura 5.7: Selección del ápex y la base para el ajuste del eje anatómico.

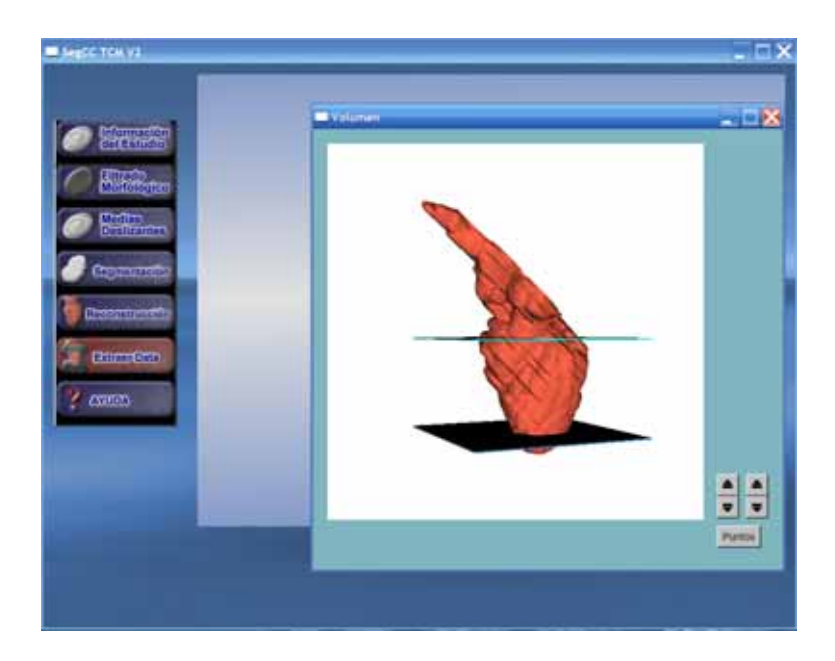

Figura 5.8: Reconstrucción para extracción de data.

Error: Desarrollada para el cálculo de los errores.

**Filtro\_MediasD:** Encargado de realizar el proceso de filtrado con el método de medias deslizantes.

Visualización: Clase creada para la visualización de los resultados, en esta clase se instancian la mayoría de los objetos de VTK y FLTK.

**Hilos:** Clase que crea y controla los multi-procesos para el filtrado y segmentación.

**Ayuda Filtros:** Donde se encuentran filtros adicionales para el suavizado y para búsquedas de similaridad entre imágenes.

#### **5.4.2 Diagramas de procesos**

Se han creado diagramas de procesos para representar los procesos de: 1.) proceso de la lectura y transformación de la data DICOM (ver Figura.  $5.11$ ), 2.) proceso de filtrado morfológico (ver Figura. 5.12), 3.) proceso de filtrado de medias deslizantes (ver Figura. 5.13), 4.) proceso de segmentación, mediante crecimiento de regiones (ver Figura. 5.14).

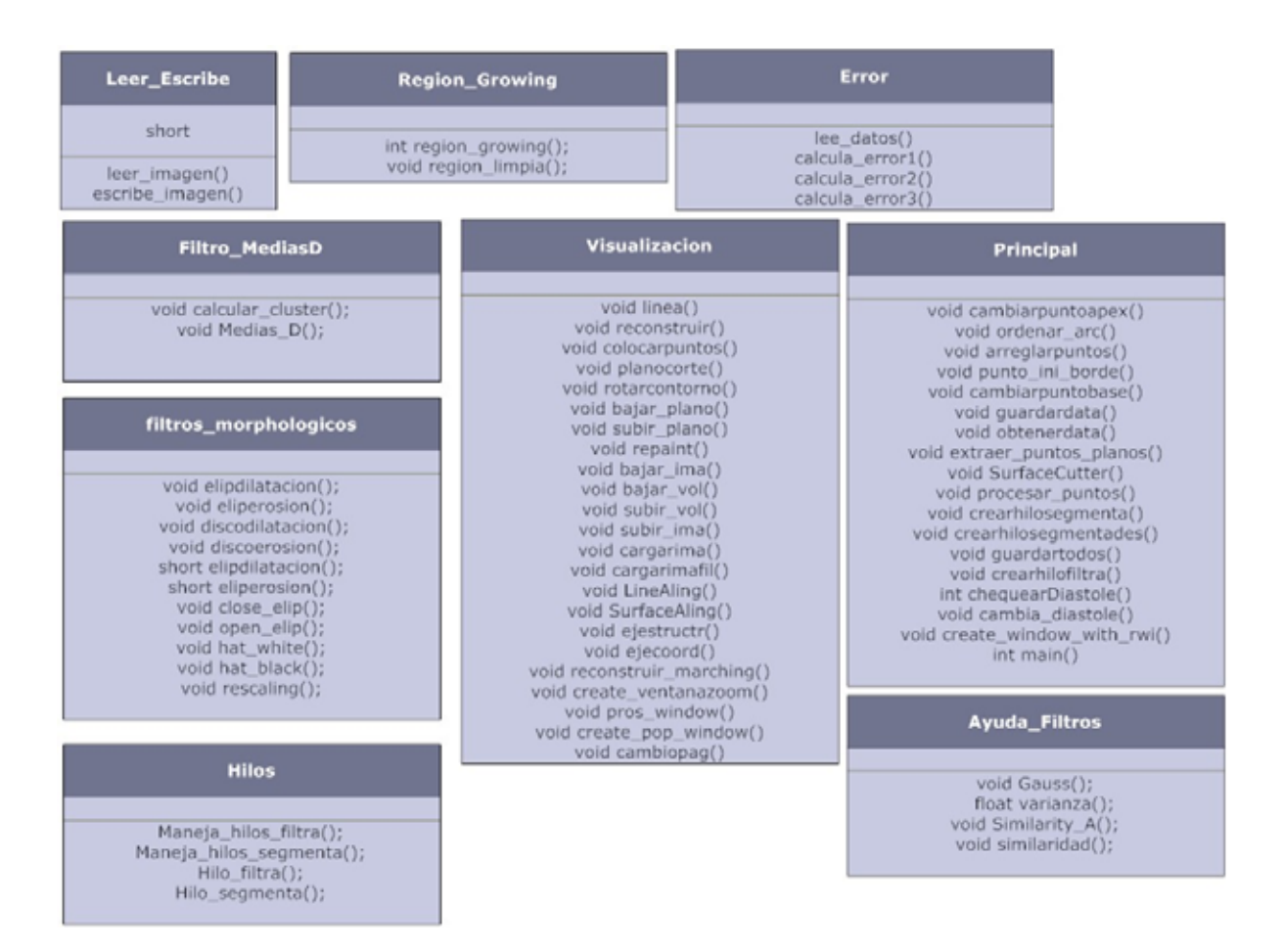

Figura 5.9: Clases y métodos desarrollados.

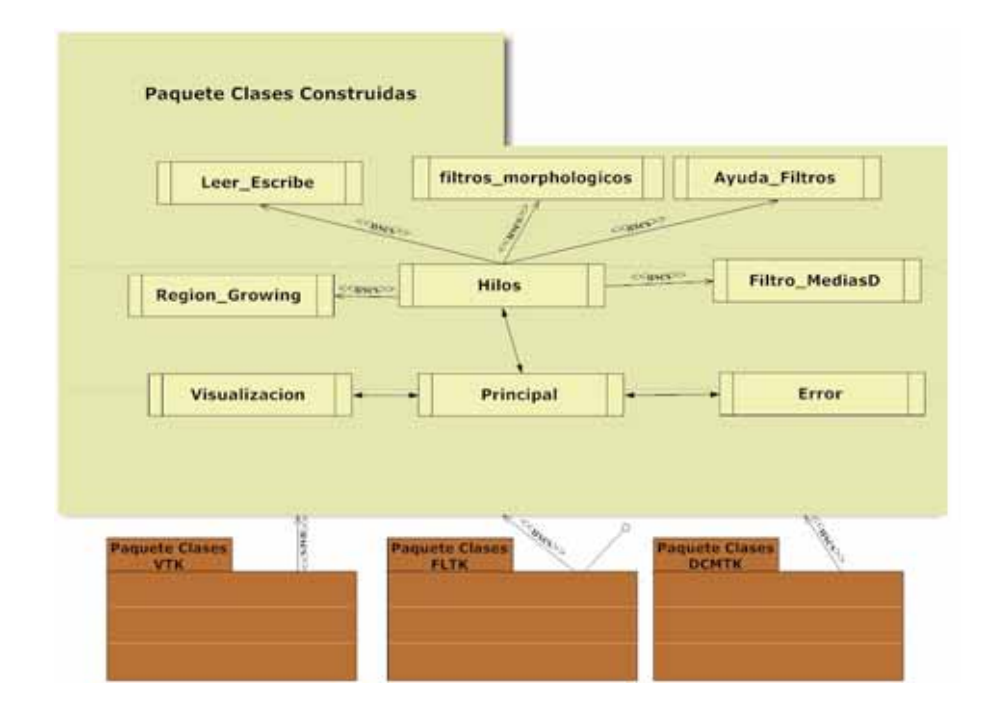

Figura 5.10: Diagrama de clases creado para el desarrollo de la metodología.

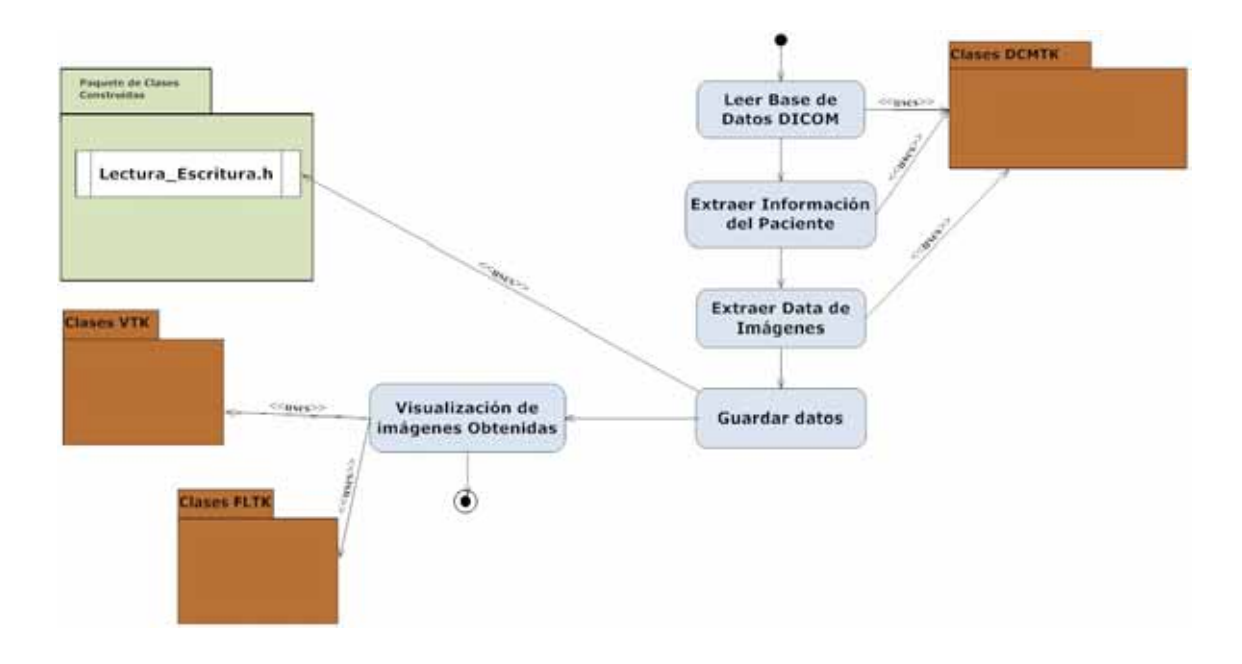

Figura 5.11: Diagrama del proceso de lectura y transformación.

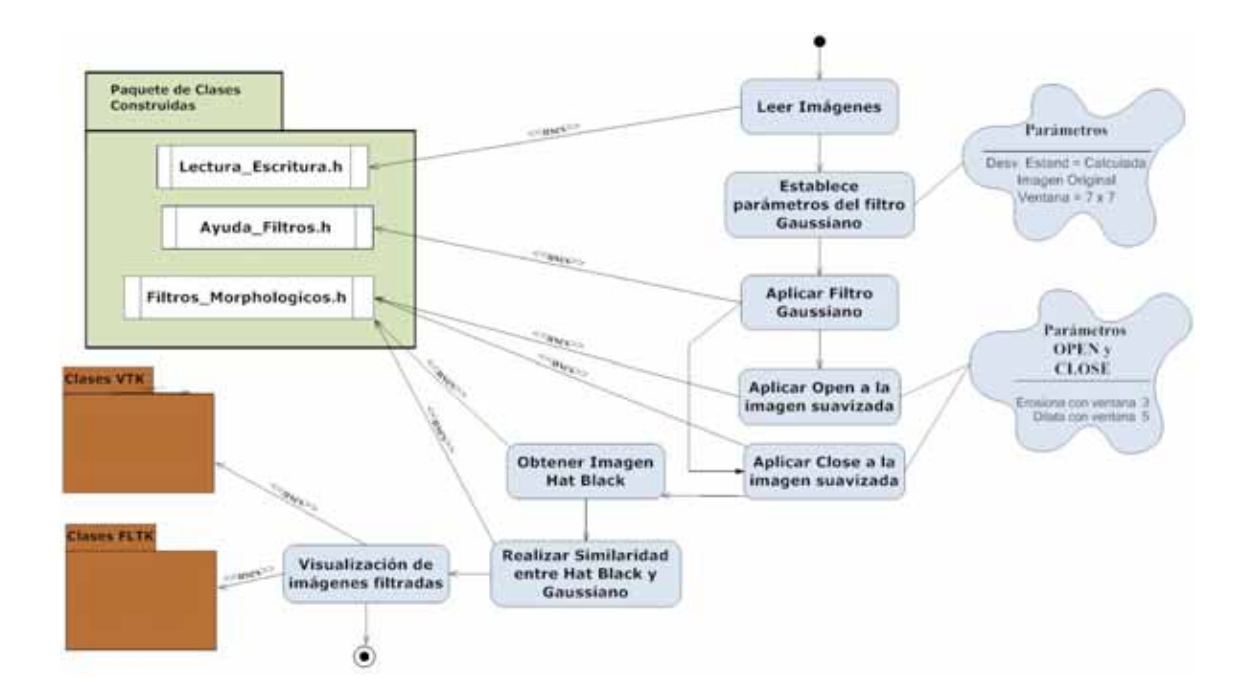

Figura 5.12: Diagrama del proceso de filtrado morfológico.

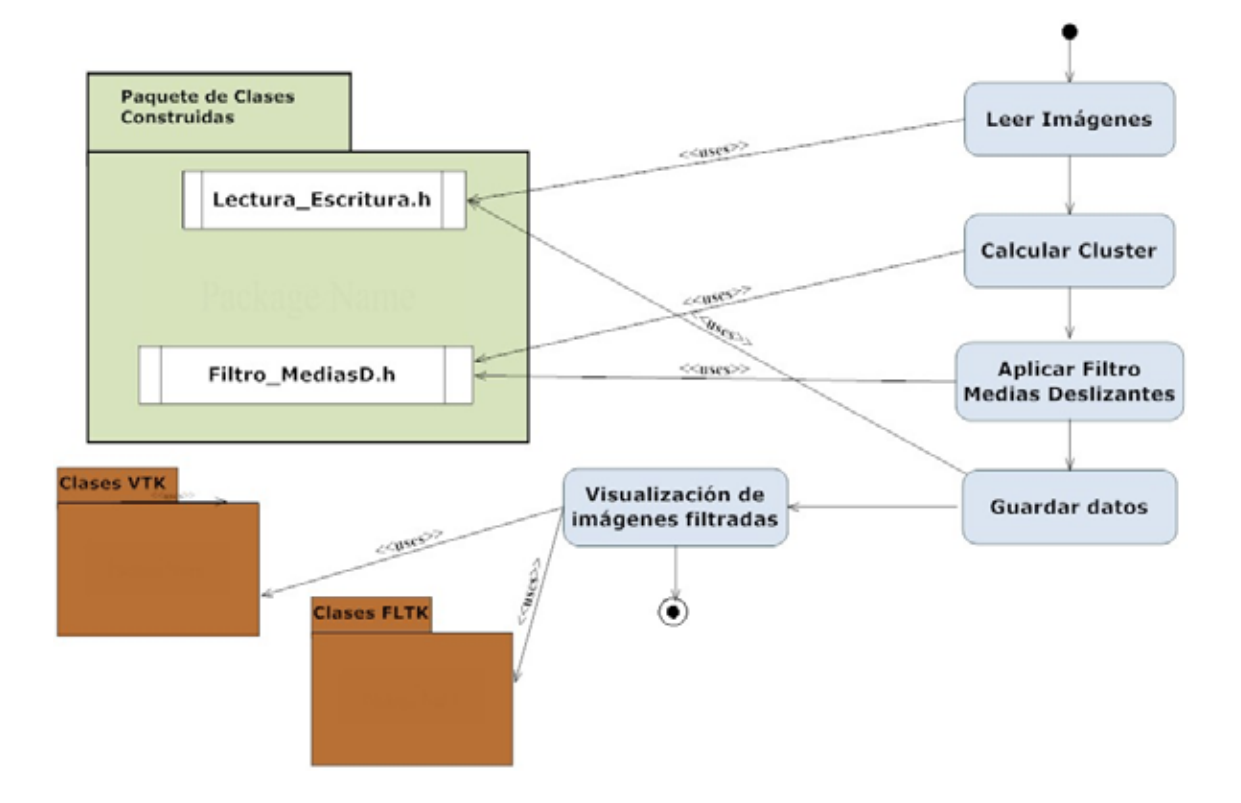

Figura 5.13: Diagrama del proceso de filtrado de medias deslizantes.

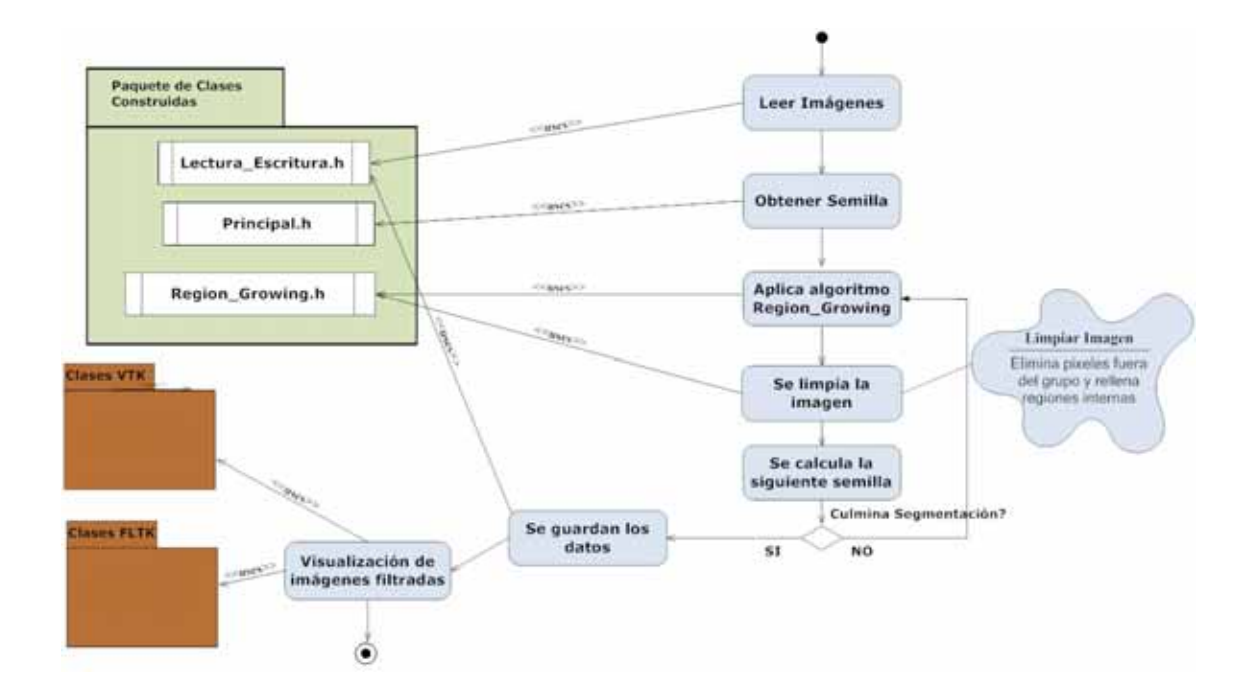

Figura 5.14: Diagrama del proceso de segmentación.

# Capítulo 6

## **Resultados**

## **6.1** Introducción

 $\blacksquare$ <br/>l resultado es un sistema multiplataforma para el filtrado, segmentación, reconstrucción 3-D de la cavidad LV y extracción de la data del ventrículo izquierdo. La herramienta es probada para bases de datos de imágenes de MSCT. Los tiempos de respuestas de los procesos de filtrado y segmentación están optimizados mediante el uso de hebras.

La aplicación multiplataforma se puede observar en las Figuras  $6.1$  y  $6.2$ , estas corresponden a la ejecución de la aplicación bajo los sistemas operativos Microsoft Windows Professional y Linux Ubuntu respectivamente, la aplicación también es probada en Microsoft Windows Vista.

Internamente el sistema esta parametrizado para realizar cualquier combinación de filtros morfológicos, e incluso adicionar una nueva técnica de filtrado para que sea manejada por hebras. Permite adicionalmente segmentar y reconstruir cualquier otro tipo de región que contenga la imagen, se realizaron pruebas con el ventrículo derecho, arteria aorta, y las costillas.

## **6.2 Etapa de Pre–procesamiento**

En esta etapa se obtienen resultados para cada tipo de filtro utilizado.

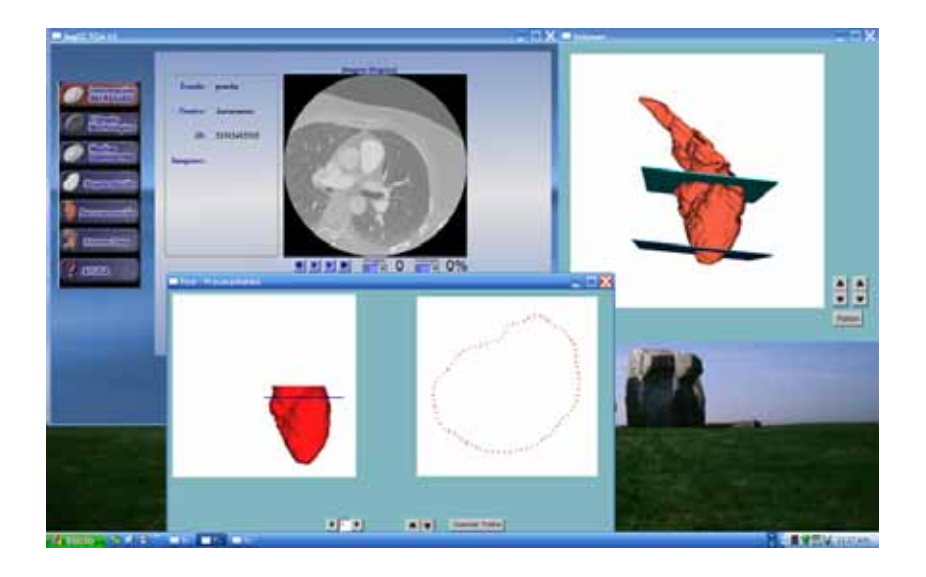

Figura 6.1: Aplicación ejecutada bajo Microsot Windows XP Professional.

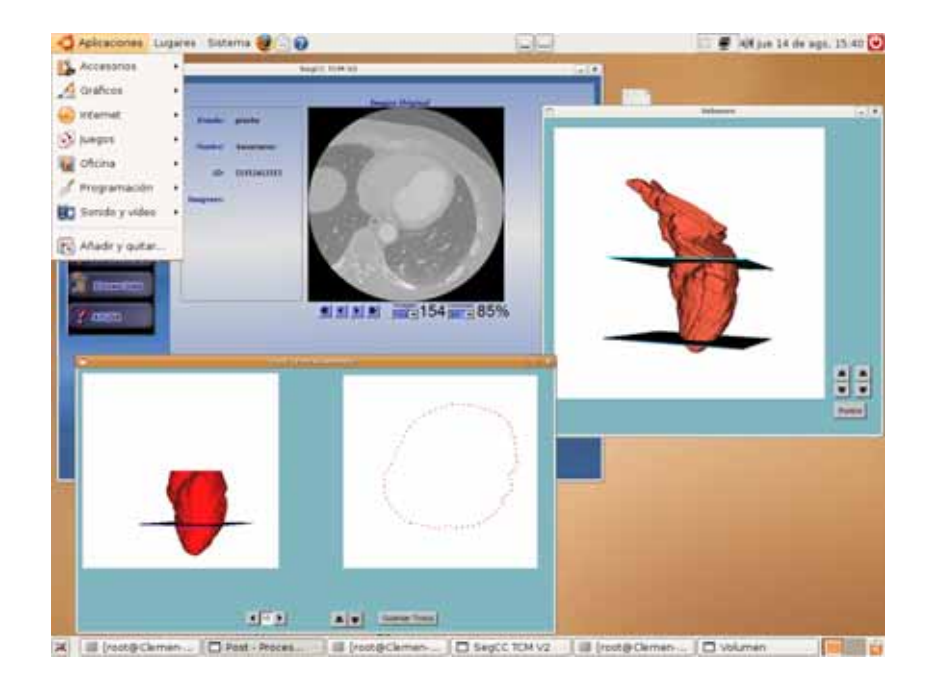

Figura 6.2: Aplicación ejecutada bajo Linux Ubuntu.

### **6.2.1 Filtrado morfol´ogico**

De la primera etapa de filtrado morfológico se obtiene la imagen Gaussiana **I**<sub>Gauss</sub>, en la Figura 6.3, se observan los perfiles de la **I**original (Figura 6.3.a) y **I**Gauss en la (Figura 6.3.b). En el histograma de  $I_{original}$  (Figura 6.3.d), la diferencias de los valores de los píxeles es muy amplia (1351), y la cantidad de los píxeles que representan la moda es muy pequeña (42 p´ıxeles), sin embargo, en el histograma de **I**Gauss (ver Figura 6.3.f) la diferencia entre los valores de los píxeles es mucho menor  $(83)$ , la distancia de valores se reduce en más de un 95%, y la moda de 197 píxeles. De igual forma, la gráfica del perfil de **I**<sub>Gauss</sub> (Figura 6.3.e) está menos dispersa que en el caso de la  $\mathbf{I}_{original}$  (Figura 6.3.c).

En la segunda etapa del filtrado se aplican los operadores *opening* y *closing*, donde los tamaños de los elementos estructurantes para realizar las operaciones de erosión y dilatación son:

- 1. Valores de ventana pequeños, que evitan problemas como uniones entre dos areas distintas donde el nivel de gris es muy similar (ver Figura 6.4.i). Las ventanas menores a los seleccionados no modifican la imagen de salida, por lo tanto no se recomiendan (Figura 6.4.a). Los valores de ventanas grandes distorsionan las estructuras de las imágenes (Figura 6.4.h).
- 2. Estos valores permiten que las estructuras con pequeñas areas internas, no se abran y alteren el contorno de la salida, tal como pasa en la Figura 6.4.d.
- 3. La combinación de los valores de ventana entre  $3 \times 6$ , dan buenas salidas para la cuarta etapa del proceso.

Los resultados de estos filtros también son analizados con los histogramas mostrados en las Figuras 6.5.c y 6.5.e, para el *opening* y *closing* respectivamente, muestran que los valores de los píxeles se encuentran más similares, y la cantidad de píxeles que representan a la moda son superiores a los de la imagen original, lo que indica que con cada proceso se mejora la calidad de la data. Los gráficos del perfil se muestra en las Figuras 6.5.d y 6.5.f, donde las áreas seleccionadas son muy estables, se presentan algunos descensos en el nivel de gris entre regiones diferentes de la imagen.

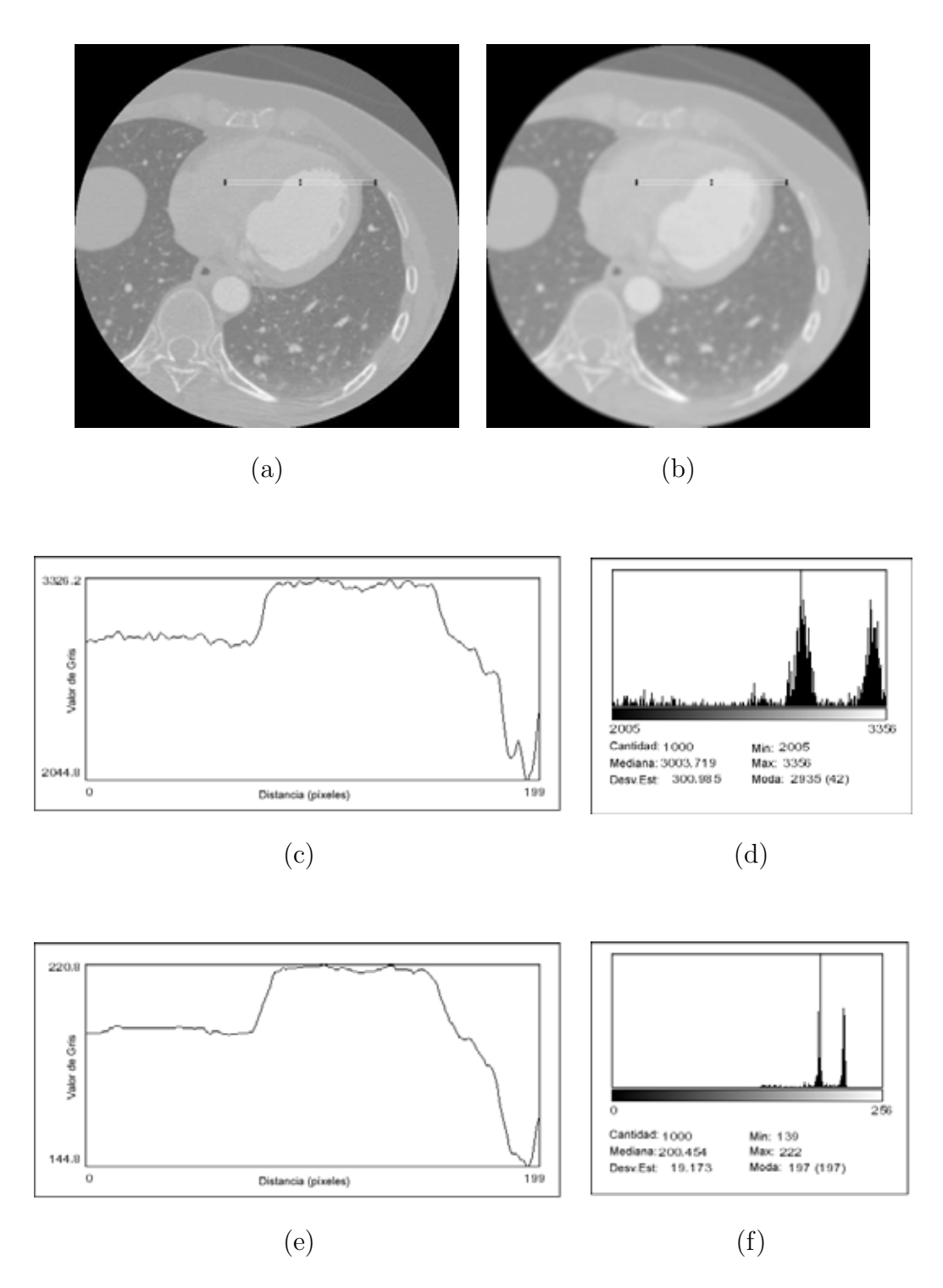

Figura 6.3: Comparación de los niveles de gris para la imagen original y la imagen Gaussiana. a) **I**Original. b) **I**Gauss. c) Perfil de **I**Original. d) Histograma **I**Original. e) Perfil de **I**Gauss. f) Histograma **I**Gauss.

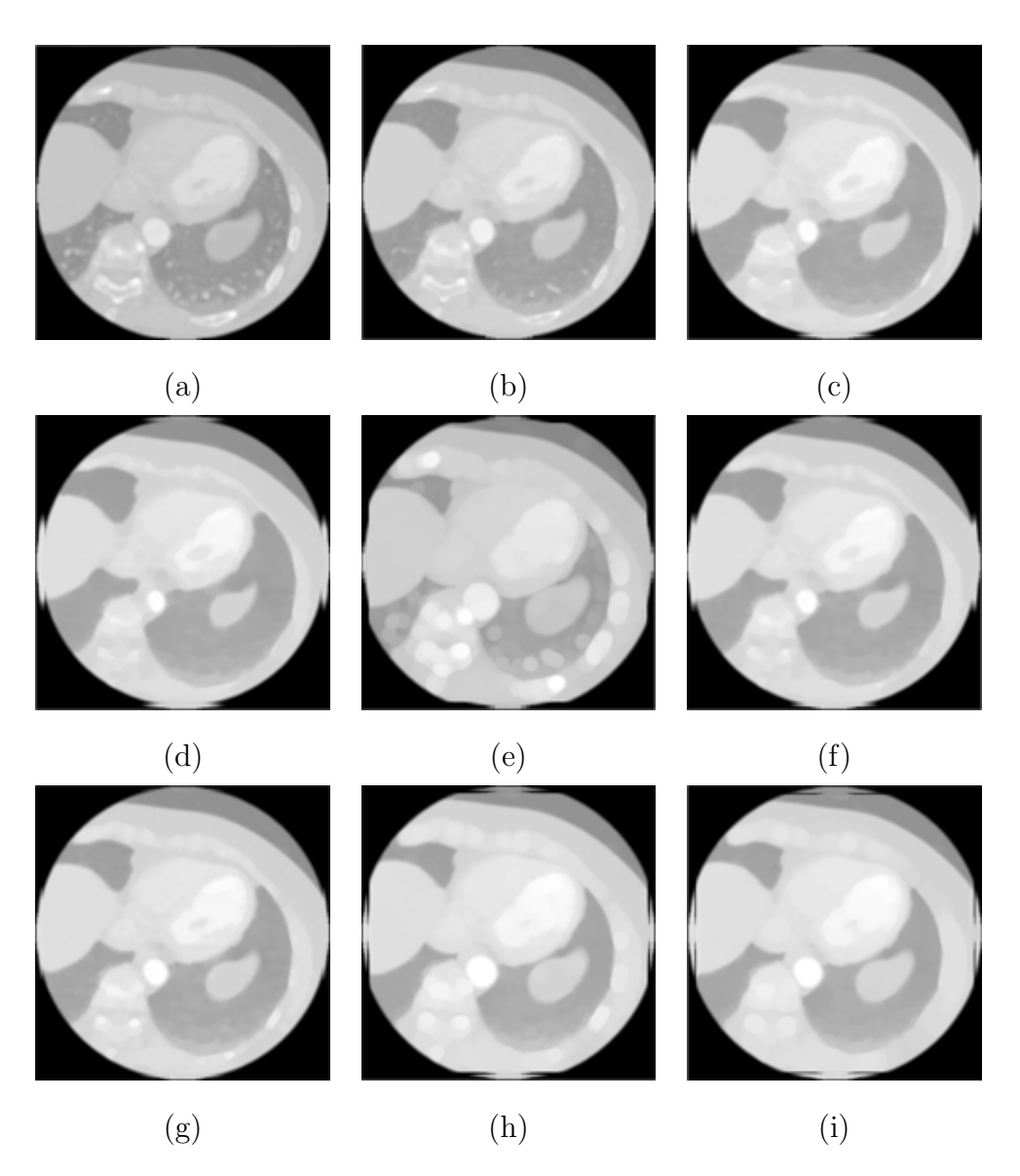

Figura 6.4: Resultado de las pruebas en el *opening* para el cálculo del tamaño del radio mayor del elemento estructurante. a) Erosión 2 dilatación 3. b) Erosión 3 dilatación 5. c) Erosión 3 dilatación 8. d) Erosión 3 dilatación 11. e) Erosión 3 dilatación 12. f) Erosión 6 dilatación 11. g) Erosión 7 dilatación 9. h) Erosión 8 dilatación 12. i) Erosión 11 dilatación 13.

Al ejecutar los operadores de *opening* y *closing*, se presentaron problemas en los tiempos de respuesta en los procesos de erosión y dilatación, por esto se optimizó el algoritmo de recorrido del elemento estructurante de la imagen y de acuerdo al siguiente procedimiento:

1. Se debe comenzar desde el píxel  $p_{((i+rm),(j+|rm/2|))}$ , donde rm es el radio mayor del

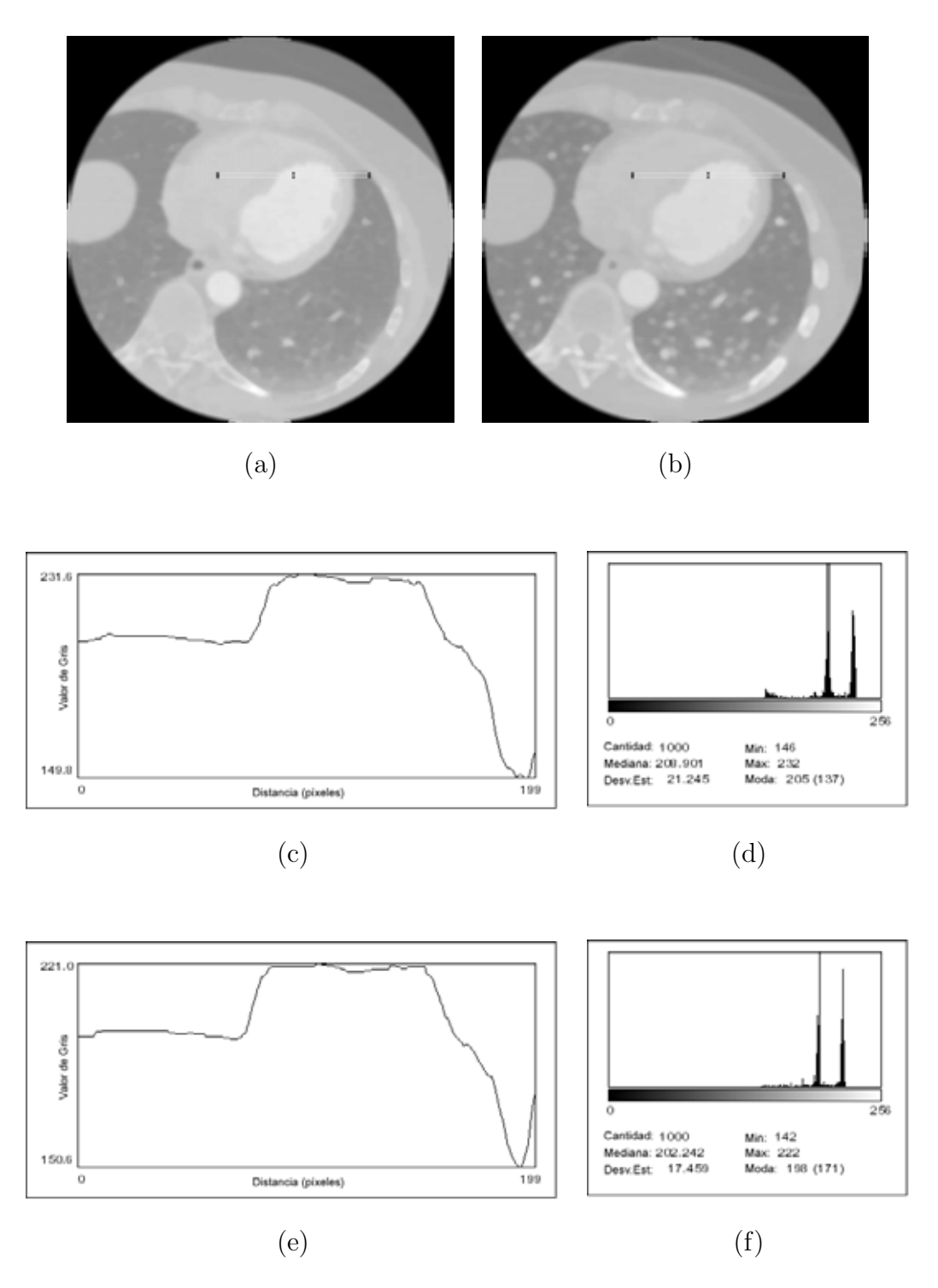

Figura 6.5: Comparación de los niveles de gris para la imagen *opening* y la imagen *closing*. a)  $\mathbf{I}_1$ . b)  $\mathbf{I}_2$ . c) Perfil de  $\mathbf{I}_1$ . d) Histograma  $\mathbf{I}_1$ . e) Perfil de  $\mathbf{I}_2$ . f) Histograma  $\mathbf{I}_2$ .

elemento estructurante (Figura 6.6.a).

- 2. Luego se calcula el valor de salida en el elemento estructurante y su posición, (en caso de la erosión búsqueda del menor y en la dilatación búsqueda del mayor), este se denomina  $p_{(ci,cj)}$ , donde *ci* y *cj* son las posiciones del pixel en la imagen. (Figura 6.6.b).
- 3. En caso de existir dos píxeles con el mismo valor, se debe tomar el píxel más a la derecha del elemento estructurante, ya que es la misma dirección de movimiento de recorrido del elemento estructurante (Figura 6.6.b).
- 4. En la siguiente iteración hacia la derecha, si  $p_{(ci, cj)}$  se encuentra dentro del elemento estructurante, solo se debe buscar en los píxeles que se incorporaron al elemento estructurante, comparándolo con  $p_{(ci, cj)}$ . En caso de encontrar un píxel que satisfaga la condición de búsqueda se debe guardar en  $p_{(ci,cj)}$  (Figura 6.6.b).
- 5. Si el elemento estructurante llega al borde izquierdo de la imagen, debe ir a  $i + 1$  $y \, j = 0$ , y se va al paso 2 a realizar la búsqueda en todo el elemento estructurante (Figura 6.6.c).
- 6. El procedimiento se repite hasta llegar al final de la imagen (Figura 6.6.d).

En el tercer y último proceso se generan las imágenes del *black top–hat* y la imagen de similaridad, donde el histograma para la imagen resultante del *black top–hat* Figura 6.7.d, muestra la alineación de los valores de los píxeles a niveles oscuros y realza los bordes en la imagen, solo existen quince (15) valores en la escala de gris, donde los m´as oscuros representan los contornos y el fondo viene dado por la moda que representa m´as del 65% de los píxeles, la gráfica de perfil Figura 6.7.c, cambia al pasar por los cuatro (4) contornos de la zona seleccionada para el an´alisis de la imagen Figura 6.7.a. En el histograma de la imagen de similaridad Figura 6.7.f, se presentan los valores de los píxeles bien concentrados y en el gráfico de perfil Figura 6.7.e se observa una gran diferencia entre las tres zonas que conforman el área de estudio Figura 6.7.b, el punto más resaltante es el pico amplio que se produce al entrar y salir del área de interés, lo que facilita el proceso de selección de vecindades en el crecimiento de regiones.

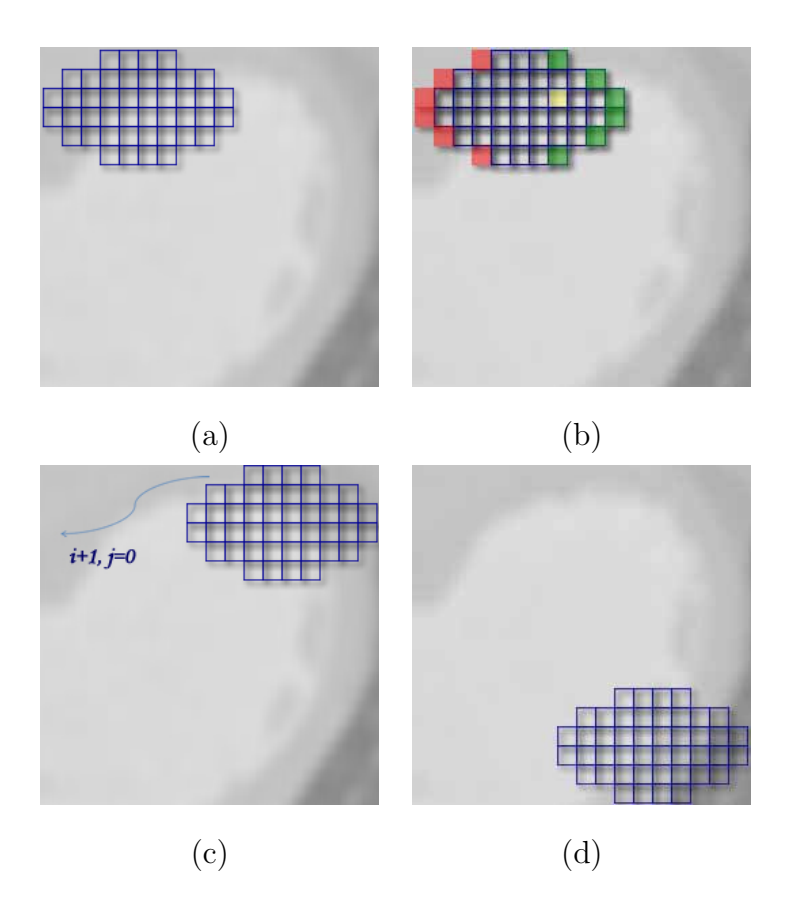

Figura 6.6: Ejemplo gráfico del algoritmo de optimización de recorrido del elemento estructurante. a) Paso 1. b) Paso 2, 3 y 4. c) Paso 5. d) Paso 6.

#### **6.2.2 Filtrado de medias deslizantes**

Los resultados generados por los filtros basados en medias deslizantes se pueden ver en el an´alisis del histograma (ver Figura 6.8.c) realizado a la imagen resultante, donde se observan agrupaciones de los niveles de gris correspondientes al perfil seleccionado. En la gráfica del perfil (ver Figura 6.8.b), se ve el aumento y/o disminución del nivel de gris cuando existe un cambio de región en el perfil seleccionado.

### **6.2.3 Pruebas de tiempos y rendimiento con hebras (**threads**)**

En la Tabla 6.1, se muestran los resultados de los tiempos obtenidos para las n cantidad de hebras, donde 4 es la cantidad útil para disminuir en más de un  $50\%$  los tiempos y no colapsar el sistema, ya que los rangos del uso del procesador es muy similar al rango máximo cuando no se utilizan hebras.

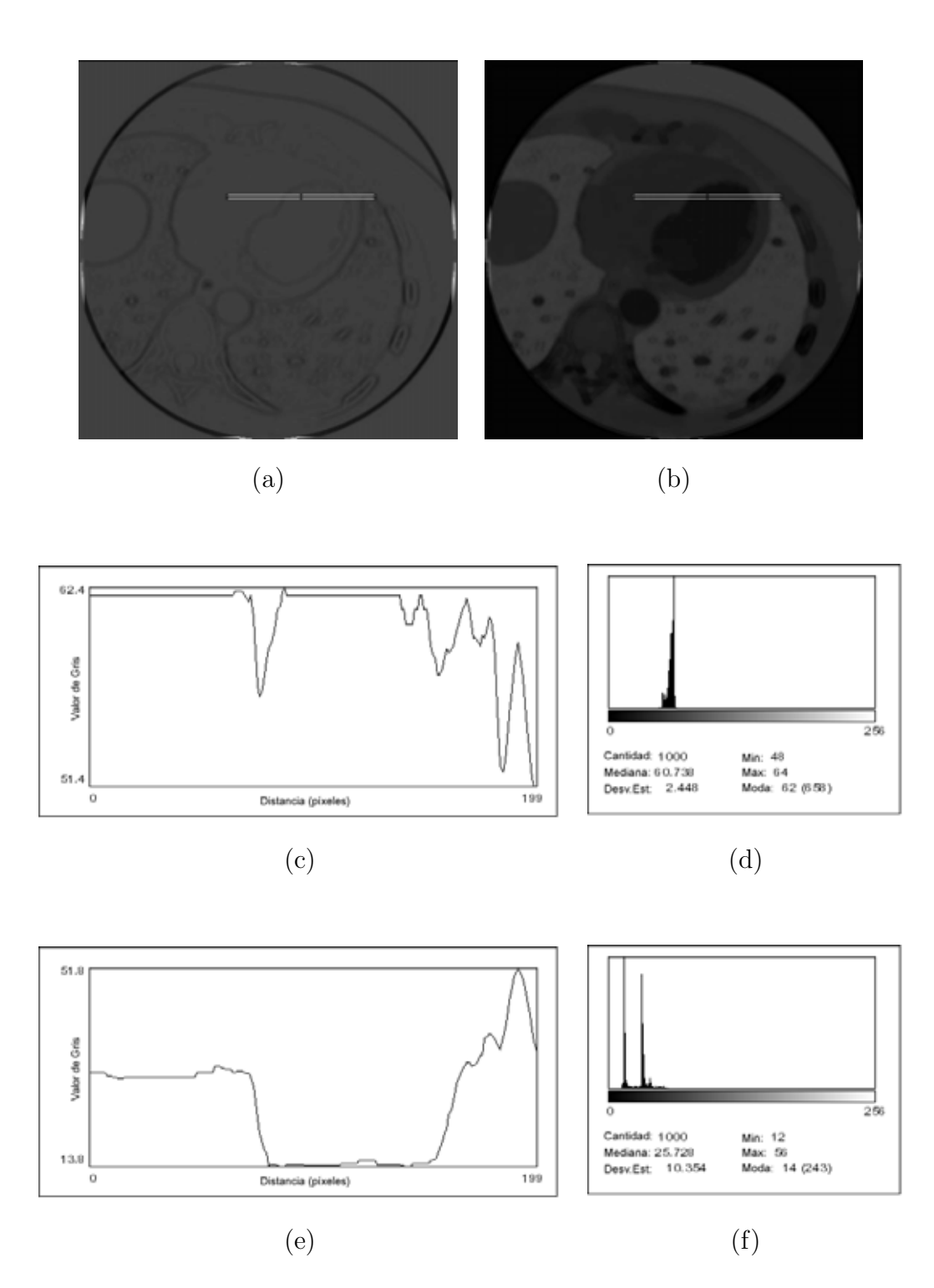

Figura 6.7: Comparación del nivel de gris para el *black top-hat* (I<sub>3</sub>) y la similaridad entre el *black top–hat* y la imagen Gaussiana  $(\mathbf{I}_4)$ . a)  $\mathbf{I}_3$ . b)  $\mathbf{I}_4$ . c) Gráfica de perfil  $\mathbf{I}_3$ . d) Histograma $\mathbf{I}_3$ . e) Gráfica de perfil $\mathbf{I}_4$ . f) Histograma  $\mathbf{I}_4$ .

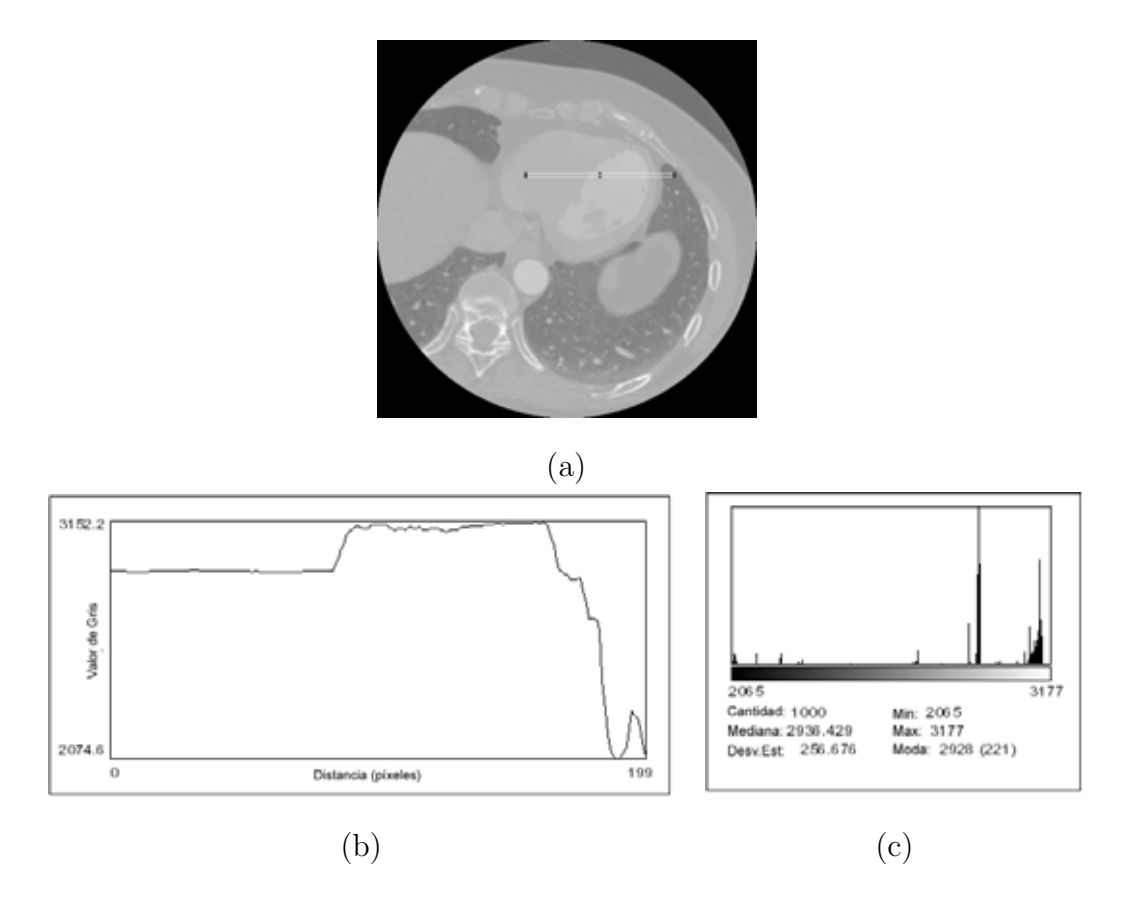

Figura 6.8: Resultados obtenidos con el filtro de medias deslizantes. a) Imagen filtrada. b) Perfil de la imagen filtrada. c) Histograma.

En las Figuras  $6.9 \text{ y } 6.10$ , se representan gráficamente los tiempos de pre–procesamiento y uso del procesador. En la gráfica de tiempos de procesamiento se observa que un número mayor a cuatro (4) no representa un cambio significativo en tiempo de ejecución. En la gr´afica de uso del procesador, se observa que el porcentaje de uso para cuatro (4) hebras no se congestiona el sistema.

## **6.3** Etapa de Segmentación

En esta etapa se realiza el paso de semillas como se observa en la Figura 4.6, este proceso de paso de semillas es muy efectivo, ya que realiza el proceso de segmentación de todos los tiempos del ciclo cardiaco, con tan solo la colocación de una semilla por parte del usuario, el mismo método se aplica tanto para las imágenes filtradas con operadores morfológicos, como para las procesadas con filtros basados en medias deslizantes, en ninguno de los

| Numero de Hebras            | Morfológicos (Minutos) | Medias Deslizantes (Minutos) | Uso de Procesador % |
|-----------------------------|------------------------|------------------------------|---------------------|
| $\theta$                    | 18:30                  | 21:08                        | $62\%$ a $70\%$     |
|                             | 18:10                  | 20:37                        | 67\% a 71\%         |
| $\mathcal{D}_{\mathcal{L}}$ | 15:26                  | 17:13                        | 68% a 73%           |
| 3                           | 12:13                  | 13:57                        | 71\% a 78\%         |
|                             | 09:07                  | 10:26                        | 75% a 81%           |
| 5                           | 08:55                  | 10:18                        | 81\% a 87\%         |
| 6                           | 08:53                  | 10:19                        | $92\%$ a $100\%$    |
| 8                           | 08:58                  | 10:14                        | 100%                |

Tabla 6.1: Resultado de las pruebas de tiempo y rendimiento para la obtención del número de hebras óptimo.

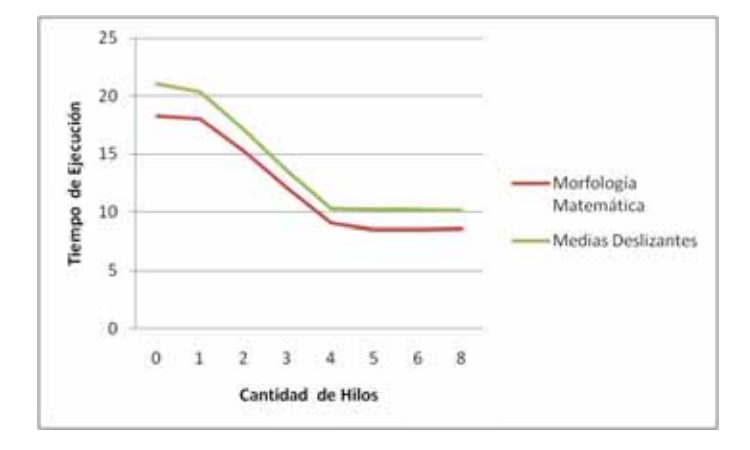

Figura 6.9: Gráfica del tiempo de ejecución del pre–procesamiento de un ciclo cardiaco con la utilización de multihebras.

casos se presentan problemas en la segmentación del área determinada. Del resultado de la aplicación del algoritmo de crecimiento de regiones se generan la imagen binaria representan por ceros y unos, y la imagen que delimita el contorno del área segmentada.

## **6.4 Etapa de Post–Procesamiento**

Esta etapa genera un archivo de texto, con los puntos que conforman los cortes obtenidos de la estructura del LV, estos son guardados en un archivo de texto con el siguiente formato:

1. La primera línea contiene un número  $c$ , que es la cantidad de cortes de contornos que se realizaron.

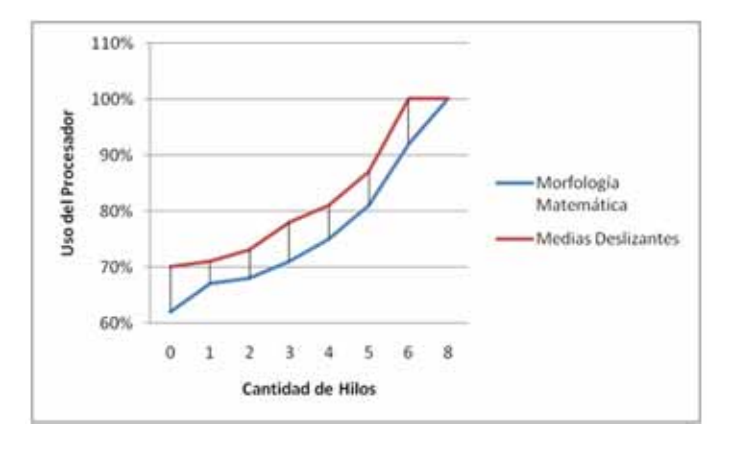

Figura 6.10: Gráfica del uso del procesador durante del pre–procesamiento de un ciclo cardiaco con la utilización de multihebras.

- 2. Posteriormente hay c líneas, que contienen la cantidad de puntos por cada contorno.
- 3. Seguidamente la información de los puntos  $(x, y, z)$  para cada uno de los contornos. En la Figura 6.11 se muestra una imagen de la data de salida.

#### 6.4.1 Reconstrucción 3–D del ventrículo izquierdo

El proceso de segmentación es aplicado satisfactoriamente a las imágenes MSCT. A continuación se muestran los resultados de la reconstrucción tridimensional del ventrículo izquierdo para cada uno de los volúmenes que componen el estudio MSCT y así mismo su reconstrucción con respecto al eje anatómico. La Figura 6.12 ilustra la reconstrucción 3-D del LV+aurícula izquierda los 20 volúmenes del estudio MSCT obtenidas con el proceso de segmentación y el pre-procesamiento de filtros morfológicos. De estos volúmenes se extrae en LV alineado con respecto al eje anatómico y su resultado se muestra en la Figura 6.13. La segmentación del ventrículo izquierdo+aurícula izquierda, con pre–procesamiento mediante filtros de medias deslizantes, se ilustra en la Figura 6.14. La reconstrucción del LV también se realiza para el pre–procesamiento con medias deslizantes, tal y como lo muestra la Figura 6.15.

Los volúmenes de LV se calculan y se encuentran entre los rangos establecidos [88], en la Tabla 6.2 se muestran los volúmenes en mililitros calculados para el LV segmen-

| Archivo                  | Edición Formato          | Ver | Ayuda                           |  |
|--------------------------|--------------------------|-----|---------------------------------|--|
|                          |                          |     |                                 |  |
| 80<br>79                 |                          |     |                                 |  |
| 81                       |                          |     |                                 |  |
| 81                       |                          |     |                                 |  |
| 81                       |                          |     |                                 |  |
| 79                       |                          |     |                                 |  |
| ä                        |                          |     |                                 |  |
|                          |                          |     |                                 |  |
| 34                       |                          |     |                                 |  |
| 30                       |                          |     |                                 |  |
| 29                       |                          |     |                                 |  |
| 28                       |                          |     |                                 |  |
| 25                       |                          |     |                                 |  |
| 20                       |                          |     |                                 |  |
| 18                       |                          |     | 254.441803 357.860565 57.000000 |  |
| 256.011261               | 362.209045               |     | 57.000000                       |  |
| 259.010132               | 365.676483               |     | 57.000000                       |  |
| 262.486664               | 368.587250               |     | 57,000000                       |  |
| 264.302734               | 372.814026               |     | 57.000000                       |  |
| 267.301239               | 376.284607               |     | 57.000000                       |  |
| 270.761108               | 379.025696               |     | 57.000000                       |  |
| 272.560638<br>275.539398 | 383.329620<br>386.817078 |     | 57.000000<br>57.000000          |  |
| 279.598877               | 389.723022               |     | 57.000000                       |  |
| 283.876862               | 391.655396               |     | 57.000000                       |  |
| 288.951813               | 393.329956               |     | 57,000000                       |  |
| 294.294952               | 393.735077               |     | 57.000000                       |  |
| 299.406189               | 394.315979               |     | 57.000000                       |  |
| 304.028687<br>309.314056 | 396.749146<br>397.711761 |     | 57.000000<br>57.000000          |  |
| 314.593811               | 397.795898               |     | 57.000000                       |  |
| 319,642090               | 396.281982               |     | 57.000000                       |  |
| 324,508392               | 394.210449               |     | 57.000000                       |  |
| 329.456329               | 392.565704               |     | 57,000000                       |  |
| 334.461304               | 391.047241               |     | 57,000000                       |  |
| 339.467712               | 389.561829               |     | 57.000000                       |  |

Figura 6.11: Formato del archivo con la data de salida.

tado partiendo de imágenes pre–procesadas con filtros morfológicos. En la Tabla 6.3 se muestran los mismos resultados pero con pre–procesamiento de medias deslizantes. La gráfica mostrada en la Figura 6.16 ilustra la comparación entre los resultados obtenidos para los vol´umenes ventriculares entre los dos m´etodos de procesamiento, donde se observa que no existe una diferencia considerable entre ellos. Adicionalmente esta gráfica muestra los volúmenes del LV en díastole y sístole final calculados sobre las estructuras trazadas manualmente por el especialista.

### **6.5 Validaci´on de Resultados**

Para validar el m´etodo propuesto, se cuantifica la diferencia existente entre la data del método y la data de validación. Esta data de validación es trazada manualmente en cada contorno por un cardiólogo. Durante el proceso de validación se usaron dos diferentes metodologías para evaluar la data obtenida por nuestro método de segmentación.

Suzuki *et al.* [89] proponen una metodología cuantitativa para evaluar el desempeño,

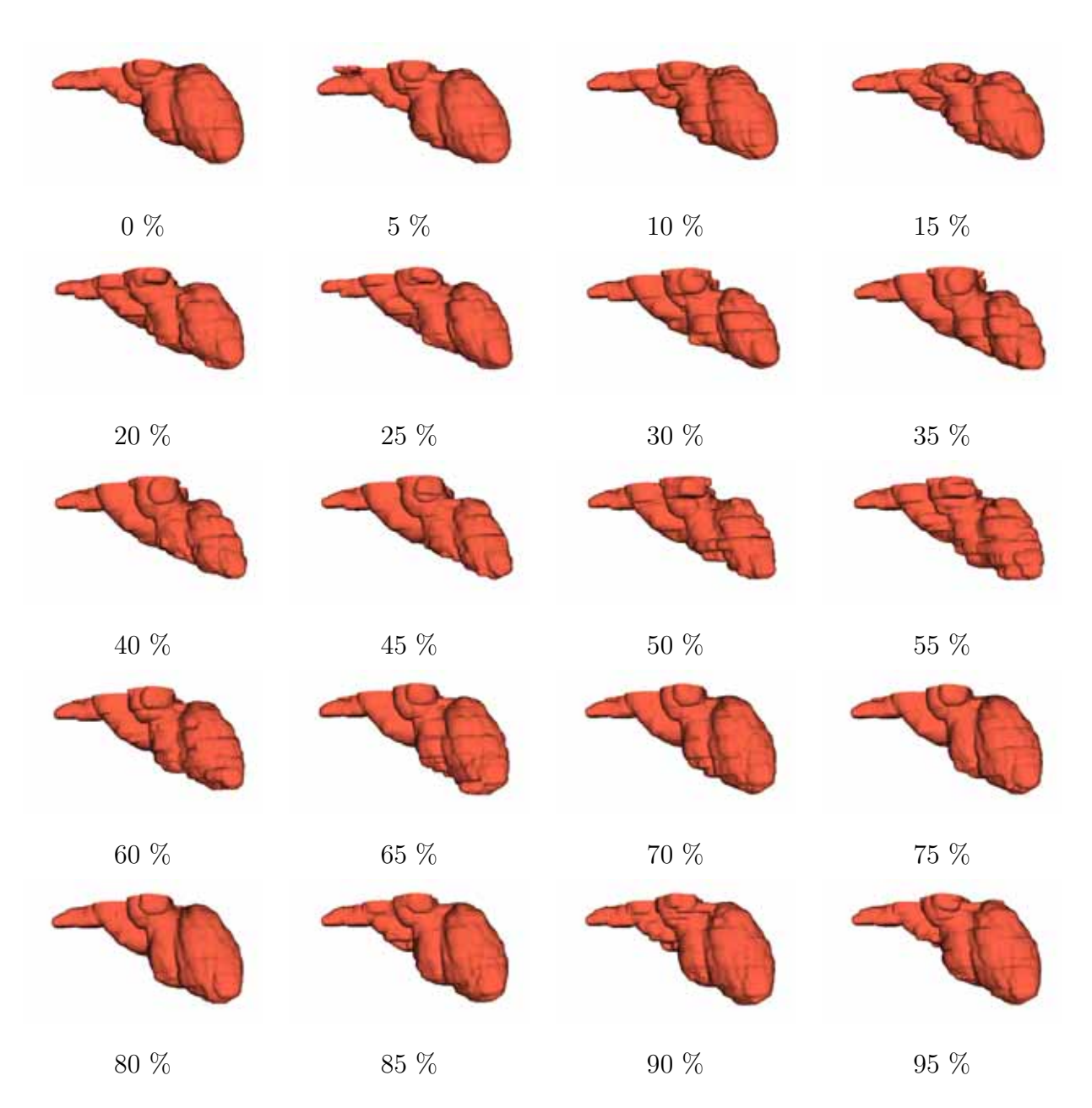

Figura 6.12: Volumen 3–D del LV+aurícula izquierda reconstruídos para los porcentajes del ciclo cardiaco, resultados obtenidos del pre-procesamiento con filtros morfológicos.

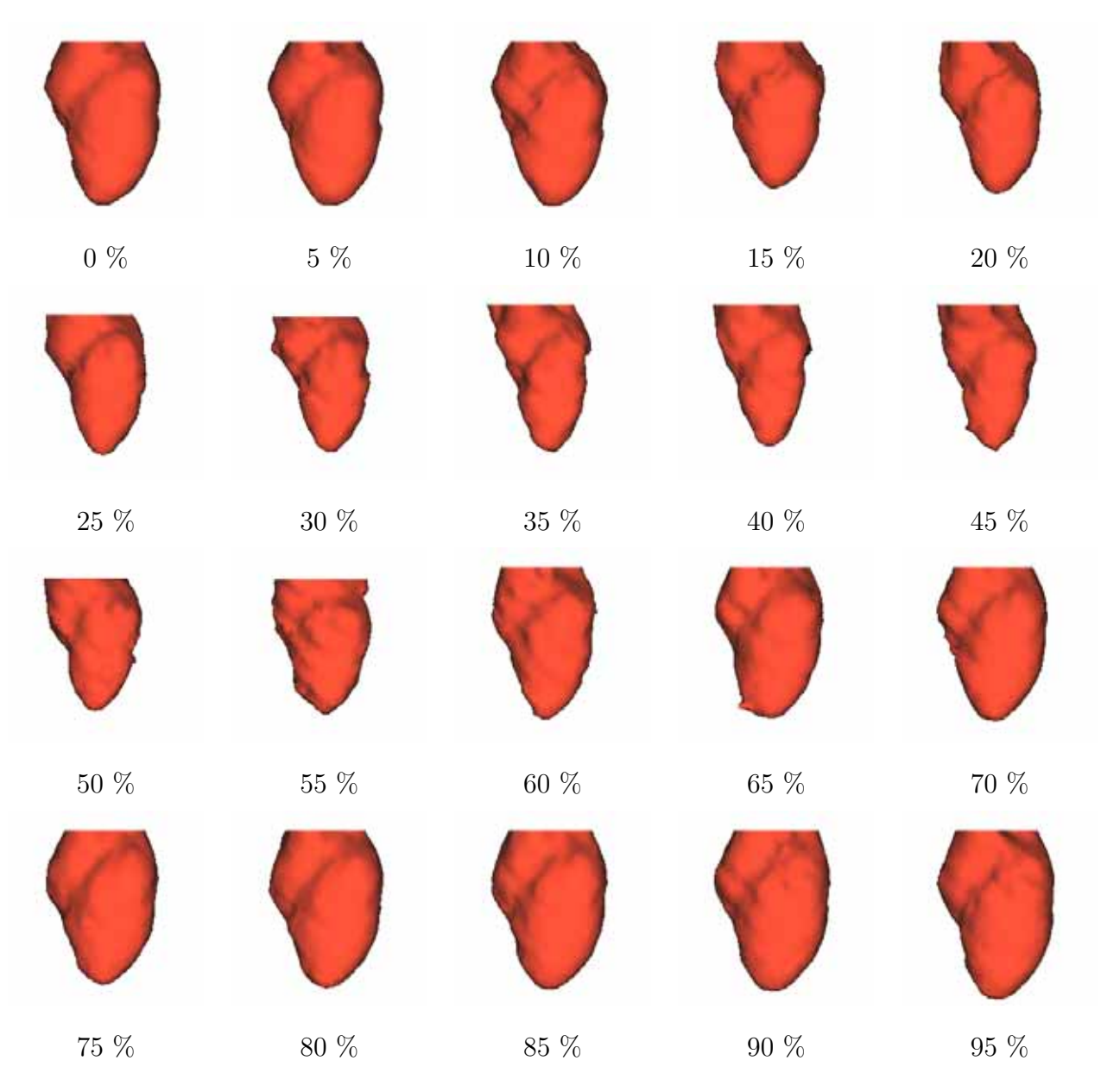

Figura 6.13: Volúmenes 3–D del LV reconstruídos partiendo de la data alineada al con respecto al eje anatómico, el pre-procesamiento realizado con filtros morfológicos.

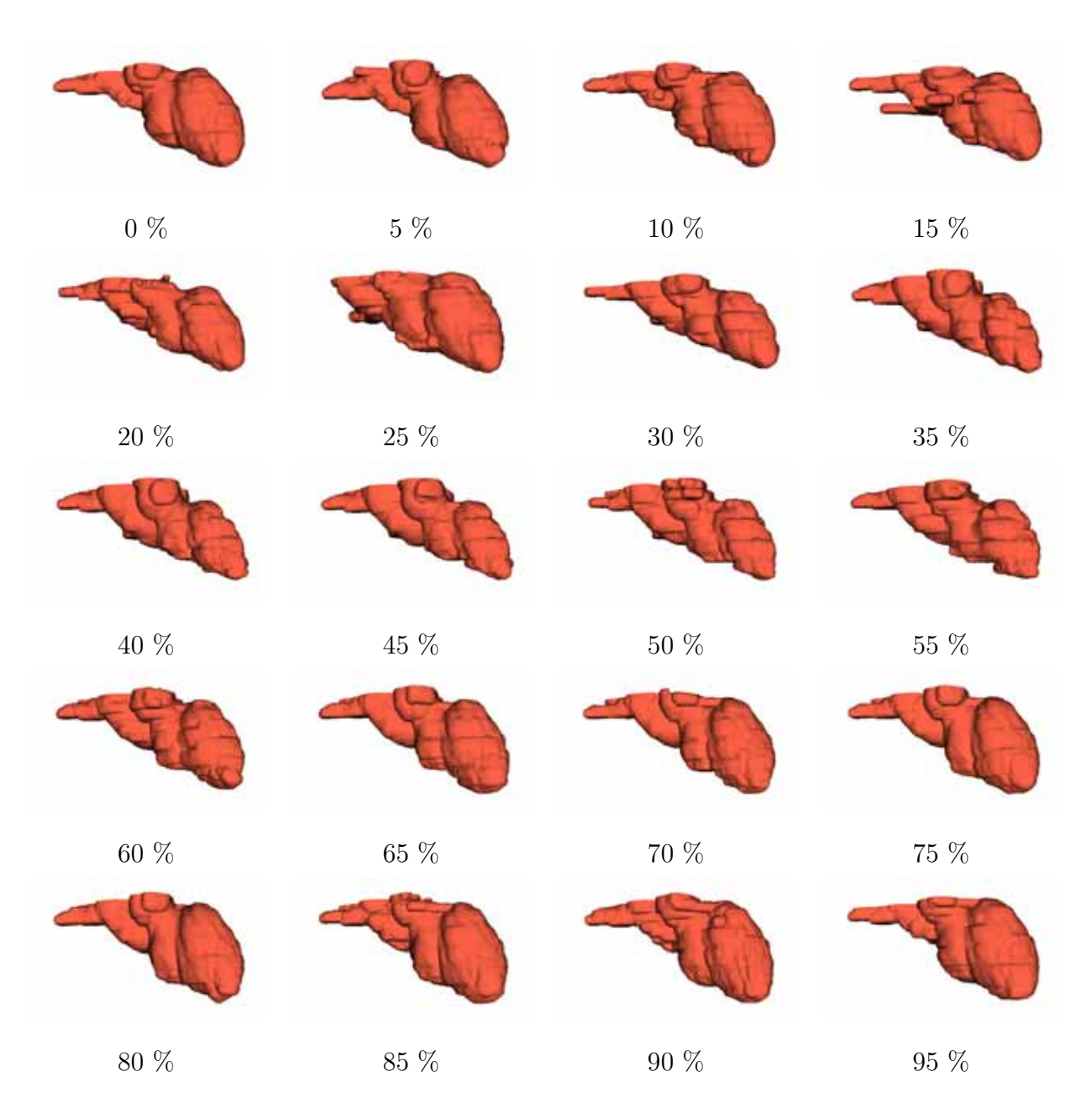

Figura 6.14: Volúmenes 3–D del LV+aurícula izquierda reconstruídos para los porcentajes del ciclo cardiaco, resultados obtenidos del pre–procesamiento con filtros de medias deslizantes.

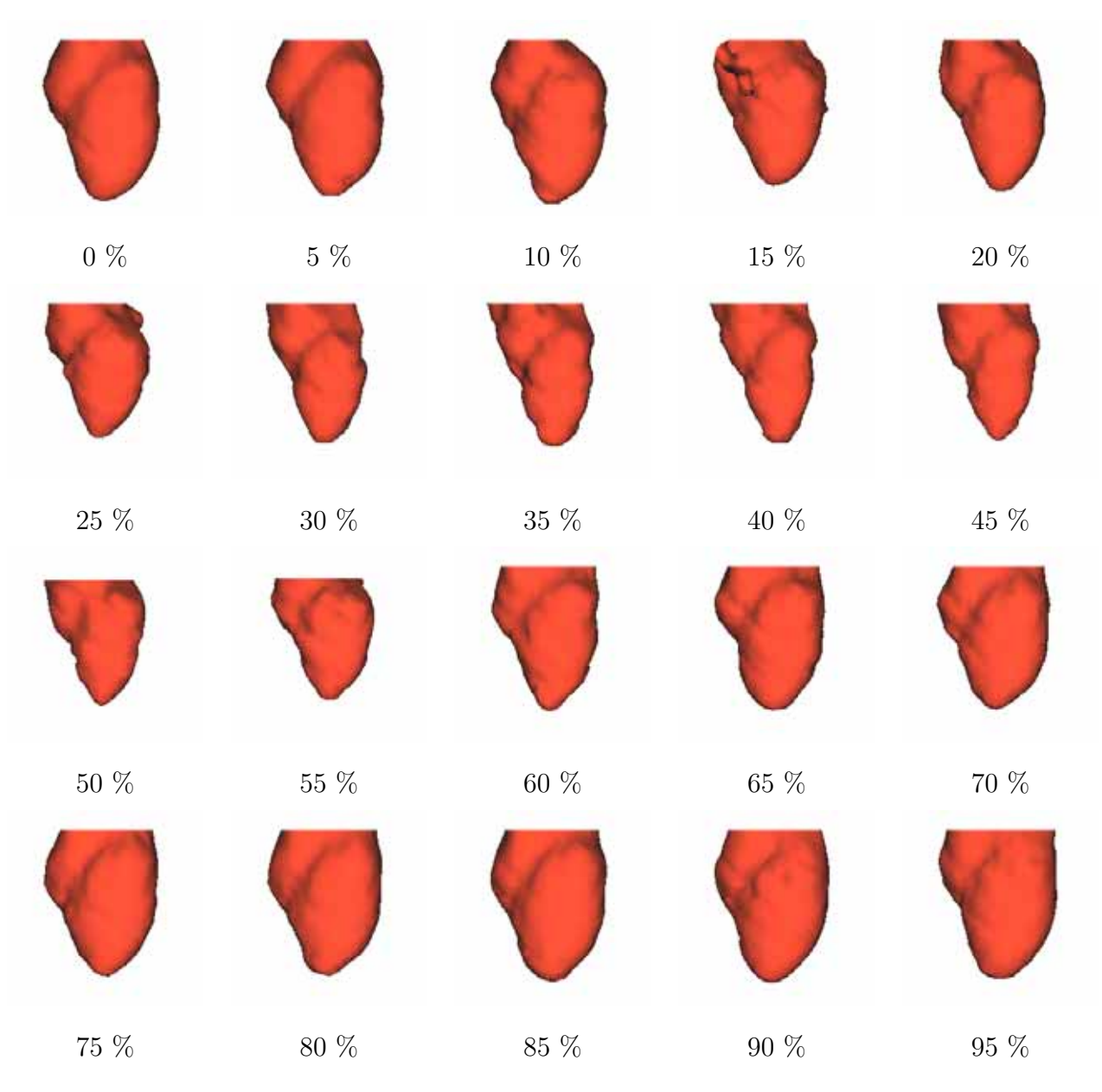

Figura 6.15: Volúmenes 3–D del LV reconstruídos partiendo de la data alineada al con respecto al eje anatómico, el pre-procesamiento realizado con de medias deslizantes.

| Volumen        | LV           |
|----------------|--------------|
| $\overline{0}$ | 115.64<br>ml |
| 5              | 115.82<br>ml |
| 10             | 110.93 ml    |
| 15             | 90.14<br>ml  |
| 20             | ml<br>82.49  |
| 25             | 77.53<br>ml  |
| 30             | 68.25 ml     |
| 35             | 64.01<br>ml  |
| 40             | 57.67<br>ml  |
| 45             | 61.61<br>ml  |
| 50             | 65.03 ml     |
| 55             | 74.77<br>ml  |
| 60             | 82.73<br>ml  |
| 65             | 89.24<br>ml  |
| 70             | 98.12<br>ml  |
| 75             | $101.63$ ml  |
| 80             | 105.74 ml    |
| 85             | 109.50 ml    |
| 90             | 121.77 ml    |
| 95             | 118.16 ml    |

Tabla 6.2: Volumen en mililitro del LV, pre–procesado con filtros de morfología matemática.

que se basa en el cálculo de dos métricas: el error de contorno  $(E_c)$  y el error de área  $(E_a)$ . Las ecuaciones 6.1 son las expresiones de los errores.

$$
E_c = \frac{\sum x, y \in R_e[a_P(x, y) \oplus a_D(x, y)]}{\sum x, y \in R_e[a_D(x, y)]}
$$
  
\n
$$
E_a = \frac{|\sum x, y \in R_e[a_D(x, y)] - \sum x, y \in R_e[a_P(x, y)]|}{\sum x, y \in R_e[a_D(x, y)]}
$$
\n(6.1)

donde  $a_D(x, y) = 1$  si  $(x, y) \in R_D$  y  $a_P(x, y) = 1$  si  $(x, y) \in R_P$ . En casos contrarios, se toma el valor de 0.

 $R_e$ es la región correspondiente a las imágenes segmentadas obtenidas con el método propuesto y  $R_d$  la región trazada por el cardiólogo.  $R_p$  es la región resultante de la operación de  $oplus$  (or exclusivo).

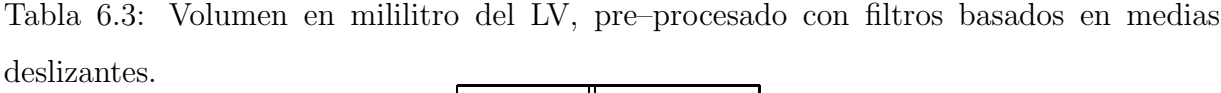

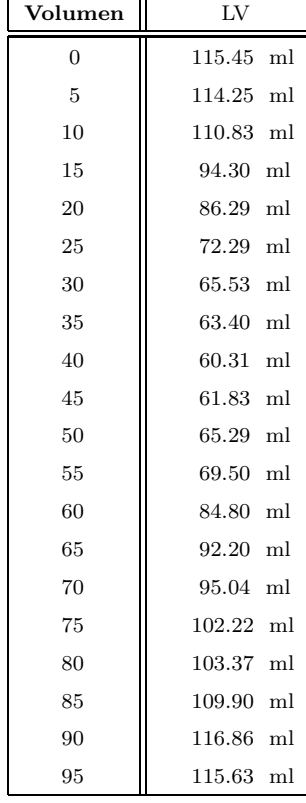

La segunda metodología es propuesta por Chalana y Kim [90]. Este método requiere del cálculo de la menor distancia entre los puntos del contorno arrojados por el método propuesto y por el cardiólogo. Se usa la distancia media absoluta (MAD) para determinar el error entre los puntos de las datas manuales y automatizadas. La distancia mínima viene dada por la ecuación 6.2.

$$
d(a_i, \mathbf{b}) = min(distance(b_j - a_i))
$$
\n
$$
i < j < n
$$
\n
$$
(6.2)
$$

Donde distance se refiere a la distancia Euclidiana. Esta es calculada para todos los puntos tanto del contorno  $a$  como los del  $b$ . Este error de posición viene expresado por la media absoluta de la distancia mínima para los dos contornos usando la ecuación 6.3.

$$
E_p(\mathbf{a}, \mathbf{b}) = \frac{1}{2} \left\{ \frac{1}{n} \sum_{i=1}^n d(a_i, \mathbf{b}) + \frac{1}{n} \sum_{i=1}^n d(\mathbf{a}, b_i) \right\}
$$
(6.3)

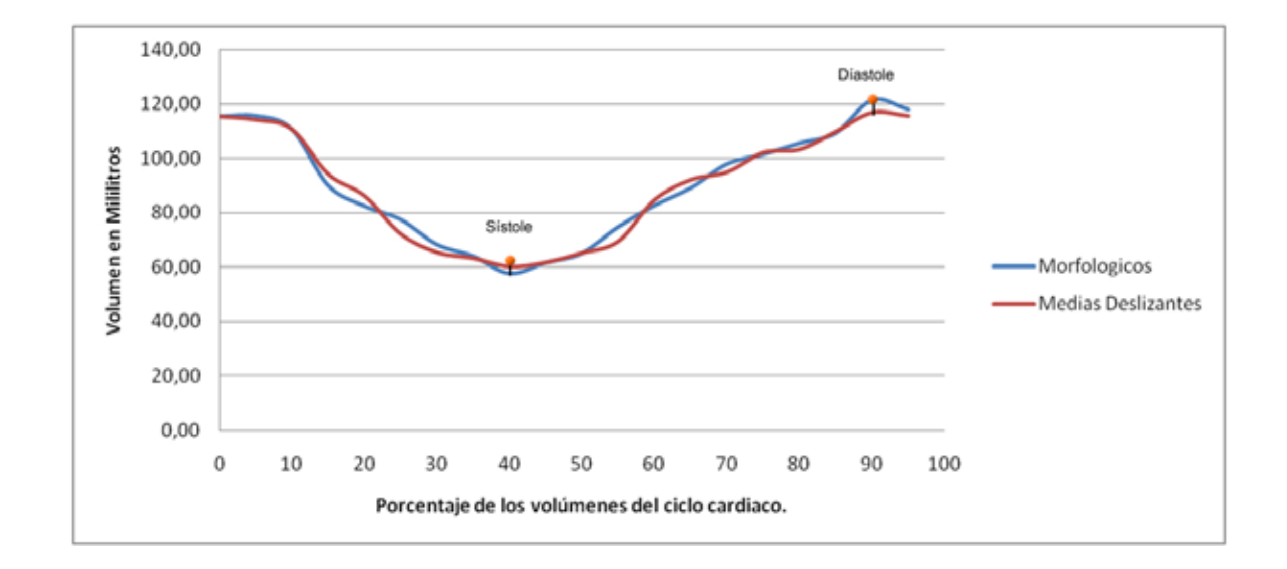

Figura 6.16: Gráfica comparativa de los volúmenes en mililitros del LV, pre-procesadas con filtros de morfolog´ıa matem´atica y filtros basados en medias deslizantes, se indica los puntos de los volúmenes en diástole y sístole de las superficies trazadas por el especialista.

Los resultados de la validación son semejantes con la data de validación trazada por el cardiologo, se puede observar en las Tablas 6.4 y 6.5 para las imágenes pre–procesadas con filtros morfológicos y en las Tablas  $6.6$  y  $6.7$  para las pre–procesadas con filtros basados en medias deslizantes.

#### **Validaci´on para la data pre–procesada con filtros morfol´ogicos**

Los resultados obtenidos con este método, se pueden observar en la Tabla 6.4 para la diástole y en la Tabla 6.5 para la sístole. El error en milímetros (media $\pm$ desviación estándar) es de  $1.38 \pm 0.11$  mm y  $2.73 \pm 1.39$  mm para diástole y sistole respectivamente, lo cual estima que los resultados obtenidos son buenos.

Tabla 6.4: Resultados obtenidos por los métodos de las pruebas de validación, para la imágenes pre–procesadas con filtros morfológicos, para el ventrículo izquierdo en diástole.

| Tipos de Error | Resultados               | Mayor | Menor |
|----------------|--------------------------|-------|-------|
| $E_A$          | 3.38 $\pm$ 3.09 $\%$     | 16.96 | 0.02  |
| $E_C$          | 6.23 $\pm$ 3.77 %        | 17.03 | 2.09  |
| $E_{P}$        | 1.38<br>$\pm$ 0.11<br>mm | 5.31  | 0.31  |

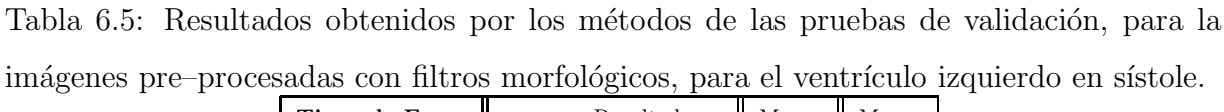

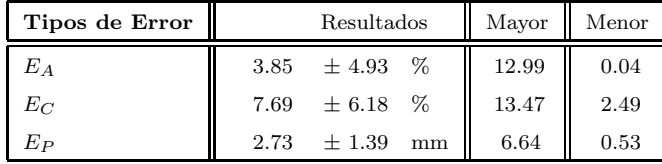

#### Validación para la data pre-procesda con filtros basados en medias deslizantes

Los resultados obtenidos en este método, mejoran los resultados obtenidos con el método anterior, se pueden observar en la Tabla 6.6 para la diástole y en la Tabla 6.7 para la sístole, los resultados en milímetros son de  $1.22 \pm 0.22$  mm para diástole y  $2.19 \pm 1.33$  mm para sístole.

Tabla 6.6: Resultados obtenidos por los métodos de las pruebas de validación, para la imágenes pre–procesadas con filtros basados en medias deslizantes, para el ventrículo izquierdo en diástole.

| Tipos de Error | Resultados               | Mayor | Menor |
|----------------|--------------------------|-------|-------|
| $E_A$          | $\pm 2.26$ %<br>3.66     | 10.55 | 0.09  |
| $E_{C}$        | 5.96 $\pm 2.18$ %        | 13.94 | 2.17  |
| Eр             | 1.22<br>$\pm$ 0.22<br>mm | 5.14  | 0.28  |

Tabla 6.7: Resultados obtenidos por los métodos de las pruebas de validación, para la imágenes pre–procesadas con filtros basados en medias deslizantes, para el ventrículo izquierdo en sístole.

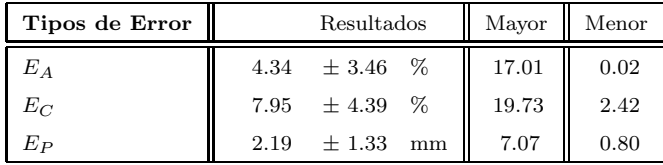

La Figura 6.17, muestra las gráficas comparativa de validación de los resultados obtenidos para los dos tipos de pre–procesamiento en la fase diastólica y en la fase sistólica. Se puede observar que los resultados obtenidos son buenos para los dos casos, pero se nota una peque˜na diferencia favorable de los filtros de medias deslizantes sobre el filtrado basado en morfología matemática.

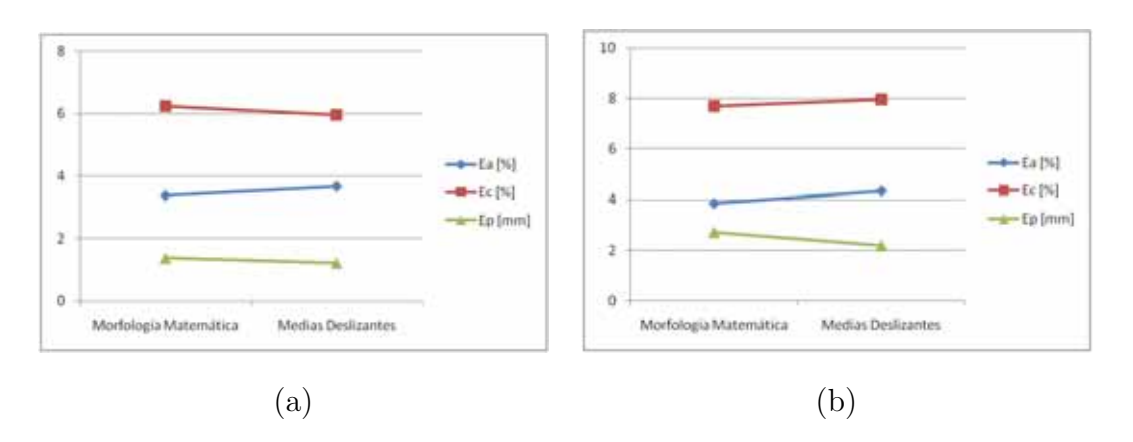

Figura 6.17: Gráfica comparativa de la validación de los resultados obtenidos para los dos tipos de pre–procesamiento. (a) En fase diastólica. (b) En fase sistólica.

Se reconstruye el LV de los contornos trazados por el experto para el estado sistólico  $(6.18.a)$  y diastólico (ver Figura 6.18.b), con esto se calcula el volumen en mililitros para cada estado como se muestra en la Tabla 6.8 conjuntamente con los valores obtenidos por el proceso de segmentación y se correlaciona con los resultados obtenidos de las superficies pre–procesadas con filtros morfológicos y filtros basados en medias deslizantes, los resultados se pueden observar en la Tabla 6.9, donde los ´ındices de similitud indican que el error existente es bajo.

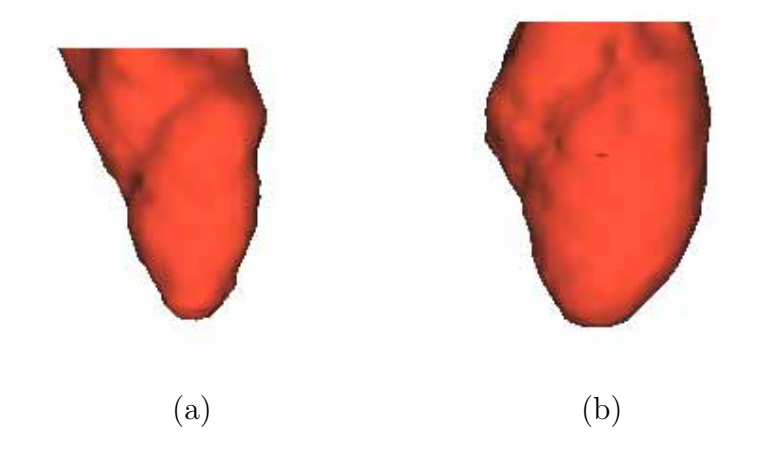

Figura 6.18: Volúmenes 3–D del LV en los estados sistólico y diastólico de los contornos trazados por el experto. a) Sístole. b) Díastole.

La Tabla 6.10 se muestra la fracción de eyección (EF) de sangre del LV calculados partiendo de los volúmenes obtenidos por el proceso de segmentación y el trazado por el experto. En la Tabla 6.11 se muestran los índices de similitud para EF, estos índices Tabla 6.8: Volúmenes en mililitros para díastole y sístole obtenidos de las reconstrucción 3-D del LV.

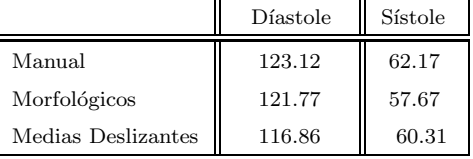

Tabla 6.9: Similitud de los volúmenes del LV obtenidos por el proceso de segmentación con los obtenidos por el experto.

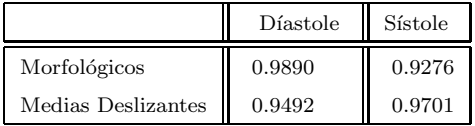

indican que los resultados obtenidos por el proceso de segmentación se ajusta al trazado por el cardiólogo.

Tabla 6.10: Fracción de eyección de sangre para las superficies reconstruidas del LV.

|                    | Eyección |
|--------------------|----------|
| Manual             | 49.50 %  |
| Morfológicos       | 52.64 %  |
| Medias Deslizantes | 48.39 \% |

Tabla 6.11: Similitud del EF de sangre de los volúmenes del LV obtenidos por el proceso de segmentación con respecto a los trazados por el experto.

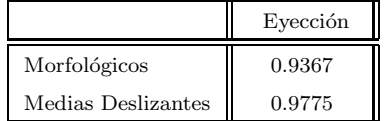

# 6.6 Resultado de pruebas de segmentación de multi**objetos.**

En este trabajo, son realizadas pruebas de segmentación multi-objetos con el método propuesto. Los resultados muestran que la aplicación del algoritmo de crecimiento de regiones puede ser usado para segmentar otras estructuras en las imágenes MSCT. En las Figura 6.19 y 6.20, se muestran los 20 volúmenes del estudio, logrando una segmentación del ventrículo izquierdo (color naranja), aurícula izquierda (color naranja), tres costillas (color rosado) y la aorta (color azul). Para estas pruebas la aorta es segmentada despu´es de haber pasado la etapa de pre-procesamiento con filtro de medias deslizantes. Las tres costillas son segmentadas después de aplicar a las imágenes filtros morfológicos. El ventrículo izquierdo y la aurícula izquierda son segmentados después de la aplicación de filtros morfológicos a las imágenes. Se puede observar que en los distintos volúmenes las costillas no tienen variación de tamaño, sólo de desplazamiento.

# **6.7 Visualizaci´on de la estructura ventricular izquierda 3–D con im´agenes de los tres planos**

En la Figura 6.21, se muestra la correspondencia de la estructura ventricular izquierda con respecto a im´agenes generadas para los tres planos. Podemos observar el buen ajuste presentado entre los contornos de las im´agenes con la superficie de la estructura 3–D.

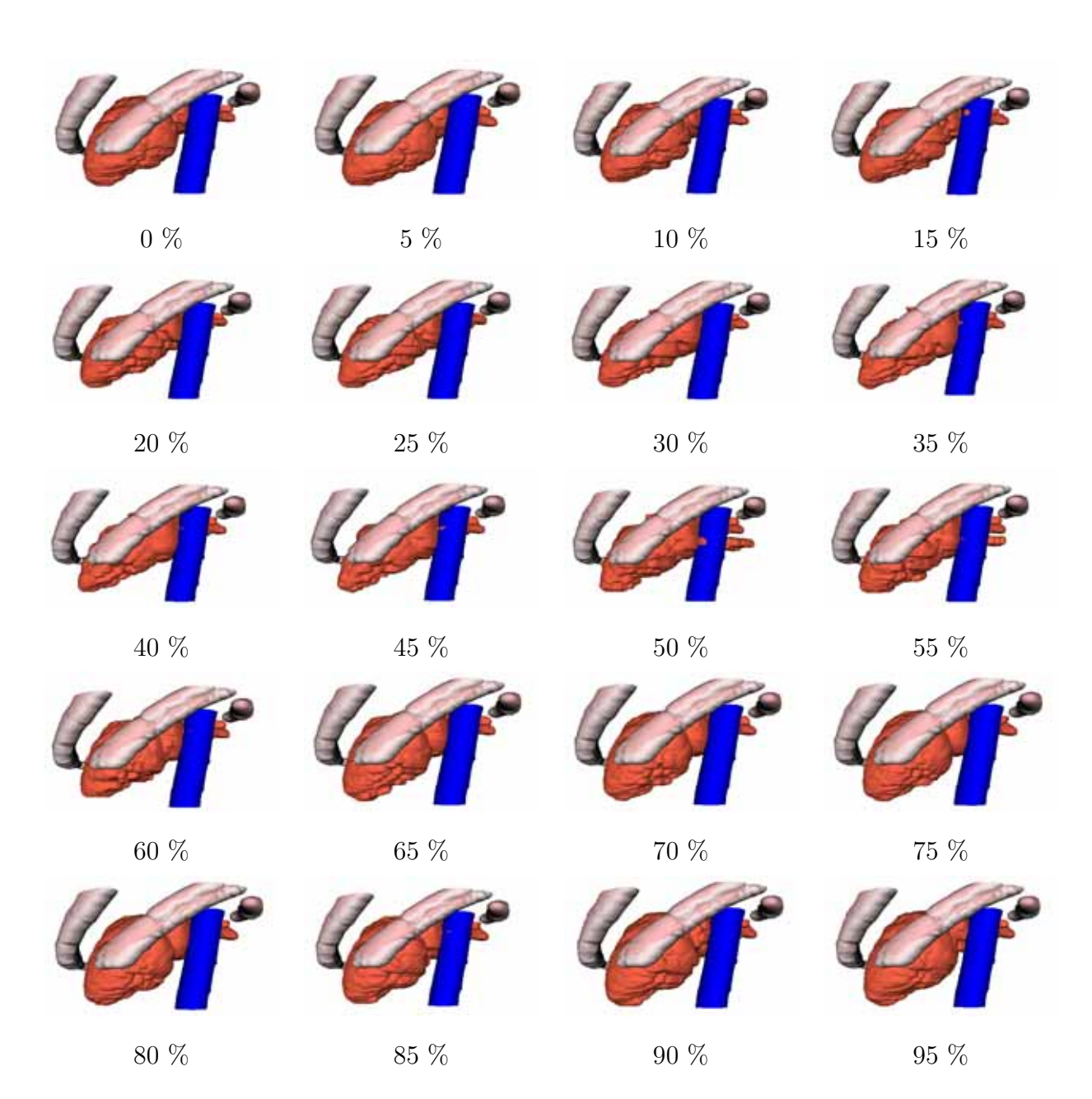

Figura 6.19: Volúmenes 3–D multi–objeto del LV, arteria aorta y tres costillas, vista 1.

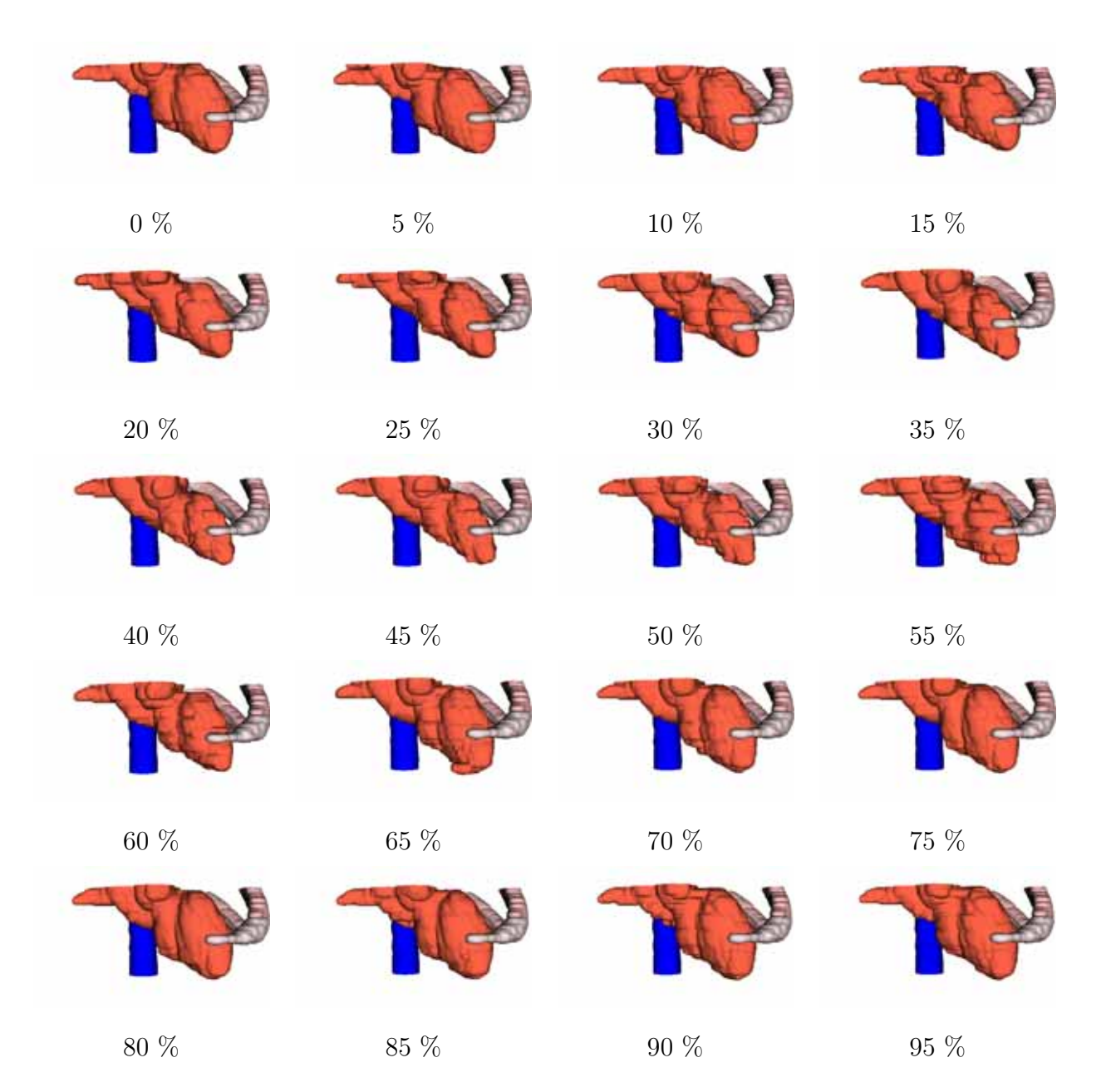

Figura 6.20: Volúmenes 3–D multi–objeto del LV, arteria aorta y tres costillas, vista 2.

 $6.7$  Visualización de la estructura ventricular izquierda  $3-D$  con imágenes de los tres planos  $95$ 

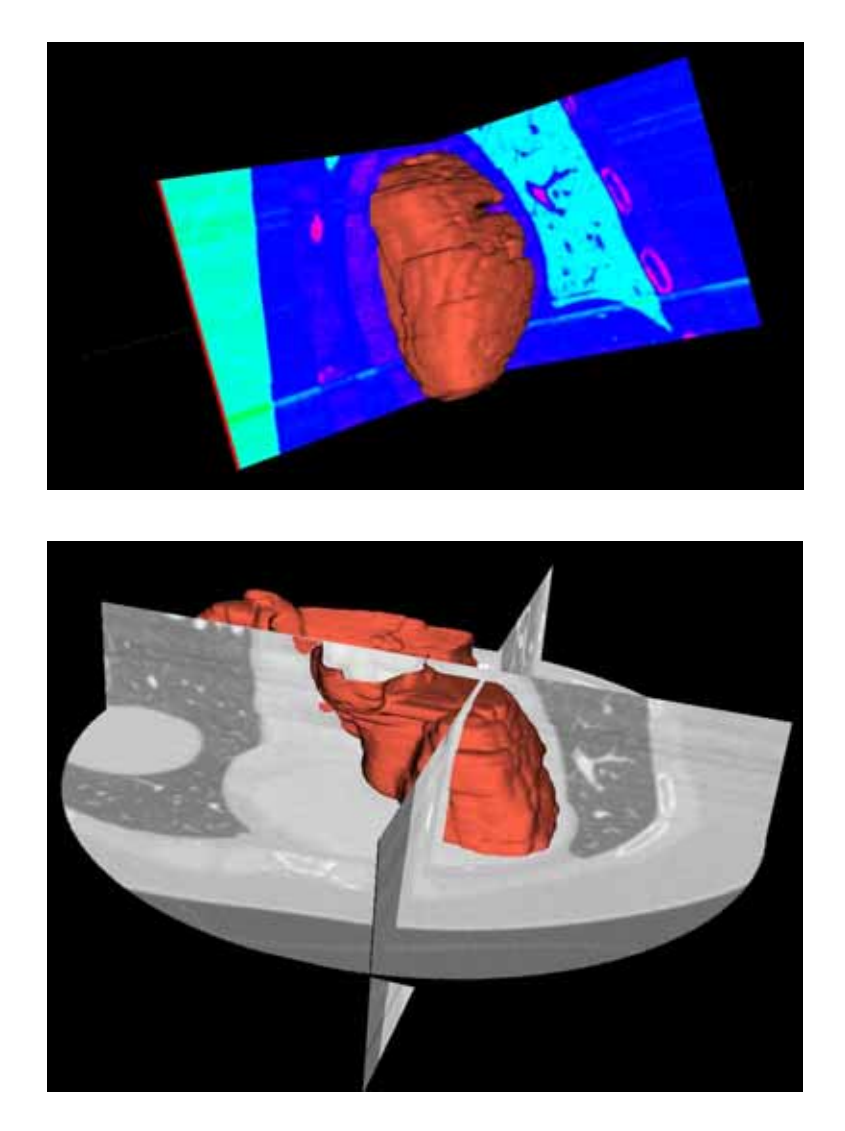

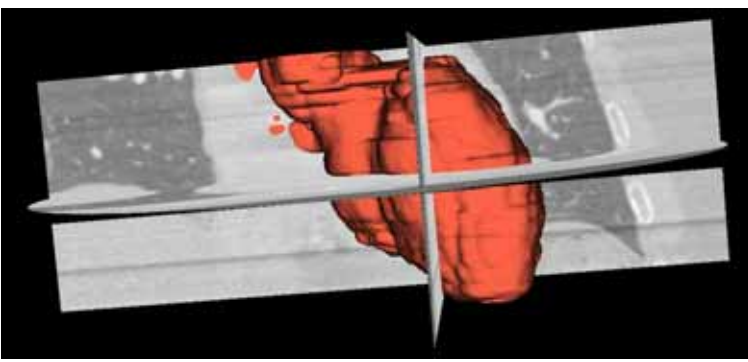

Figura 6.21: LV 3–D contrastado con las imágenes en los 3 planos

## Capítulo 7

## **Conclusiones y Perspectivas**

Se ha desarrollado una aplicación multiplataforma que segmenta el ventrículo izquierdo, en imágenes de tomografía computarizada multicapa. La aplicación es desarrollada con herramientas de código abierto, lo que facilita su portabilidad e independencia del sistema operativo.

La aplicación toma como entrada las imágenes de los tiempos de ciclo cardiaco obtenidas mediantes MSCT y almacenadas en bases de datos DICOM.

La primera etapa es la de pre–procesamiento, donde se aplican filtros a la data para suavizar y mejorar los contornos de las imágenes, su utilizan dos metodologías de filtrado, una basada en operadores morfol´ogicos y la otra basada en medias deslizantes. En los algoritmos de filtros morfológicos se reducen la cantidad de comparaciones en el paso del elemento estructurante, para optimizar los tiempos de respuestas. En el caso de las medias deslizantes se busca un tamaño de banda apropiado asociado a un número de iteraciones del algoritmo, para obtener buenos resultados en corto tiempo.

Para la segmentación de la data previamente filtrada, se utiliza el método basado en crecimiento de regiones a partir de una semilla puesta por el usuario en un *slice* de uno de los vol´umenes del ciclo cardiaco. Se debe destacar el proceso de paso de semilla que es utilizado, este se basa en concepto de centro de masa para la imagen ya segmentada, para lograr que la semilla a ubicar en la siguiente imagen o volumen se encuentre lo m´as cercana al punto del eje anatómico.

Una valiosa contribuci´on ha sido introducida con el uso de *threads* para mejorar tiempos
de respuestas en los procesos de filtrado y segmentación. Los resultados del proceso de segmentaci´on son estimados con los contornos obtenidos y a los contornos trazados manualmente por un experto, la estimación se realiza para las dos metodologías de filtrado.

Los resultados son satisfactorios, ya que en error promedio de las fases diastólica y sistólica, es menor a 2 mm para ambos casos. Las medias deslizantes presentan mejores resultados que los filtros morfológicos, ya que el error promedio obtenido es 0.35 mm menor. Esta validación fue realizada en base a metodologías propuestas en la literatura.

Se desarrolla una etapa de post–procesamiento para la reconstrucción 3–D del ventrículo izquierdo, orientando el eje anatómico con respecto al eje Z, para extraer la data de los cortes sobre el nuevo sistema de referencia partiendo desde la válvula aórtica hasta el ápex del ventrículo. Estos puntos sirven como data de entrada para trabajos sobre el estudio de caracterización del movimiento del ventrículo izquierdo.

En vista de los buenos resultados obtenidos por ambos métodos de filtrado y de la eficiencia del método para la segmentacion semi–automática del LV utilizando el algoritmo propuesto de crecimiento de regiones, se propone para futuros trabajos, el uso de estas metodologías para la segmentación del ventrículo y aurícula derecha. De igual forma, se pueden desarrollar sistemas de autodetección multiestructural con el uso de información heurística para la obtención de muchas de las estructuras presentes en las imágenes MSCT. También se considera para futuras investigaciones, el uso de estos métodos en otra modalidades imagenológicas.

## **Bibliografía**

- [1] R. A. Haralick y L. Shapiro, *Computer and Robot Vision*. USA: Addison-Wesley Publishing Company, 1992, vol. I.
- [2] I. Bankman, *Handbook of Medical Imaging: Processing and Analisys*. San Diego: Academic Press, 2000.
- [3] K. S. Fu y J. K. Mui, "A survey on image segmentation," *Pattern Recognition*, vol. 13, no. 1, pp. 3–16, 1981.
- [4] A. Mitiche y J. K. Aggarwal, "Image segmentation by conventional and information integrating techniques: a synopsis," *Image and Vision Computing*, vol. 3, no. 2, pp. 50–62, 1985.
- [5] D. H. Ballard y C. M. Brown, *Computer Vision*. USA: Prentice Hall, Englewood Cliffs, 1982.
- [6] R. Horaud y O. Monga, *Vision par ordinateur, outils fondamentaux*. Paris: HER-MES, 1993.
- [7] K. M. Hanson, *Medical Imaging 2000: Image Processing*. SPIE 3979, 2000.
- [8] H. Tang, T. Zhuang, y E. X. Wu, "Realizations of fast 2–D/3–D image filtering and enhancement," *IEEE Transactions on Medical Imaging*, vol. 20, no. 2, pp. 132–140, 2001.
- [9] K. Bilger, J. Kupferschläger, W. Müller-Schauenburg, F. Nüsslin, and R. Bares, "Threshold calculation for segmented attenuation correction in PET with histogram fitting," *IEEE Transactions on Nuclear Science*, vol. 48, no. 1, pp. 43–50, 2001.
- [10] J. D. Klingensmith, R. Shekhar y D. G. Vince, "Evaluation of three–dimensional segmentation algorithms for the identification of luminal and medial–adventitial borders in intravascular ultrasound images," *IEEE Transactions on Medical Imaging*, vol. 19, no. 10, pp. 996–1011, 2000.
- [11] S. C. Mitchell, B. P. F. Lelieveldt, R. J. van der Geest, H. G. Bosch, J. H. Reiber y M. Sonka, "Multistage hybrid active apperearence model matching: Segmentation of left and right ventricles in cardiac MR images," *IEEE Transactions on Medical Imaging*, vol. 20, no. 5, pp. 415–423, 2001.
- [12] N. R. Pal y S. K. Pal, "A review on image segmentation techniques," *Pattern Recognition*, vol. 26, no. 9, pp. 1227–1249, 1993.
- [13] E. D. Angelini, A. F. Laine, S. Takuma, J. W. Holmes y S. Homma, "LV volume quantification via spatiotemporal analysis of real–time 3–D echocardiography," *IEEE Transactions on Medical Imaging*, vol. 20, no. 2, pp. 457–469, 2001.
- [14] K. Rajappan, L. Livieratos, P. G. Camici y D. J. Pennell, "Measurement of ventricular volumes and function: A comparison of gated PET and cardiovascular magnetic resonance," *Journal of Nuclear Medicine*, vol. 43, no. 6, pp. 806–810, 2002.
- [15] H. Hauser, L. Mroz, G. I. Bischi y M. E. Groller, "Two–level volume rendering," *IEEE Transactions on Visualization and Computer Graphics*, vol. 7, no. 3, pp. 242– 252, 2001.
- [16] T. R. Nelson y T. T. Elvins, "Visualization of 3D ultrasound data," *IEEE Computer Graphics and Applications*, vol. 13, no. 6, pp. 50–57, 1993.
- [17] M. R. Stytz, G. Frieder y O. Frieder, "Three–dimensional medical imaging: algorithms and computer systems," *ACM Computing Surveys*, vol. 23, no. 4, pp. 421–499, 1991.
- [18] M. J. Field, *Telemedicine: A Guide to Assessing Telecommunications in Health Care*. Washington, D.C.: Institute of Medicine, National Academy Press, 1996.
- [19] "Digital imaging and communication in medicine DICOM," National Electrical Manufacturers Association," NEMA Standards Publication, 1999.
- [20] C. Kervrann y F. Heitz, "Statistical deformable model–based segmentation of image motion," *IEEE Transactions on Image Processing*, vol. 8, no. 4, pp. 583–588, 1999.
- [21] E. Debreuve, M. Barlaud, G. Aubert, I. Laurette y J. Darcourt, "Space–time segmentation using level set active contours applied to myocardial gated SPECT," *IEEE Transactions on Medical Imaging*, vol. 20, no. 7, pp. 643–659, 2001.
- [22] O. Gérard y M. Shérif, "Automatic contour detection by encoding knowledge into active contour models," in *IEEE Workshop on Applications of Computer Vision*, Princeton, USA, Oct. 1998, pp. 735–738.
- [23] A. Bravo y R. Medina, "An unsupervised clustering framework for automatic segmentation of left ventricle cavity in human heart angiograms," *Computerized Medical Imaging & Graphics*, vol. 32, no. 5, pp. 396–408, 2008.
- [24] G. Xiao, M. Brady, J. A. Noble y Y. Zhang, "Segmentation of ultrasound B-mode images with intensity inhomogeneity correction," *IEEE Transactions on Medical Imaging*, vol. 21, no. 1, pp. 48–57, 2002.
- [25] K. Wong, D. Feng, S. R. Meikle y M. J. Fulham, "Segmentation of dynamic PET images using cluster analysis," *IEEE Transactions on Nuclear Science*, vol. 49, no. 1, pp. 200–207, 2002.
- [26] "Reducing risk and promoting healthy life," World Health Organization, The World Health Report 2002, Geneva, Julio 2002.
- [27] "Integrated management of cardiovascular risk," World Health Organization, The World Health Report 2002, Geneva, Julio 2002.
- [28] R. Tennant y C. J. Wiggers, "The efect of coronary occlusion on myocardial contraction," *American Journal of Physiology*, vol. 122, pp. 351–361, 1935.
- [29] L. Opie, "Mechanics of cardiac contraction and relaxation," in *Heart Disease: A Textbook of Cardiovascular Medicine*, 6th ed., E. Braunwald, D. Zipes y P. Libby, Eds. W. B. Saunders, 2001, pp. 443–478.
- [30] T. Arts, S. Meerbaum y R. Reneman, "Torsion of the left ventricle during the ejection phase in the intact dog," *Cardiovascular Research*, vol. 18, p. 183, 1984.
- [31] T. Fuchs, M. Kachelriess y W. Kalender, "Systems performance multislice spiral computed tomography," *IEEE Engineering in Medicine and Biology Magazine*, vol. 19, no. 5, pp. 63–70, 2000.
- [32] O. Rabit, "Quantitative analysis of cardiac function," in *Handbook of Medical Imaging: Processing and Analysis*, I. N. Bankman, Ed. San Diego: Academic Press, 2000, pp. 359–374.
- [33] M. Krishnam, A. Tomasian, M. Iv, S. Ruehm, R. Saleh, C. Panknin y J. Goldin, "Left ventricular ejection fraction using 64–slice CT coronary angiography and new evaluation software: initial experience," *British Journal of Radiology*, vol. 81, no. 966, pp. 450–455, 2008.
- [34] J. V. Hajnal, D. L. G. Hill y D. J. Hawkes, *Medical Image Registration*. USA: CRC Press LLC, 2001.
- [35] D. P. Boyd y D. W. Farmer, "Cardiac computed tomography," in *Cardiac Imaging and Image Processing*, S. Collins y D. Skorton, Eds. New York, USA: McGraw Hill Book Company, 1980, pp. 57–87.
- [36] R. A. Robb y M. L. Morin, "Principles and instrumentation for dynamic X–ray computed tomography," in *Cardiac Imaging. A Companion to Braunwald's Heart Disease*, M. Marcus, H. Schelbert, D. Skorton, and G. Wolf, Eds. Philadelphia, USA: W.B. Saunders Company, 1991, pp. 634–668.
- [37] E. Seeram, *Computed Tomography: Physical Principles, Clinical Applications y Quality Control*. New York: W.B. Saunders Company, 2001.
- [38] R. Deans, *The Radon Transform and some of its applications*. New York: John Wiley & Sons, 1986.
- [39] J. C. Gore y J. S. Orr, "Image formation by back-projection: A reappraisal," *Physics in Medicine and Biology*, vol. 24, no. 4, pp. 793–801, 1979.
- [40] R. Gordon, R. Bender y G. Herman, "Algebraic reconstruction techniques (ART) for three–dimensional electron microscopy and X–ray photography," *Journal of Theoretical Biology*, vol. 29, no. 9, pp. 471–482, 1970.
- [41] M. Jiang y G. Wang, "Convergence studies on iterative algorithms for image reconstruction," *IEEE Transactions on Medical Imaging*, vol. 22, no. 5, pp. 569–579, 2003.
- [42] K. Lange y R. Carson, "EM reconstruction algorithms for emission and transmission tomography," *Journal of Computed Assited Tomography*, vol. 8, no. 3, pp. 306–316, 1984.
- [43] K. Lange y J. A. Fessler, "Globally convergent algorithms for maximun a posteriori tansmission tomography," *IEEE Transactions Image Proceesing*, vol. 4, no. 10, pp. 1430–1438, 1995.
- [44] J. A. Fessler, E. P. Ficaro, N. H. Clinthorne y K. Lange, "Grouped–coordinate ascent algorithms for penalized–likelihood transmission image reconstruction," *IEEE Transactions on Medical Imaging*, vol. 16, no. 2, pp. 166–176, 1997.
- [45] G. Wang y C. R. Crawford, "Guest editorial: Multirow detector and cone–beam spiral/helical CT," *IEEE Transactions on Medical Imaging*, vol. 19, no. 9, pp. 817– 820, 2000.
- [46] M. J. Budoff, D. Georgiou, A. Brody, A. S. Agatston, J. Kennedy, C. Wolfkiel, W. Stanford, P. Shields, R. J. Lewis, W. R. Janowitz, S. Rich y B. H. Brundage, "Ultrafast computed tomography as a diasgnostic modality in the detection of coronary artery disease," *Circulation*, vol. 93, no. 5, pp. 898–904, 1996.
- [47] D. P. Boyd y C. Haugland, "Recent progress in electron beam tomography," *Medical Imaging Technology*, vol. 11, no. 4, pp. 578–585, 1993.
- [48] W. E. L. Moshage, S. Achenbach, B. Seese, K. Bachmann y M. Kirchgeorg, "Coronary artery stenoses: Three–dimensional imaging with electrocardiographically triggered, contrast agent–enhanced, electron–beam CT," *Radiology*, vol. 196, no. 3, pp. 707–714, 1995.
- [49] Y. Arad, L. A. Spadaro, K. Goodman, A. Lledo-Perez, S. Sherman, G. Lerner, and A. D. Guerci, "Predictive value of electron beam computed tomography of the coronary arteries," *Circulation*, vol. 93, no. 11, pp. 1951–1953, 1996.
- [50] W. A. Kalender, W. Sissler, E. Klotz y P. Vock, "Spiral volumetric CT with single– breath–hold technique, continuos transport, and continuos scanner rotation," *Radiology*, vol. 176, no. 1, pp. 181–183, 1990.
- [51] J. P. Heiken, J. A. Brink y M. W. Vannier, "Spiral (helical) CT," *Radiology*, vol. 189, no. 3, pp. 647–656, 1993.
- [52] K. M. Baskin, W. Stanford, B. H. Thompsom, J. Tajik, S. D. Heery y E. A. Hoffman, "Helical versus electron–beam CT in assessment of coronary artery calcification," *Radiology*, vol. 197, no. 1, pp. 182–185, 1995.
- [53] D. A. Eggen, J. P. Strong y H. C. McGill, "Coronary calcification: relationship to clinically significant coronary lesions and race, sex, and topographic distribution," *Circulation*, vol. 32, no. 5, pp. 948–955, 1965.
- [54] C. Becker, T. F. Jakobs y S. Aydemir, "Helical and single–slice conventional CT versus electron–beam CT for quantification of coronary artery calcification," *American Journal of Roentgenology*, vol. 174, no. 1, pp. 1–5, 2000.
- [55] T. Mochizuki, K. Murase, H. Higashino, Y. Koyama, M. Doi, M. Miyagawa, S. Nakata, K. Shimizu y J. Ikezoe, "Two– and three–dimensional CT ventriculography: A new application of helical CT," *American Journal of Roentgenology*, vol. 174, no. 1, pp. 203–208, 2000.
- [56] T. Giesler, U. Baum, D. Ropers, S. Ulzheimer, E. Wenkel, M. Mennicke, W. Bautz, W. A. Kalender, W. G. Daniel y S. Achenbach, "Noninvasive visualization of coronary arteries using contrast-enhanced multidetector CT: Influence of heart rate on image quality and stenosis detection," *American Journal of Roentgenology*, vol. 179, no. 5, pp. 911–916, 2002.
- [57] S. S. Shim, Y. Kim y S. M. Lim, "Improvement of image quality with  $\beta$ -blocker premedication on ECG–gated 16–MDCT coronary angiography," *American Journal of Roentgenology*, vol. 184, no. 2, pp. 649–654, 2005.
- [58] C. B. C. Hong, A. Huber, U. J. Schoepf, B. Ohnesorge, A. Knez, Rruning, and M. F. Reiser, "ECG–gated reconstructed multi–detector row CT coronary angiography: Effect of varying trigger delay on image quality," *Radiology*, vol. 220, no. 3, pp. 712–717, 2001.
- [59] G. Electric, "Advanced CT," *A GE HealthCare Publication*, pp. 49–59, Aug. 2004.
- [60] W. Kalender, *Computed Tomography: Fundamentals, System Technology, Image Quality and Applications*. Munich: Publicis MCD Verlag, 2000.
- [61] J. Rydberg, K. A. Buckwalter, K. S. Caldemeyer, M. D. Phillips, D. J. Conces, A. M. Aisen, S. A. Persohn y K. K. Kopecky, "Multisection CT: Scanning techniques and clinical applications," *RadioGraphics*, vol. 20, no. 6, pp. 1787–1806, 2000.
- [62] H. Hu, H. D. He, W. D. Foley y S. H. Fox, "Four multidetector-row helical CT: Image quality and volume coverage speed," *Radiology*, vol. 215, no. 1, pp. 55–62, 2000.
- [63] D. M. Kelly, I. Hasegawa, R. Borders, H. Hatabu y P. M. Boiselle, "High-resolution CT using MDCT: Comparison of degree of motion artifact between volumetric and axial methods," *American Journal of Roentgenology*, vol. 182, no. 3, pp. 757–759, 2004.
- [64] P. Schoenhagen, S. S. Halliburton, A. E. Stillman, S. A. Kuzmiak, S. E. Nissen, E. M. Tuzcu y R. D. White, "Noninvasive imaging of coronary arteries: Current and future role of multidetector row CT," *Radiology*, vol. 232, no. 1, pp. 7–17, 2004.
- [65] P. M. Boiselle y A. Ernst, "Recent advances in central airway imaging," *Chest*, vol. 121, no. 5, pp. 1651–1660, 2002.
- [66] M. H. K. Hoffmann, H. Shi, B. L. Schmitz, F. T. Schmid, M. Lieberknecht, R. Schulze, B. Ludwig, U. Kroschel, N. Jahnke, W. Haerer, H.-J. Brambs, and A. J. Aschoff, "Noninvasive coronary angiography with Multislice Computed Tomography," *The Journal of the American Medical Association*, vol. 293, no. 20, pp. 2471–2478, 2005.
- [67] D. S. Katz y M. Hon, "CT angiography of the lower extremities and aortoiliac system with a multi-detector row helical CT scanner: Promise of new opportunities fulfilled," *Radiology*, vol. 221, no. 1, pp. 7–10, 2001.
- [68] A. Hanbury y J. Serra, "Morphological operators on the unit circle," *IEEE Transactions Image Processing*, vol. 10, no. 12, pp. 1842–1850, 2001.
- [69] R. Adams y L. Bischof, "Seeded region growing," *IEEE Transactions on Pattern Analysis and Machine Intelligence*, vol. 16, no. 6, pp. 641–647, 1994.
- [70] W. Pratt, *Digital Image Processing*. USA: John Wiley Sons, 1978.
- [71] H. Meijering, "Image enhancement in digital X–ray angiography," Ph.D. dissertation, Utrecht University, Netherlands, 2000.
- [72] J. Serra, *Image Analysis and Mathematical Morphology*. London: A Press, 1982.
- [73] D. Comaniciu y P. Meer, "C mean shift: A Robust Approach Toward Feature Space Analusis," *IEEE Transactions on Pattern Analysis and Machine Intelligence*, vol. 24, no. 5, pp. 603–619, 2002.
- [74] J. Fan, D. K. Y. Yau, A. Elmagarmid y W. G. Aref, "Automatic image segmentation by integrating color-edge extraction and seeded region growing," *IEEE Image Processing*, vol. 10, no. 10, pp. 1454–1466, 2001.
- [75] R. G. Reynolds y S. R. Rolnick, "Learning the parameters for a gradient based approach to image segmentation from the results of a region growing approach using cultural algorithms," *IEEE International Conference on Evolutionary Computation*, vol. 2, no. 2, pp. 819–824, 1995.
- [76] S. M. Bhandarkar y A. Siebert, "Integrating edge and surface information for range image segmentation," in *IEEE Southeastcon*, no. 1, 1992, pp. 106–113.
- [77] E. Saber, A. M. Tekalp y G. Bozdagi, "Fusion of color and edge information for improved segmentation and edge linking," *Image and Vision Computing*, vol. 15, pp. 769–780, 1997.
- [78] O. Tobias y R. Seara, "Image segmentation by histogram thresholding using fuzzy sets," *IEEE Transactions on Image Processing*, vol. 11, no. 12, pp. 1457–1465, 2002.
- [79] I. Sekita, T. Kurita, N. Otsu y N. Abdelmalek, "A thresholding method using the mixture of normal density functions," in *Image Processing and Neural Networks*, no. 1, 1994, pp. 304–307.
- [80] S. Y. Wan y W. E. Higgins, "Symmetric region growing," *IEEE Transactions on Image Processing*, vol. 12, no. 9, pp. 1007–1015, 2003.
- [81] M. Lynch, O. Ghita y P. Whelan, "Segmentation of the left ventricle of the heart in 3–D+t MRI data using anoptimized nonrigid temporal model," *IEEE Transactions on Medical Imaging*, vol. 27, no. 2, pp. 195–203, 2008.
- [82] J. Fleureau, M. Garreau, A. Hern´andez, A. Simon y D. Boulmier, "Multi-object and N–D segmentation of cardiac MSCT data using SVM classifiers and a connectivity algorithm," in *Computers in Cardiology*, no. 33, 2006, pp. 817–820.
- [83] T. Chen, D. Metaxas y L. Axel, "3–D cardiac anatomy reconstruction using high resolution CT data," in *Proceedings of the 7th International Conference of the Medical Image Computing and Computer-Assisted Intervention*, Saint–Malo, France, Septiembre 2004, pp. 411–418.
- [84] H. V. Assen, M. Danilouchkine, M. Dirksen, J. Reiber y B. Lelieveldt, "A 3–D active shape model driven by fuzzy inference: Application to cardiac CT and MR," *IEEE Transactions on Information Technology in Biomedicine*, In Press.
- [85] W. E. Lorensen y H. E. Cline, "Marching cubes: A high resolution 3–D surface construction algorithm," *Computer & Graphics*, vol. 21, no. 4, pp. 163–169, 1987.
- [86] W. Schroeder, K. Martin y B. Lorensen, *The Visualization Toolkit, An Object-Oriented Approach to 3D Graphics*. New York: Prentice Hall, 2001.
- [87] B. Spitzak. (2008, Jan.) Fast light toolkit (fltk). [Online]. Available: http://www.fltk.org/
- [88] M. Herregods, G. D. Paep, B. Bunens, J. Bogaert, F. Rademakers, H. Bosmans, E. Bellon, G. Marchal, A. Baert, F. V. D. Werf y H. D. Geest, "Determination of left ventricular volume by two-dimensional echocardiography: comparison with magnetic resonance imaging," *European Heart Journal*, vol. 15, no. 8, pp. 1070–1073, 1994.
- [89] K. Suzuki, I. Horiba, N. Sugie y M. Nanki, "Extraction of left ventricular contours from left ventriculograms by means of a neural edge detector," *IEEE Transactions on Medical Imaging*, vol. 23, no. 3, pp. 330–339, 2004.
- [90] V. Chalana y Y. Kim, "A methodology for evaluation of boundary detection algorithms on medical images," *IEEE Transactions on Medical Imaging*, vol. 16, no. 5, pp. 642–652, 1997.